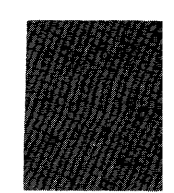

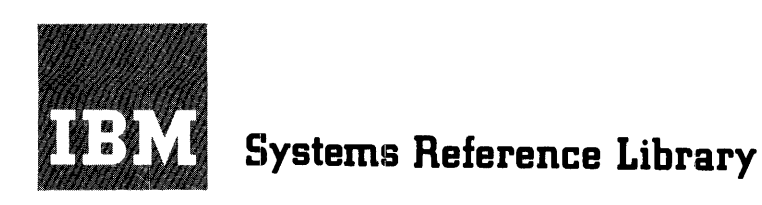

# **IBM 1410 Input / Output Control System**

# **Progral,nming Systems Analysis Guide**

This manual provides detailed information concerning the internal logic of the IBM 1410 Input/Output Control System. The manual is addressed to technical personnel responsible for analyzing or modifying the program. The charts and detailed descriptions herein are based on Version 3, Level 0 of I/O 926.

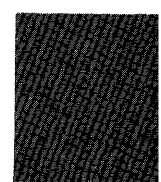

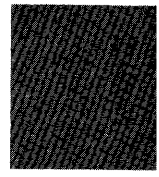

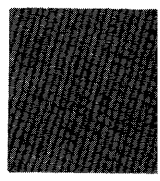

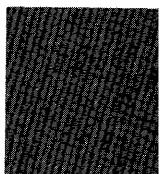

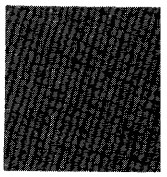

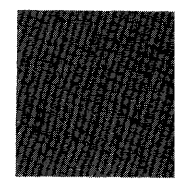

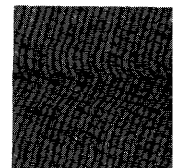

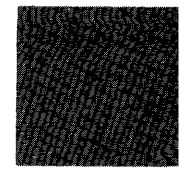

## **Preface**

The reader of this manual should have a basic knowledge of the IBM 1410 Autocoder language. Familiarity with the information contained in the following manuals is necessary to understand the material contained in this manual:

*IBM 1410 Input/Output Control System for Card and Tape Systems,* Form C28-0334 *IBM 1410 Autocoder,* Form C28-0309 *IBM 1410 Principles of Operation,* Form A22-0526

MINOR REVISION (January 1964) This edition is a minor revision of the preceding edition, Form C28-0541, but does not render that publication obsolete. Revisions to the text are indicated by a vertical line to the left of the change; revised illustrations are denoted by the symbol (\*) to the left of the Figure caption.

Copies of this and other IBM publications can be obtained through IBM Branch Offices. Address comments concerning the contents of this publication to: IBM Corporation, Programming Systems Publications, Dept. D91, PO Box 390 Poughkeepsie, N. Y., 12602

# **Contents**

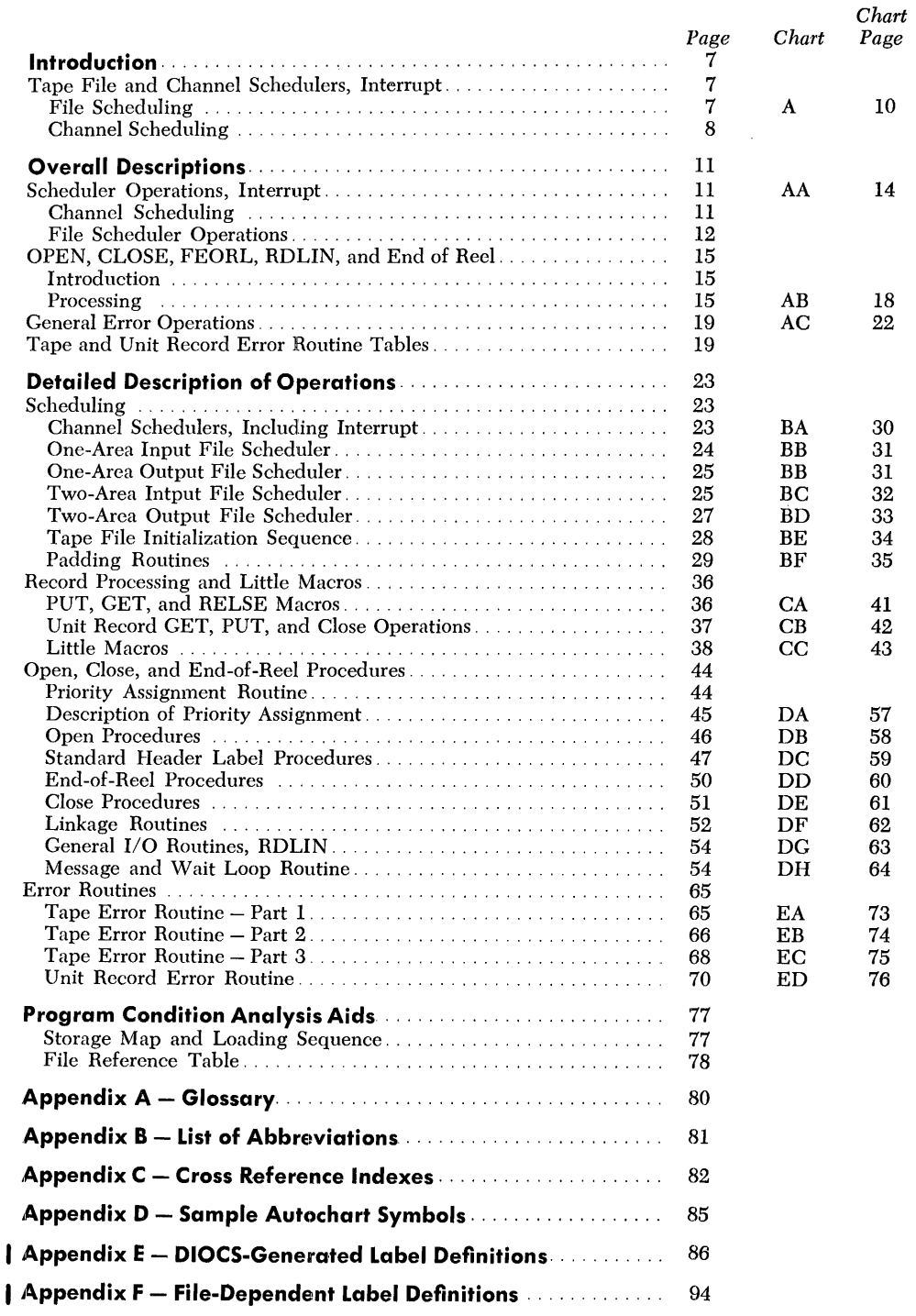

# **List of Illustrations**

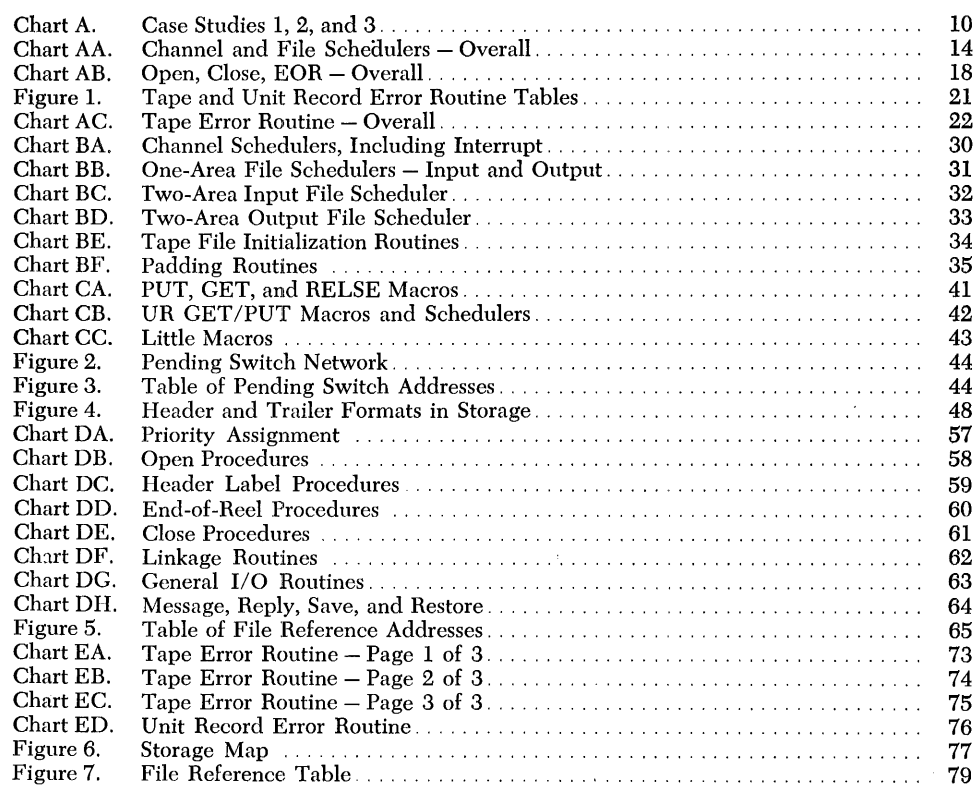

The Input/Output Control System for the IBM 1410 Data Processing System is comprised of program routines written by the IBM Programming Systems to provide users with efficient, pretested routines for reading and writing card and tape records.

Programming of input and output routines that handle records efficiently is difficult. The routines used in IOCS have been found through experience to be efficient. By using this system in all programs, standard input and output routines are provided. Such routines simplify and standardize console operations.

IOCS provides the following features while satisfying the requirements for reduced programming, efficient routines, standardization, and elimination of input/output programming errors:

1. Reading and writing of data records simultaneously with processing.

2. Macro-instructions that handle records sequen·· tially, even though they are in blocked form on an input tape, or are to be written in blocked form on an output tape.

3. Checks for proper mounting of input tapes and aids in the checking of each tape used. By the use of label records, each reel of tape may be identified and checked before being used in the program.

4. Routines for processing unit records. Unit records may be read, punched, or printed on-line using macros.

5. Error routines for tape and unit records, that correct errors whenever possible.

The functions provided by IOCS are incorporated into the user's program during assembly by IBM 1410 Autocoder. Flexibility is given the user by allowing him to specify in free form a variety of program parameters with a minimum number of cards. Only the necessary coding is generated to reduce storage requirements.

Whenever programming or machine errors occur during an input or output operation, they are often difficult to diagnose because of the complexity of these operations. If IOCS is being used as a standard input/ output routine, a thorough understanding of how it operates becomes desirable in order to be able to diagnose quickly any difficulties in machine operation that might occur in this area.

The manual describes general as well as detailed flow charts to aid in understanding the operation of IOCS. However, no attempt is made to describe IOCS checkpoint and restart, real time, or disk applications.

Two conventions are used throughout this manual in reference to  $I$ ocs labels. The dollar sign (\$) is used in lieu of IOCS, as the first four label characters e.g.,  $\epsilon$ ENTRY instead of IOCSENTRY. The hyphen (-) is used in labels that have variable prefixes. One hyphen is used in lieu of the channel number (e.g., \$CS-SFS), and two hyphens in lieu of a file prefix  $(e.g., -FULL)$ .

### *Tape File* **and** *Channel Schedulers, Interrupt*

Scheduling is that part of *IOCS* that controls the manner in which 110 needs for files are serviced. For tape files, the scheduling is performed by file schedulers in correlation with one or more channel schedulers.

#### **File Scheduling**

The specification of a tape file in the DTF, at compilation time, causes the generation of one file scheduler. The latter serves as a common subroutine for all GET or PUT macros referring to the file. The file scheduler is entered from a GET to make the next block of logical records available to a GET macro when the current area is empty, i.e., all logical records in the current block have been processed. For a PUT macro, the file scheduler makes the next block area available for processing when the current area is full, i.e., has been filled with logical records. The 1/0 instructions to read a block of records into storage or write a block out are initiated in the file scheduler.

The file scheduler coding generated varies according to the application specified by the DTF for the file. The file type (e.g., output tape), the data characteristics (e.g., variable-length, blocked records), and the optional features (e.g., the specification of two buffer areas in conjunction with the overlap and priority special features) all influence the coding generated.

#### BUFFERED FILE SCHEDULER, TWO AREAS

Use of two areas for a file allows a look-ahead approach that enables the overlapping of processing and  $1/0$ . Case Studies 1, 2, and 3, on Chart A, illustrate how this is done. In Chart A, the number associated with a block is a step number. In the case study descriptions, the execution of a step is indicated by *(n),* where *n*  stands for the step number; reference to another step by step n.

*Case Study 1:* One file only on channel 1 (file A). An I/O operation has been started in area 2 and processing is starting in area  $1 (1)$ .

While area 1 is being processed, the area 2 I/O operation terminates (2), and an interrupt to check it occurs (3). Since no new I/O operation can be started (4), control returns to complete the processing in area 1 (6). Then, the file scheduler is entered. A test indicates area 2 is available  $(7)$ , the need for an  $I/O$ in area 1 is flagged  $(12)$ . The channel is free  $(13)$  and, since an  $\overline{1}/\overline{0}$  operation is to be started  $(14)$ , it is started for area 1 (15). Processing is then resumed with area  $2(16)$ . Note that  $1/0$  and processing were not overlapped during step 6.

#### PENDING SWITCH

Every two-area file scheduler has a pending switch. The pending switch is set on to indicate that a tape operation is to be initiated in an area and it stays on until the needed I/O operation is started, completed, and checked. In case study 1, the pending switch is set on at step 1, turned off at step 3, and turned back on at step 12.

*Case Study* 2: Same as case study 1, except there is another file on the channel (file B ). The pending switch for file B is on.

At step 3, the channel is clear so the pending switches are "interrogated" (4). Since the switch for file B is on, a tape operation for file B is started  $(5)$ . Assuming the channel is still busy at step 13, steps 14 and 15 are omitted. Note how processing and I/O are overlapped throughout the sequence traced.

#### FORCING SITUATION

A forcing situation for a two-area file occurs when entry is made to the file scheduler and another area is not available. Two possibilities, with resultant consequences, can exist:

1. The channel is busy with another file's I/O operation:

- a. The channel is cleared.
- b. An I/O operation for the forced file is started.
	- c. The channel is cleared.
- 2. The channel is busy with this file's I/O operation: a. The channel is cleared.

Note that for a one-area file, every entry to the file scheduler is a forcing situation.

*Case Study* 3: Same as case study 2, except that the I/O operation for file A has not terminated by the time step 7 is entered. Steps 2 through 5 consequently do not exist.

Since the test of the pending switch at step 7 determines that file A does not have an available area, it is a

The  $I/O$  is then checked  $(9)$ , completing the clear channel operation. The pending switch is tested again (10), and is now found to be off. Therefore; the force situation comes to an end. The channel is not busy at step 13, so step 14 is entered, but the I/O started at step 15 may be either for file A or B (since both pending switches are on). Note that the pending switch tested in step 10 would be on if the operation cleared on the channel was for another file; an I/O operation for the forced file would be started at step 11, and the force loop would be re-entered.

#### PENDING NETWORK AND PRIORITY

The pending switches for all two-area files on a channel are linked together. This aggregate is called the pending switch network for the channel. The linkage from one pending switch to another is via their offstatus branch addresses. For the pending switch below:

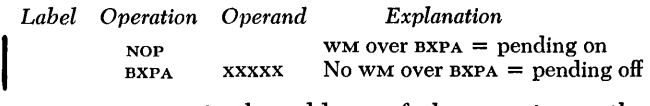

xxxxx represents the address of the NOP in another pending switch. The next sequential instruction following the pending switch is the I/O instruction for the file.

The pending switches in the network are linked in high-to-Iow (0-9) relative priority for the respective files on the channel. When the network is entered at the top, control passes down the network via the offbranches until a pending switch is found in on status. Control then drops through the switch to the tape operation. The pending network is ordered by the priority assignment routine during an OPEN operation for all two-area files named in the OPEN (or for files already OPEN), unless PRIORITY ASSEMBLE was specified, in which case the assignment was done at compilation time.

In the case studies, the pending switch network is entered in step 4 and in step 14. Note that the I/O started in step 15 of case 3 depends on the priority assigned files A and B.

#### **Channel Scheduling**

The channel scheduler is generated by the specification of DIOCS CHANNEL. The file scheduler uses the channel scheduler as a subroutine for two main operations. The entries and operations are:

1. Clear channel operation: This is done in a forcing situation; e.g., case study 3, steps 8 and 9. The channel must be forced clear of any unchecked I/O operation before another I/O operation can be started for the forced file.

1

2. Start channel operation: This is done just before the file scheduler returns control to the macro; i.e., case studies, steps 13, 14, and 15. If the channel is not busy (step 13), the pending network is entered (step 14). If there is an 1/0 operation to be started, it is started for the highest priority pending switch found on (step 15).

These operations are also executed, when necessary, during end of reel and macro processing of OPEN, CLOSE, etc.

INTERRUPT

Interrupt coding also links into the channel scheduler. After the operation is checked and the pending switch turned off, the channel is started again by going to the pending network *(see* case studies, steps 3, 4, and 5).

#### TWO-CHANNEL OPERATIONS

When there are two channel schedulers, the channel 1 scheduler exits into the channel 2 scheduler for nonforcing operations.

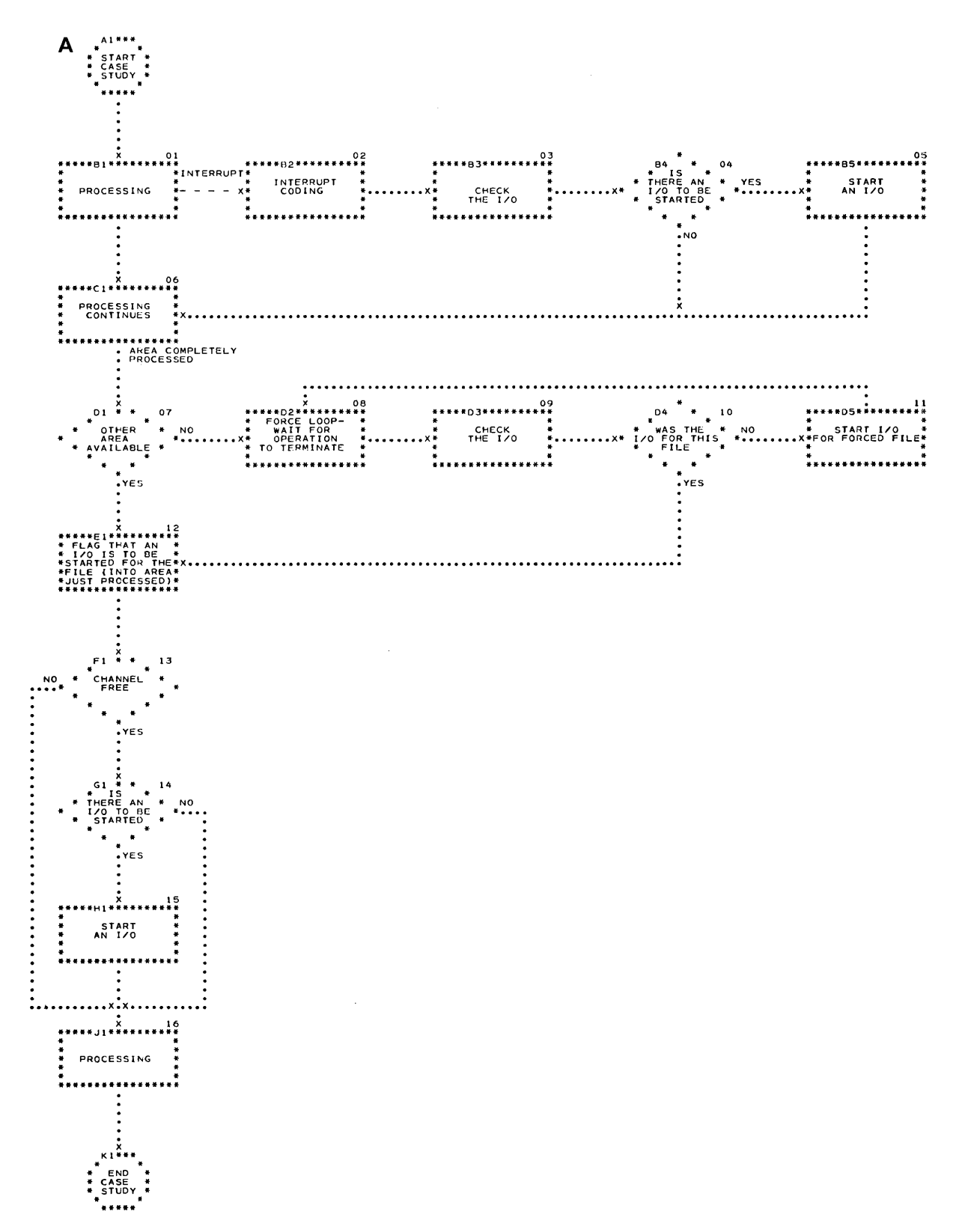

Chart A. Case Studies 1, 2, and 3

The overall processing in IOCS is covered by Charts AA and AB and by Figure l. Chart AA is an overall chart for file and channel scheduling; Chart AB covers OPEN, CLOSE, FEORL, RDLIN, and end of reel. These two charts are described by functional operation rather than block by block. Figure 1. is an overall table that summarizes tape and unit record error procedures. The description of Figure 1 discusses these procedures more fully.

Some of the descriptions refer to the file reference address. This address is the starting location of the file reference table for the file. The reader may find it helpful to refer to this table, included as Figure 7, and described in the Programming Condition Analysis Aids section of the manual.

In the operational descriptions of Charts AA and AB, the convention (xxnn) indicates the block whose processing is being described. The convention block xxnn, or (at block xxnn) is used to refer to another block. The reader is again reminded that in a label, the convention of two hyphens (--) designates the file prefix ( e.g., \$ --FULL) either generated by IOCS or specified by the user. One hyphen (-) designates the channel prefix (e.g.,  $scs-srs$ ). The dollar sign  $\infty$  substitutes for the first 4 characters in the label, viz., IOCS.

#### *Scheduler Opercrtions, Interrupt*

Chart AA is an overall flow chart for file and channel scheduling. The channel scheduler, shown on columns 1-3 on Chart AA, is described for three operations: Start Channel Operation, Interrupt Operation, and Force Channel Clear Operation. The file scheduler, shown on columns 4-5 on Chart AA, is described for three operations: Two-Area Operation, Non-Force; Two-Area Operation, Force; and One-Area Operation.

Scheduling is covered on a detailed level in Charts BA, BB, BC, BD, BE, and BF.

#### **Channel Scheduling**

#### START CHANNEL OPERATION

This operation occurs to restart the channels, and is executed whenever appropriate in various IOCS routines. If a channel is already in operation, control does not wait for the operation to terminate. A BOL on each channel acts as a gate to further action. The following table shows the possibilities:

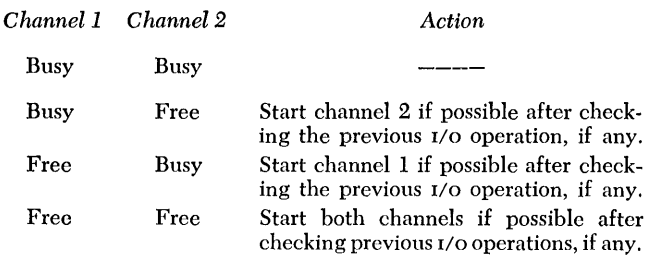

The operation starts by an SBR (AA01) to set the exit linkage at  $\text{snv}$  singlet  $\text{sn}$  and  $\text{ns}$ . A test of the disable switch follows to determine if a start channel operation can be made (AA02). If the disable switch is on, control returns immediately to the original routine. Otherwise, the channel 1 scheduler is entered at  $s$ CS1ENT, block AA04, by means of a BXPA.

If channel 1 is in operation  $(AA04)$ , the BOL1 branches to the channel 2 scheduler,  $scs2ENT$ , block AA13. Otherwise, a BOPRl tests if there is an unchecked lIO operation on the channel (AA05). If there is, the BOPR branches to the file scheduler coding block to make the check, block AA06. On return from checking, or if no check is made, control drops through the force switch which is off (AA09).

The inquiry (BIPR1) or unit record (BUPR1) request latches are serviced (not shown) if applicable and then the pending switch network is entered (AAln. If no pending switch is on, an  $I/O$  operation cannot be started, and control branches from the lowest-priority pending switch on channel 1 directly to the channel 2 scheduler at  $s$ CS2ENT, block AA13. If an  $I/O$  is started, it is for the file of highest priority whose pending switch is on. Return to the channel 1 scheduler in this case is made at CSlRET (AA12) to set the address of the status check, coding block AA06 (in the file scheduler for which the  $\overline{1}$  o operation was started), into the branch address of the BOPR1 at block AA05. If the I/O instruction was Nop'ed when executed, control remains in the file scheduler to execute the status check immediately. After a successful re-execution, the return to the channel scheduler is made to block AA09.

The channel 2 scheduler is then entered at \$CS2ENT (AA13). If channel 2 is in operation, the BOL2 branches to block AA22. If channel 2 is not busy, the operation of blocks AA14 to AA15 and AA18 through AA21 is identical to the channel 1 operation already described. Control then proceeds, via block AA22, which has no effect, to \$lNTEXT (AA23). An unconditional branch is made as set by block AAOl and the priority alert mode is re-entered.

#### INTERRUPT OPERATION

The operation is similar to a start channel except that both channels cannot be busy because an I/O operation terminating on one of the channels caused the interrupt.

The operation is begun at core storage location 00101. \$INTEXT, block AA23, is set with the contents of the B-register less 6, and the 1411 status is saved if required (AA03). The channel 1 scheduler is then entered at \$CSIENT (AA04).

After channel scheduling operations are finished, the 1411 machine status is restored if it was saved (AA22). Control then re-enters the priority alert mode (AA23) and branches as set by block AA03 to the instruction at which the interrupt occurred.

#### FORCE CHANNEL CLEAR OPERATION

This operation can be executed for either channel. It forces an I/O operation in progress to terminate before it is checkcd. It does not restart the channel or affect the other channel. A channel is forced clear before issuing an I/O command in a I-area file schedulcr, in all unit record schedulers, and in a 2-area file scheduler when a forcing situation exists.

The operation for channel 1 starts by an SBR (AA07) to set the exit linkage in the channel 1 force exit,  $s$ CSISFX block AA 10. The force switch at block AA09 is set on (AAmn. A sequence, BOLl to \$CS1PR, BOPRI to \$CSIPR, is entered (AA09). If channel I is free and clear, control drops through the sequence, the force switch is resct off (AAIO), and control returns to the proper routine as set by block AA07.

If channel I is free but not clear, control drops through the BOLl to the BOPRI which branches to \$CSIPR, block AA05. At \$CSlPR another BOPRl branches to the file scheduler coding block to check the operation (AA06). After checking, the force switch is on, so control returns to the BOL, BOPR sequence (AA09) which is now dropped through since the channel is free and clear.

If channel 1 is busy, the  $BOL1$  branches to  $sCSPR$ , block AA05. There control drops through the BOPRI to block AA09, unless the overlap request latch for channel 1 was just set. At AA09, control returns to the BOL1, since the force switch is on. The loop is repeated until the overlap request latch is set. The channel is then free but not clear, and further processing is as previously described.

Processing for a force channel 2 clear operation, blocks AAl6 through AAl9 and AA14 to AAI5, follows logic identical to that for channel 1.

In a bootstrap force operation, entry is made at block AA08, to utilize the already-established force exit linkage at block AAlO, after the bootstrap operation is forced clear.

#### **File Scheduler Operations**

Entry to the file scheduler is made from a macro whencver all logical records have been processed in an area. The main function of the file scheduler is to make another area available and prepare it for the macro.

#### TWO-AREA OPERATION, NON-FORCE

The file scheduler exit, block AA38, is set for return to the macro. Housekeeping is performed if needed (AA3D, e.g., an input file has I added to its block count. The pending switch is tested to see if the other area is available (AA32). If it is (pending switch off), control branches to \$--PA. At \$--PA, housekeeping is performed to enable the macro to process the new area and the pending switch is set on to signify the need for an I/O operation in the just-processed area (AA33). Further housekeeping is performed if necessary, such as resetting the area limits for blocked records (AA34). \$--TRIG is normally (AA35) a branch to \$ENTRY, block AA01, to start the I/O operation for this or a higher-priority file (AA36). On return from starting an 1/0 operation, further housekeeping is done such as adding I to the block count for an output file (AA37). Control then exits the file scheduler to the macro that caused entry (AA38).

Note that \$--TRIG is also used as a pivot for exceptional conditions. In these cases, \$--TRIG is set by some other IOCS routine. These conditions include WLR processing for input files (if specified), priming for input files, and linkage to the end-of-reel routine for all files. In WLR processing, \$--TRIG is reset to normal. If the user decides to accept the record, control returns to \$- -TRIG. If the record is rejected, another tape record is read to replace it by returning to block AA32 to start a force operation. In a prime operation, \$--TRIG is reset to normal and control returns to AA32 to begin a force operation. The setting of \$--TRIG to branch to WLR or end-of-reel processing was done in the 10CS error routine; the setting of \$--TRIG to branch to prime was done during open procedures either from an OPEN macro or end-of-reel processing.

#### TWO-AREA OPERATION, FORCE

If the test at block AA32 indicates that the other area is not available (pending switch on), a force situation exists. A BXPA to the appropriate channel scheduler force entry, block AA07 or AAI6, is made to force the channel clear (AA39). After the channel is clear, SINTEXT, block AA23, is set to go to the bootstrap force entry in the channel scheduler at block AA08 or AAI7, in case a bootstrap force is needed (AA40). The pending switch is tested again to see if the area has been made available (AA4D. There are two possibilities:

1. Pending switch off: The 1/0 operation cleared on the channel was for this file. The force situation no longer exists, and control branches to \$--PA, block AA33.

2. Pending switch on: The 1/0 operation cleared on the channel was for another file, and so the bootstrap force is necessary.

Control drops through the pending switch which is a NOP (AA42) to execute the 110 instruction (AA43). If the 110 operation was started, the BOL- branches to \$ - RET in the channel scheduler to set the status test linkage (AA44). Channel scheduler operations eventually exit at \$INTEXT (block AA23) which has been set (by block AA40) to re-enter the channel force routine at the bootstrap entry of AAOS or AA17. The channel is forced clear of the 110 operation just started, control returning to block AA40 via the already established force exit linkage (AA45). When the pending switch is tested, it is now off (AA41), the force situation no longer exists, and control branches to \$--PA, block AA33.

If the  $1/0$  at block AA43 was not started, control drops through the BOL- to make the status check and turn the

pending switch off in-line (AA47 through AA49). The channel scheduler is then entered with control going via its exit, \$INTEXT, block AA23, to the bootstrap force entry as described before.

#### ONE-AREA OPERATION

The file scheduler exit, block AA3S, is set for return to the macro and any necessary housekeeping is performed (AA31). The channel is forced clear (AA39) and the 1/0 operation is executed (AA43). An SER or SFR follows the latter when variable-length records with an WLR check are specified. The status test is performed (AA47). This forces the operation to terminate. If the tape error routine is entered, corrective procedures are performed with or without manual intervention (AA4S). After any necessary area-control housekeeping is performed (AA34), \$--TRIG branches to \$ENTRY to restart the channel (AA36, AA37). On return, further housekeeping is performed, such as checking Form 4 records (AA37). Return to the macro is made (AA3S).

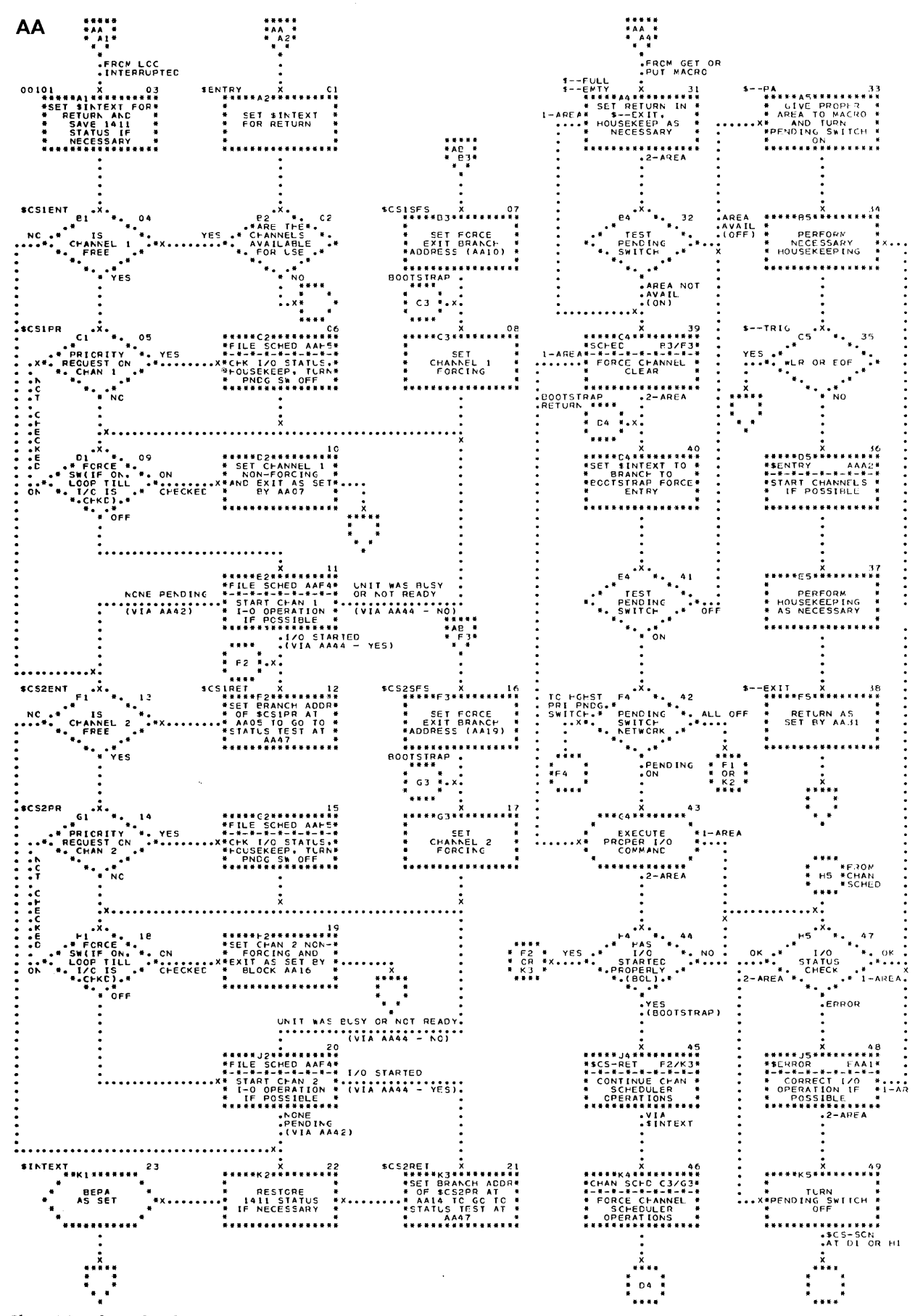

Chart AA. Channel and File Schedulers - Overall

#### **Introduction**

The routines generated to process OPEN and CLOSE macros depend on the specifications in the procs card packet. The inclusion of TAPE as an IODEVICE generates the bulk of the coding. FEORL, RDLIN, and end-of-reel are exclusively for tape.

The DIOCS routines generated form one logical unit which is shown as Chart AB. Much of the coding is shared· because of the similarity of the functions performed. For example, the part of the end-of-reel processing that is concerned with opening a new reel of tape is essentially the same as the open procedures performed for an OPEN macro. Detailed charts for all the operations are included as Charts DA, DB, DC, DD, DE, DF, and DG. Subroutine blocks have been used in Chart AB to show its relation to the detailed charts.

#### MACRO FORMAT

The out-of-line block of coding executed for a macro is a subroutine to the macro. The macro itself is in-line with respect to the user's coding. It consists of linkage to the DIOCS routines and a calling sequence listing the files to be processed by their file reference addresses (file names). Each address is preceded by a check character which is a code to designate the type of macro. The last file named in the calling sequence is always followed by a termination character of J and a termination address. The files named in an OPEN or CLOSE macro may be unit record or tape. The execution of the coding for a particular macro will be called an operation. An OPEN macro is given as an example. The source statement, "OPEN FILEA, FILER, FILEC," would be compiled into the one-for-one statements:

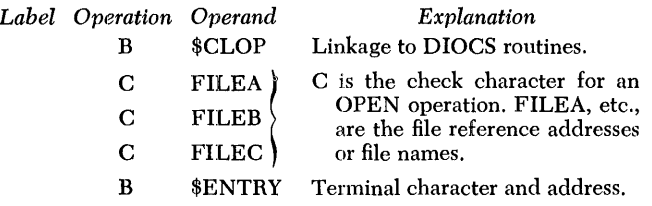

The OPEN operation starts by a branch to \$CLOP. After all files are opened in calling sequence order, control returns to the branch to **\$ENTRY** instruction.

#### END OF REEL

The out-of-line block of coding executed for end-ofreel is a subroutine to the file scheduler. The exit linkage from the file scheduler is set up by the tape error routine after sensing a tape mark (input) or reflective spot (output).

#### **Descriptions of Processing**

PRELIMINARY PROCESSING, BLOCK ABOl

A description of the initialization which precedes filcby-file processing follows:

1. The first file to be processed is identified. This is done by setting up a pointer to the beginning of the macro calling sequence.

2. The program leaves the priority alert mode of operation.

3. The channels are cleared of all unchecked twoarea tape operations that have been previously initiated.

4. IOCS is set so that if an 110 macro is executed in a user routine, its execution cannot lead to the resumption of normal channel operations (via \$ENTRY). The interrogation of pending switches (two-area tape files) and of priority request latches (inquiry, real-time, etc.) are bypassed. See discussion of disable switch in Start Channel Operation, Chart AA.

5. The contents of index register 15 arc saved so that IOCS can use this index register for file processing.

#### INITIAL FILE-BY-FILE PROCESSING, BLOCKS AB02-AB03

File-by-file processing begins (or continues) by moving the first (or next) segment of the macro sequence to a work area (AB02). A segment consists of the check character addressed by the pointer (see step 1 under "Preliminary Processing"), file reference address, and the check character for the next file. The file reference address is moved into index register 15 for processing the current file; the pointer is then incremented by 6 to prepare for the next file. A test is then made to determine if it is a RDLIN macro. If it is, control branches to block AB24.

Otherwise, a table look-up is executed by file type in a table of routine linkages (AB03). For each file type, there is a sequence of two addresses; one for OPEN, the other for CLOSE ( or FEORL) operations. The bit structure of the check character in the calling sequence work area is examined to determine which address to use.

#### PRIORITY ASSIGNMENT, BLOCKS AB04-AB07

The priority assignment routine, if generated, is executed only during an OPEN operation. The considerations for all DIOCS configurations are as follows:

A. *Non-Overlay:* The routine remains in storage at all times, unless overlayed by the user in conjunction with the use of the origin option. The routine is entered and executed at block AB07 only for a two-area file (file type  $= 2$ ), as provided by the tape sequence in the routine linkage table. (For a one-area file [file type  $= 1$ , the tape sequence causes control to go directly to open procedures, block AB08.) The pending switch address and DTF-specified priority for the file are entered into a table which contains such addresses

and priorities for all files previously opened. The table is sorted by relative priority on each channel. The pending switch for the file is then inserted into the pending-switch network on the respective channel. A previously opened file is eliminated from the table before assignment begins. Control then branches to tape open procedures, block AB08.

B. *Overlay (before the Second IOCS load):* A dummy sequence in the routine linkage table forces control to pass through the priority assignment routine for every file type. A test is made to determine if it is a two-area tape file (AB04). If it is, the file is processed in the manner described earlier (see entry A) . A test is then made in the calling sequence work area to determine whether there is another file to process (AB05). If there is, control returns to block AB02. Otherwise (the J terminal character was encountered) the macro pointer is *reset*  to point to the first file in the calling *sequence.* The dummy sequence in the routine linkage table is replaced by the tape sequence described under entry C. Control then branches to the load program at core location 00281. The second rocs load is brought in to overlay the priority assignment routine (AB06). The load execute is to sexit, block AB02, to resume normal file-by-file processing.

C. *Overlay (after the Second IOCS load):* The priority assignment routine has been overlayed. Every tape file named in the OPEN is processed according to the new tape sequence in the routine linkage table. Control proceeds to block AB08 to start open procedures.

D. *Assemble:* Priority assignment was accomplished at compile time. The tape sequence for an OPEN is identical to that described under entry C.

#### TAPE OPEN PROCEDURES, BLOCKS AB08-AB12

Open procedures begin (AB08) by moving the file reference address for the file into a table which is arranged by file identification. The table is used by the error routine. Housekeeping for proper operation of the file scheduler is then executed.

The rewind procedure for the file is executed  $(AB09)$ preparatory to header label procedures. If it is a standard label file, the header label is processed according to the DTF options specified by the user (ABlO). These procedures, for input and output files, are:

*Input File:* The label is read into the IOCS label area. The label is checked completely, partially, or not at all, depending on the CHECKLABEL entry of the DTF.

*Output File:* When a retention check is to *be* made, the label is read into the IOCS label area and checked before IOCS starts building the new label in the label area. After the fields specified by the DTF have been moved in, the user may modify the label information, or add to it, by using exit 4. If the user wants to check the label and build the new label himself, he can bypass

both IOCS coding blocks by using exit 3; however, he must read the label himself. Finally, the tape is rewound and the contents of the IDCS label area are written on the tape.

Input file processing continues  $(AB11)$  from  $AB09$  or ABlO to exit 7 procedures. Exit 7 may be used to check a non-standard header label or a label in addition to a standard label; however, the user must read the label himself. After exit 7 procedures, iocs bypasses a tape mark, if required (TM specified on the CHECKLABEL entry in the  $DTF$ ).

Output file processing continues (AB12) from AB09 or ABIO to exit 5 procedures. Exit 5 may be used for checking and creating a non-standard header label or creating a label in addition to a standard label; however, the user must write the label himself. After exit 5 procedures, IDCS writes a tape mark, if required (TM specified on the CHECKLABEL entry in the DTF).

After handling exits 5 or 7, control branches to the final tape procedures at block AB13 for all files.

#### FINAL TAPE PROCEDURES, BLOCK AB13

If required, a checkpoint identifier record, followed by the checkpoint record, is written on the DIOCSdesignated tape. If the file has a pending switch (twoarea only), it is turned off. Control then passes to the routine that tests if there is another file to process, block AB14.

#### COMMON TEST AND EXIT PROCEDURES, BLOCKS AB14-AB17

A test is made in the calling sequence work area to determine whether there is another file to process (AB14). If there is, control branches to block AB02. Otherwise (the J terminal character is sensed), file-by-file processing ends and the following final housekeeping is performed (AB15):

1. The address of the J character in the macro calling sequence (not the one in the work area) is set up as exit linkage.

2. The user's contents of index register 15 are restored.

3. IDCS is *reset* to permit the resumption of channel scheduler operations (via  $\epsilon$ ENTRY).

In a macro operation, the return is to the instruction, branch to sentry, to restart the channels (AB16), and re-enter the priority alert mode.

In an end-of-reel operation, the place of return is to the file scheduler via *one* of two exceptional condition vectors (AB17). The particular vector used depends on whether it is an input or output file; the branch address of the vector depends on whether it is a one-area or two-area file (see Figure 7 or Chart DF for details). The file scheduler restarts the channels (preceded by a priming operation for an input file).

#### BEGIN CLOSE PROCEDURES, BLOCK ABlR

Processing begins by determining if the current file named in the CLOSE or FEORL macro is a fixed, blocked, output file. If it is, and if there is a partially filled block waiting to be written, the block is padded with blanks or the DTF-specified padding character, and written on the output tape. If it is a CLOSE operation, the internal reel sequence counter is set to O. Then both CLOSE and FEORL procedures join end-of-reel processing at block AB22 (input) or block AB21 (output).

#### END-OF-REEL PROCEDURES, BLOCKS ABl9-AB22

End-of-reel processing is entered from the file scheduler via the pivot linkage set up by the error routine when the previous tape operation for the file was checked and an EOF condition was sensed.

To facilitate processing, a single-file macro operation is simulated (ABl9). The calling sequence work area is set up with a check character of \*, followed by the file reference address for the file, and the terminal character J. The file reference address is set into index register 15 after the user's contents are saved, the priority alert mode is exited, the channels are cleared, and rocs is set to prevent normal resumption of channel operations. The macro pointer is set to address one of two exceptional condition vectors for exit linkage, depending on whether the file is input or output.

For an input file, trailer processing is begun (AB20). For a standard label file, after the label is read into the IOCS label area, the required internal counts are compared to the corresponding trailer counts. A discrepancy is noted by an appropriate message. After any exit 6 processing that the user may have included for trailer labels, the identifier field in the IOCS label area is tested for lEOF. If so, control branches to the user's DTF-specified end-of-file address. For a non-standard label file, if there is a label, the user must employ exit 6 to process it and establish whether it is the last reel. The user must read the label himself. If the user establishes that it is the last reel, he must inform IOCS by moving lEOF into the IOCS label area in order to get to his end-of-file address. If exit 6 is not used, control branches, without a test for end of file, to the user's end-of-file address.

For an output file, the coding block for trailer procedures, AB2l, is shared by FEORL and CLOSE. A test is made to determine if there is a block waiting to be written (two-area file only). If so, the block, followed by a tape mark, is written. For a standard label file, processing continues by preparing the trailer label with the required count fields in the IOCS label area. Additional information may be entered by use of exit 1. After the label is written, exit 2 is provided for constructing an additional label; the user must write this label himself. For a non-standard label file, only exit 2 is provided for constructing the trailer(s). A tape mark is written on the tape if necessary.

Output processing joins input processing at block AB22. The tape is closed by executing the rewind option, and the reel sequence number is updated.

For a CLOSE operation, control branches to block AB13 to complete processing for the current file.

For an end-of-reel or FEORL operation, the new reel for the file is set up. If an alternate tape drive is specified, rocs swaps base and alternate tapes automatically. Otherwise, IOCS enters a waiting loop after typing an identifying message so that the operator may mount the new reel on the same drive. Control then joins open procedures at block ABOR to open the new reel.

#### UNIT RECORD PROCESSING, BLOCK AB23

Little or no housekeeping is performed for a unit record file named in an OPEN or CLOSE macro. For an OPEN macro (assuming all of IOCS has been loaded), the block count is reset to O. For a punch file named in a CLOSE, a blank card is punched to move the last card punched into the stacker. For a printer or reader file on a CLOSE, no processing is done.

Control then proceeds to the coding block that tests if there is another file to process, block AB14.

#### RDLIN PROCESSING, BLOCK AB24

The RDLIN card is read into storage and the label information is moved into the appropriate internal fields for the file. Control then proceeds to the coding block that tests if there is another RDLIN card to process, block AB14.

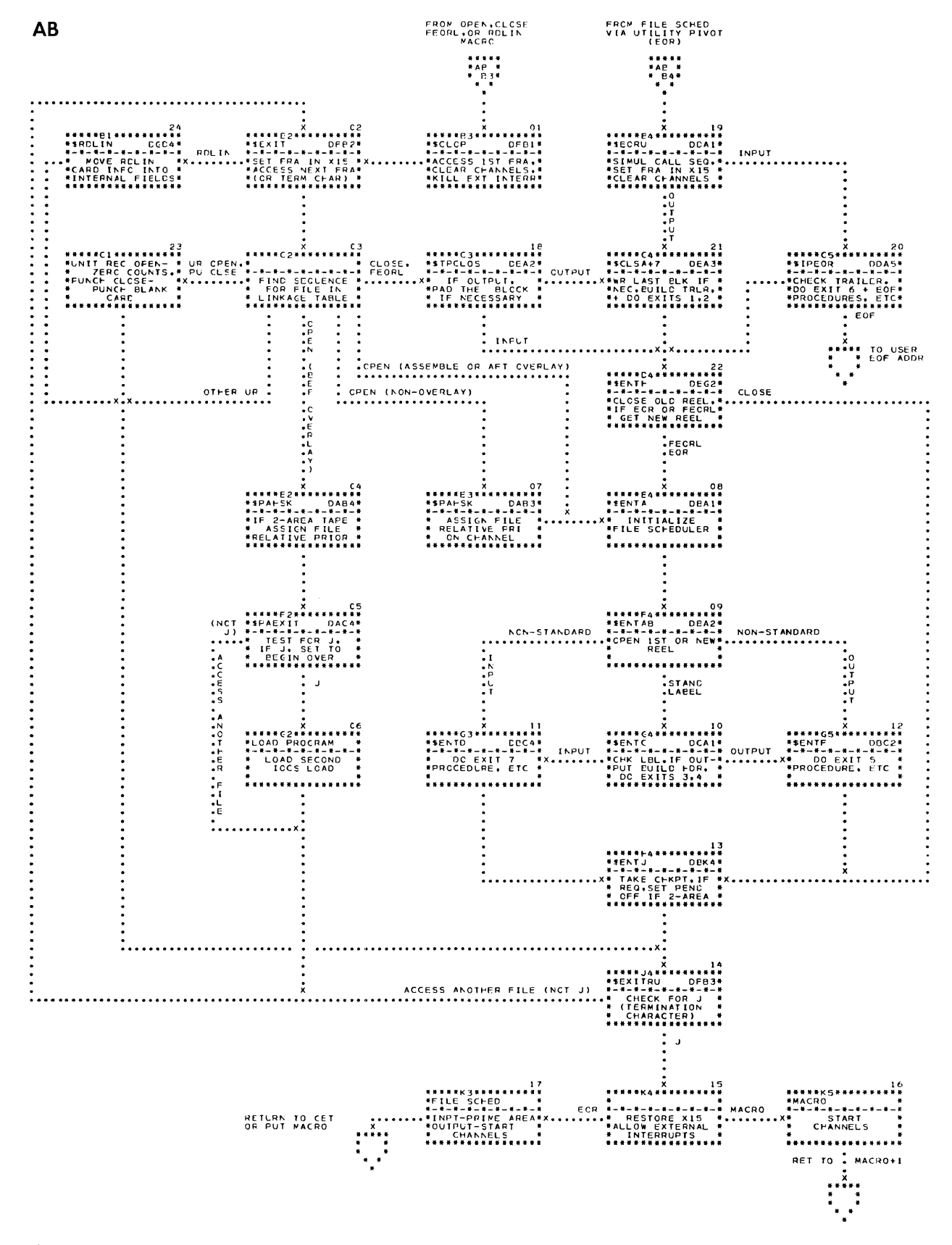

## **General Error Operations**

Two distinct error routines may be generated: one for tape if TAPE is included as an IODEVICE; the other for unit record if PUNCH, READER, or PRINTER is included. The conditions and corrective procedures for tape and unit record are summarized in the tables in Figure 1. A description of the tables follows. An overall chart for the tape error routine, Chart Ac, follows Figure 1. This chart is not described. The tape error routine is shown in detail on Charts EA, EB, and EC. The unit record error routine is shown on Chart ED.

#### **Description of Tape and Unit Record Error Routine Tables**

#### TAPE ERROR CONDITIONS

The tape error routine is entered for two reasons: first, because of an unsuccessful 1/0 operation and second, because of an exceptional condition (wrong length record, first character of a record is a tape mark on read, or sensing of the reHective strip on the tape on write ).

- 1. If the entry is due to an unsuccessful tape operation, the routine:
	- a. Determines the nature of the failure.
	- b. If possible, corrects the operation and returns control to the instruction immediately following the BA or BEX instruction which originally sent control to the error routine. (Note that the BA or BEX instruction just described will be referred to as the channel BA or BEX instruction in the following descriptions and charts.)
	- c. If unable to correct the operation, types out an error message and enters a wait loop for operator action. An exception, explained later, to this last statement exists if autodump has been specified by a procs READERROR entry with an operand of only TAPE,CU and the error is a data check on a normal read operation.
- 2. If the entry is due to an exceptional condition, the routine provides linkage between the file, for which it was entered, and the programmer's wrong-length-record routine or the IOCS end-ofreel routine.

The tape error routine is covered in more detail in the following description and in the left side of Figure 1. In the description, it is assumed that whenever an  $1/0$ operation is corrected through re-execution, control returns to the instruction immediately following the channel BA or BEX instruction. It is also assumed that the action taken for a described condition applies to situations where only that condition exists.

*BUSY:* The routine loops until the device is not busy, executes the 110 instruction and returns control to the instruction immediately following the Channel BA or BEX instruction.

*NOT READY:* The routine types a Not Ready message, loops until the device is made ready, executes the  $1/0$ instruction, and returns control to the instruction immediately following the Channel BA or BEX instruction. *DATA CHECK (Write):* The routine attempts to correct the condition by performing the following sequence:

- 1. Backspace, rewrite, and check (once).
- 2. Backspace, skip, rewrite, and check (eighteen times ).
- 3. Types a data check on write message (20114 DCK) and enters a wait loop for operator action. (The only possible option on a output tape error is to attempt the write operation again. This option is assumed by the error routine if the operator presses the INQUIRY REQUEST key and then the INQUIRY RELEASE key.)
- 4. Backspace, skip, rewrite, and check (20 times). After twenty attempts, the message and wait loop routine at step 3 is re-entered.

*ZERO LENGTH RECORD (Write):* The routine types a message (20117ZRL) indicating that the first character in the tape record core storage area was a group mark/word mark. A wait loop for operator action is entered. The only possible option is to proceed as if the operation were a success. This is accomplished if the operator presses the INQUIRY REQUEST key, enters the code word PROC, and presses the INQUIRY RELEASE key. Control returns to the instruction immediately following the Channel BA or BEX instruction.

*DATA CHECK (Read):* The routine attempts to correct the condition by executing the following sequence:

- 1. Backspace, re-read, and check (19 times).
- 2. If autodump has been specified by a DIOCS READ-ERROR entry of only TAPE, cu and the record in error is not a label, control goes to step 5.
- 3. The routine types a message indicating a data check on a read operation. The message is 401l9LRE if the error was on a label record, or  $x0113DCK$ , if the error was on a data record  $(x in$ dicates the number of options minus one). A wait loop for operator action is entered. The options available depend, in part, on the DIOCS READERROR entry.
	- A. If there is no entry, the options available are PROC, RETRY, and SKIP.
	- B. If the entry is SCAN, the options available are PROC, RETRY, SKIP, and \*SCAN.
	- C. If the entry is  $T_{APE}$ ,  $CU$ , no options are available.

D. If the entry is SCAN, TAPE, CU, the options available are PROC, RETRY, SKIP, \*SCAN, and DUMP.

The operator selects an option by pressing the INQUIRY REQUEST key, entering the code word and pressing the INQUIRY RELEASE key. The actions initiated by the various options are:

- A. If PROC is entered, the routine ignores the error and returns control to the instruction immediately following the Channel BA or BEX instruction. Processing continues as if the operation had been a success.
- B. If RETRY is entered, control goes to step 4 where an attempt is made to re-read the record successfully.
- C. If SKIP is entered, the routine ignores the error record, reads the next record on the tape, and returns control to the instruction immediately following the Channel BA or BEX instruction.
- D. If \*SCAN, is entered, the location(s) of the  $asterisk(s)$  in the error record are typed on the console printer, and the message and wait loop routine at step 3 is re-entered.
- E. If DUMP is entered, the record in error is written on the DIocs-specified dump tape and control re-enters the message and wait loop routine at step 3.
- 4. Backspace, re-read, and check (20 times). Control returns to the message and wait loop routine at step 3.
- 5. The record in error is written on the DIocs-specified dump tape. The routine reads the next record on tape and returns control to the instruction immediately following the Channel BA or BEX instruction.

*NOISE LENGTH RECORD (Read):* The routine reads the next record on tape and checks it. If it too is a noise record, another read operation is performed. This sequence is repeated until ten consecutive noise records are read. At that time the message, 20118NLR, is

typed and a wait loop for operator action is entered. The only possible option is to retry the read operation. This is assumed if the operator presses the INQUIRY REQUEST key and then the INQUIRY RELEASE key. Ten more attempts are made to read the record successfully. If the condition is not corrected, control re-enters the message and wait loop routine.

*WRONG LENGTH RECORD (Read):* The routine attempts to correct the condition by executing the following sequence:

- 1. Backspace, re-read, and check (10 times).
- 2. If unsuccessful in correcting the condition, the routine sets up linkage in the file scheduler, from which it was entered, to get to the programmer's wrong-length-record coding. Control returns to the instruction immediately following the Channel BA or BEX instruction for a two-area file or to the instruction at the file reference address (address of file name label) minus 7 for a one-area file.

*I/O CONDITION (Tape Mark on Read or Reflective Strip on Write):* The routine sets up linkage between the file scheduler, from which it was entered, and the IOCS end-of-recl routine. Control returns to the instruction immediately following the Channel BA or BEX instruction for a two-area file or to the instruction at file reference address minus 7 for a one-area file.

#### UNIT RECORD ERROR ROUTINE

Because of the nature of unit record devices, the error routine is unable, in most instances, to take any corrective action. Therefore, the main function of the routine is to notify the operator of the type of error and to enter a wait loop for manual intervention.

The reasons for entry to the routine and the actions taken by it are shown in the unit record error routine table on Figure 1.

For a more detailed treatment, refer to Chart ED and its description.

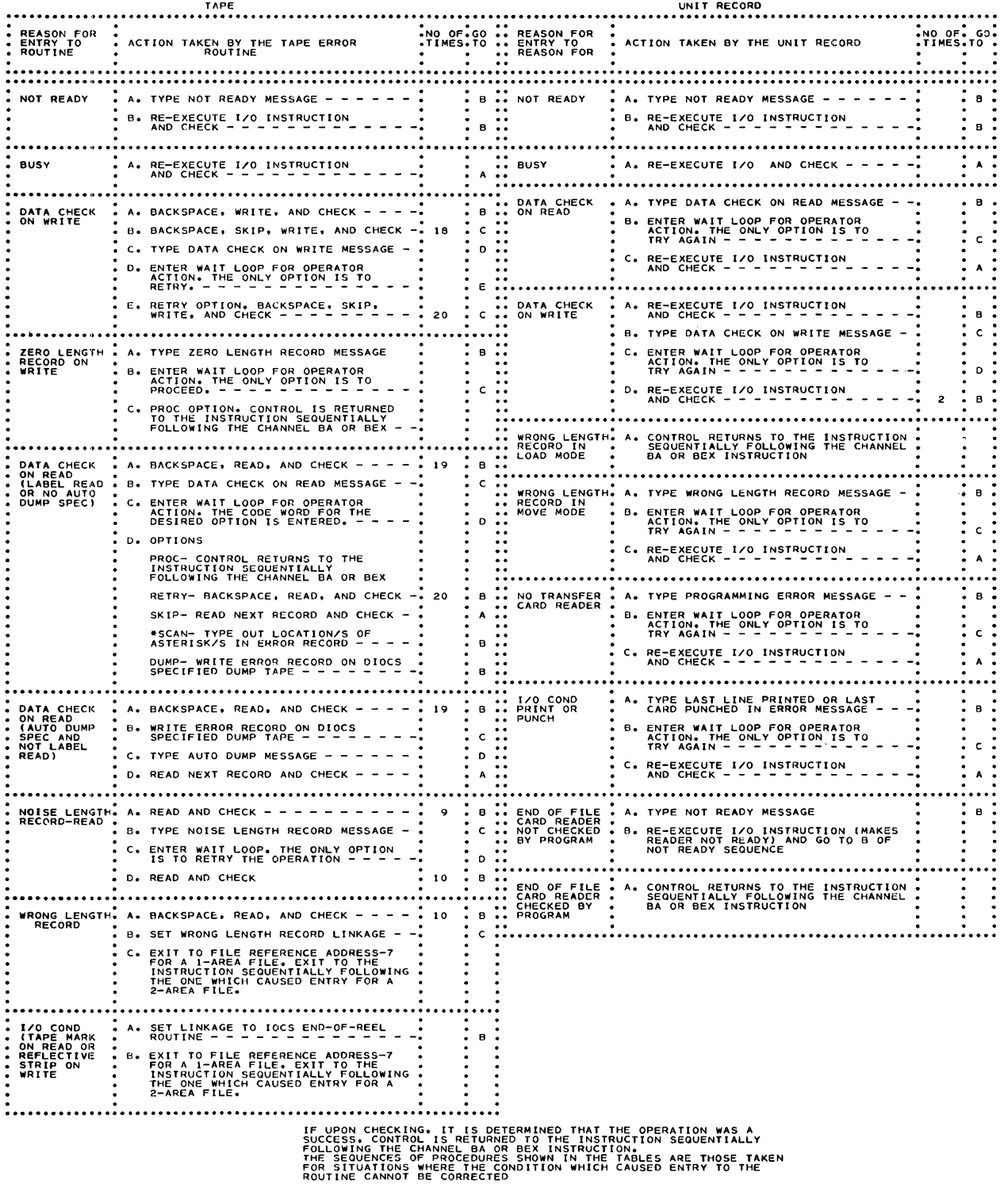

 $\label{eq:2.1} \frac{1}{\sqrt{2\pi}}\int_{0}^{\infty}\frac{1}{\sqrt{2\pi}}\left(\frac{1}{\sqrt{2\pi}}\right)^{2\alpha} \frac{1}{\sqrt{2\pi}}\frac{1}{\sqrt{2\pi}}\int_{0}^{\infty}\frac{1}{\sqrt{2\pi}}\frac{1}{\sqrt{2\pi}}\frac{1}{\sqrt{2\pi}}\frac{1}{\sqrt{2\pi}}\frac{1}{\sqrt{2\pi}}\frac{1}{\sqrt{2\pi}}\frac{1}{\sqrt{2\pi}}\frac{1}{\sqrt{2\pi}}\frac{1}{\sqrt{2\pi}}\frac{1}{\sqrt{2\pi}}\frac{$ 

Figure 1. Tape and Unit Record Error Routine Tables

 $\mathcal{L}^{\text{max}}_{\text{max}}$  .

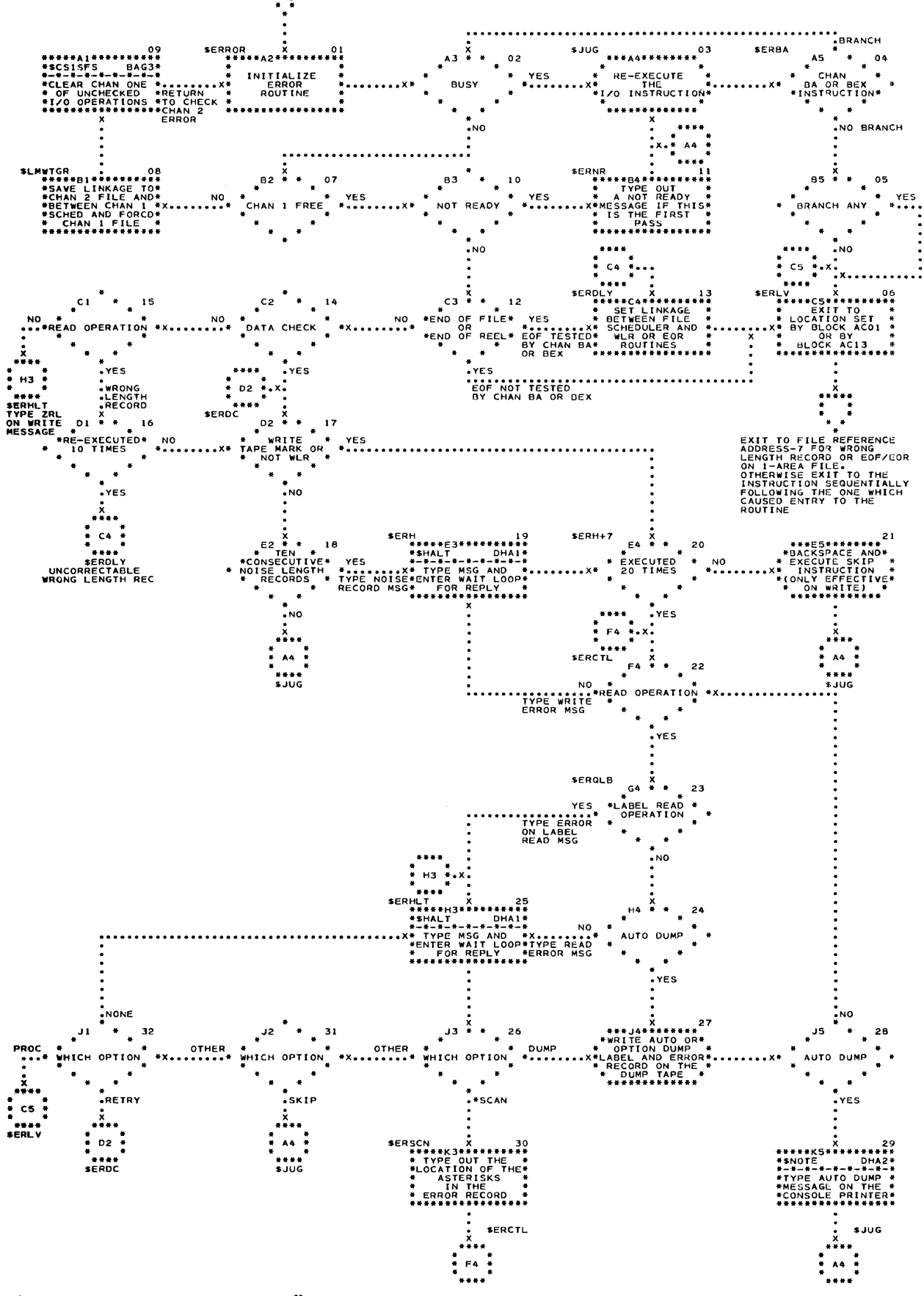

Chart AC. Tape Error Routine - Overall  $22\,$ 

The 10CS operations, treated on an over-all basis by Chart AA, Chart AB, and Figure 1, are covered on a lower level and supplemented by the following blockby-block descriptions and detailed charts. Scheduling is covered by Charts BA, BB, BC, BD, BE, and BF; record processing by Charts CA, CB, and CE; OPEN, CLOSE, FEORL, RDLIN, and end of reel by Charts DA, DB, DC, DD, DE, DF, DG, and DH; and the error routines by Charts EA, EB, EC, and ED. In these charts, much of file processing depends on the file reference table. The reader may find it helpful to refer to this table, included as Figure 7 and described in the Program Condition Analysis Aids section of the manual.

The reader is again reminded that in a label, the convention of two hyphens (--) designates the file prefix (e.g., \$--FULL) either generated by 10CS or specified by the user. One hyphen (-) designates the channel prefix (e.g., \$CS-SFS). The dollar sign (\$) substitutes for the first four characters in the label, viz., 10CS.

## **Scheduling**

#### **Channel Schedulers, Including Interrupt**

*Block BA01, 00101:* A machine interrupt, which occurs in priority alert mode when an 110 operation has been completed and an interruptable instruction is encountered, causes an automatic branch to core location 00101 and an exit from priority alert mode. At location 00101, the B-address register is stored, saving the seventh character of the interrupted instruction, and control branches to \$ATTN.

*Block BA02, \$ATTN:* The address at which the interrupt occurred is decremented by six. This adjusted address, which points to the operation code of the interrupted instruction, is stored in sINTEXT, block BA20. Control branches to \$CSIENT, block BA05.

*Block BA03, \$ENTRY:* The normal entrance to the channel scheduler from end of macro operations is made at \$ENTRY. The return linkage is set in \$INTEXT, block BA20.

*Block BA04:* If sentry has been disabled, the channels are not available, and control returns directly to the 1/0 request without altering the mode of operation, i.e., without going through sINTEXT, which causes entry to priority alert mode. Disabling of channel operations is caused by clearing a word mark at  $*$ ENTRY+8.

*Block BA05, \$CS1ENT:* The BOL1 determines if channel 1 is busy. If it is, control passes to  $scs2ENT$ , block BA18. For interrupt operation, a busy condition means it cannot have been a channel 1 operation which caused the interrupt. For normal operation ( start channels), a busy condition means channel 1 is already in operation.

*Block BA06, \$CS1PR:* Channel 1 is not busy. A BOPR1 is executed. If a branch is taken, control goes to the file scheduler coding (represented by block BA10) that makes the status check for the file. The linkage to the proper scheduler was set into the BOPR1 branch address by \$CS1RET, block BA17 immediately after the tape operation was started.

*Block BA07, \$CS1SCN:* This block represents the force switch. If the switch is on, it is a forcing operation, and control goes to \$CS1SF, block BA13.

*Block BA08:* It is not a forcing operation. The necessary branch or priority request instructions are executed to determine if there are any other interrupts on this channel, e.g., console, real time. If there is any priority request, it is served by the appropriate routine.

*Block BA09, \$CS1S3:* This block represents the exit from the channel scheduler to the highest priority pending switch on the channel. The pending switch network is represented by block BA22.

*Block BA10:* The status of the 1/0 operation is checked. For a two-area file, the pending switch for the file is turned off. Control passes to scs1scn, block BA07.

*Block BAll,* \$CS1SFS: The entrance to the force routine,  $scs-srs$ , sets the return address by storing the contents of the B-address register in \$CS-SFX, block BA16, the force exit.

*Block BA12:* The force switch,  $s$ cs1scn (block BA07) is set on, i.e., set to branch to scs1sF, block BA13.

*Block BA13, \$CS1SF:* A BOL1 instruction is executed to determine if the channel is in use. If it is, the channel scheduler enters (or continues) a forcing loop by branching to \$CS1PR, block BA06.

*Block BA14:* The channel is not busy. A BOPR1 is executed. If the branch is taken, control transfers, via block BA06, to the 1/0 condition check at block BA10 within the file scheduler. If there is no branch, indicating that the channel entered is already clear, control passes to block BA15.

*Block BA15:* The channel is reset to non-forcing by setting the force switch, at scs1scn, block BA07, off.

*Block BA16, \$CS1SFX:* The channel scheduler returns to the file scheduler whose address was set by \$CS1SFS, block BAll.

*Block BA17, \$CS1RET:* At \$CSlRET, the branch address of  $sCSPR$ , block BA06, is set to the file scheduler coding which will make the 1/0 status check for the file for which a tape operation has just been started.

Block BA18, \$CS2ENT: The BOL<sub>2</sub> determines if channel  $2$  is busy. If it is, control branches to  $\epsilon$ INTEXT, block BA20. If the channel is not busy, control passes to block BA2l. For interrupt operation, a busy condition means it cannot have a been a channel 2 operation which caused the interrupt. For normal operation (start channels), a busy condition means channel 2 is already in operation.

*Block BA19, \$CS2RET:* At \$CS2RET, the branch address of  $scs2PR$  is set to the file scheduler coding which will make the 1/0 status check for the file for which a tape operation has just been started.

*Block BA20, \$INTEXT:* At \$INTEXT is the BEPA instruction which causes entry into the priority alert mode. The three possible types of exits from this block are:

- 1. The interrupt exit (set at blocks BAOl and BA02) returns the program to the point at which the interrupt occurred.
- 2. The normal exit (set at block BA03) is a return to the file scheduler as set by \$ENTRY.
- 3. The bootstrap force exit (set by block BC05 or BD07) returns control to the file scheduler via the force routine which is entered at block BA12 and exited at block BA16.

*Block BA21:* With the exception of the entrance and exit, the logic of the coding is the same for channel 2 as for channel 1. In most instances, the coding itself, except for the beginning of the tags (\$CS2 as against scs1 for channel 1), is also the same.

*Block BA22:* The pending switch network is entered at the highest-priority pending switch on the channel. If no pending switch is on, control passes down the network along the pending switch off-branches and exits to  $s$ CS2ENT for channel 1 or to  $s$ INTEXT for channel 2. If a pending switch is on, control takes the on-branch of that switch (shown as block BC07 or BD09) to start an 1/0 operation.

#### **One-Area Input File Scheduler**

*Block BB01, \$--EMTY:* Entry from a GET macro is made at \$--EMTY. The return to the macro is set in \$--EXIT, block BBlO. Control passes to the channel scheduler (represented by block BB03) by a BXPA instruction to cause exit from the priority alert mode.

*Block BB03:* The appropriate channel is cleared.

*Block BB04: \$--IOA:* The read instruction is executed.

*Block BB05:* The 1/0 status check for the channel is executed. The test is a BA if a wrong-length record check is being performed. It is a BEX if wrong-length records are not being checked for and/or if the DTF specified variable-length records. If all indicators are off, i.e., the read was valid, control passes to block BB06; if any indicator is on, control passes to the error routine represented by block BB11.

*Rinck BB06:* This coding is included only if blocked records  $\forall x \in \mathcal{Y}$  specified in the DTF. The area or record limits are reset. If wrong-length records and/or checkpoint records are specified for variable-length blocked records, a check is made for these records.

*Block BB07, \$--TRIG:* The BXPA instruction at  $*$ --TRIG is a branch to  $*$ ENTRY, the entrance to the channel scheduler at block BA03. The pending 1/0 operation of highest priority on each channel is executed after checking the last one on the channel, if any. Priority alert mode is re-entered.

*Block BB0b;*  $\vec{\mu}$  block count is incremented by  $+1$ . *Block BB09, \$--EXIT:* Control returns to the main line program address set up at \$--EMTY, block BBOL

*Block BB11:* The tape error routine, entered at block EA01, attempts to correct any error resulting from the tape read operation. If possible, corrective action is taken and control returns to block BB06. If an end-ofreel condition is encountered, control branches to the end-of-reel routine at block DD01; if a wrong length record is found, control branches to block BB12.

*Block BB12:* If checkpoint records are specified, a test is made to determine if a checkpoint record has been read. Otherwise, cOhtrol goes immediately to the wrong-length record routine supplied by the user. If it is determined that this is a checkpoint record, control passes to block BB13.

*Block BB13:* The checkpoint record is bypassed by executing another read instruction. Control returns to block BB04 to read the next record.

*Block BB14:* The user's wrong length record routine detennines whether to accept or reject a wrong length record. If the record is accepted, control returns to block BB06 to process the record. If the record is rejected, control returns to block BB04 to get the next record.

*Block BB15:* (Only for Form 4 records.) The block character count is compared to the number of characters read to determine if a wrong-length record has been read. If the record read is not as specified, control passes to the Form 4 WLR sequence at block BB16.

*Block BB16, \$--WLR:* This is the Form 4 WLR sequence. The record in question is backspaced to enable a re-read. If a successful read is not completed after nine tries, control branches to the user's wrong-length record routine.

#### **One-Area Output File Scheduler**

*Block BB2l,* \$ --*FULL:* Entry from a PUT macro is made at  $\ast$ --FULL. The return to the macro is set in  $$--EXIT.$ 

*Block BB22:* The block count is incremented by  $+1$ . If the file scheduler is for variable-length, blocked records, a group mark/word mark is set one location beyond the last data character position, and the block character count is placed in the first four positions of the record. Control passes to the channel scheduler (represented by block BB24) by a BXPA instruction to cause exit from the priority alert mode.

*Block BB24:* The appropriate channel is cleared.

*Block BB25, \$--10A:* The write instruction is executed.

*Block BB26:* For a write operation, the 1/0 channel status check is always a BA. If a branch occurs, control transfers to block BB31.

*Block BB27:* The file scheduler controls are reinitialized with the area limits for a fixed-length record or with the record-size limits for a variable-length record.

*Block BB28, \$--TR1G:* The BXPA instruction at  $s$ --TRIG is usually a branch to  $s$ ENTRY, the entrance to the channel scheduler (represented by block BB29 on this chart). However, it can also be used as a pivot by those IOCS routines concerned with the file schedulers, e.g., end-of-reel and error routines.

*Block BB29:* The channel scheduler is entered at block BA03, \$ENTRY. The pending 1/0 operation of highest priority is executed after checking the last one on the channel, if any. Priority alert mode is re-entered.

*Block BB30, \$--EX1T:* Control returns to the mainline program location set by  $\ast$ --FULL, block BB21, or to the close routine as set by \$-"PADS, block BFOl or BFll.

*Block BB31:* The tape error routine, entered at block EA01, attempts to correct any error resulting from the tape write operation. If possible, corrective action is taken and control returns to block BB27. If there is an end-of-reel condition, control passes to the routine beginning at block DDOl.

#### **Two-Area Input File Scheduler**

*Block BCOl, \$--EMTY:* Entry from a GET macro is made at  $\ast$ --EMTY. The return to the macro is set in \$--EXIT, block BC24.

*Block BC02,* \$ --*WTG:* The pending switch, block BC07, for the file is tested. If variable-length, blocked records were specified in the DTF and wrong-length records are being checked, the wrong-length record count is set to zero prior to testing the pending switch. If the pending switch is off, the other record area is available for processing and a branch is taken to \$--PA, block BC12. If the pending switch is on, the other area is not available and a forced read operation for this file must be initiated to make the area available. A BXPA, to leave the priority alert mode, is taken to the channel scheduler force routine (represented by block  $BC04$ ).

*Block BC04:* The channel is set to forcing and is cleared.

*Block BC05:* The branch address of sINTEXT, block BA20, is set with the bootstrap force entry address; it is set to go to block BA12. This is to insure the completion of the 110 operation to be started.

*Block BC06:* A second test of the pending switch is made. For the first time through, the switch is off if the 110 operation cleared at block BC04 happened to be for this file. Otherwise, it is on and the forcing operation is continued. For the second time through (bootstrap return) after the forcing operation is completed, it is always off.

*Block BC07, \$-OOOON:* When the pending switch is NOP, it is on. When the pending switch is BRANCH, it is off. The entrance to the pending switch is either from the file scheduler itself, or from the greater priority pending switch  $(N-1)$  immediately prior to this one. If there is no pending switch of greater priority on this channel, the entrance is from the channel scheduler. If the pending switch is on, control falls through to the read operation of the file scheduler. If the pending switch is off, it is a branch to the next-lower priority pending switch  $(N+1)$  or if there are no lower priority pending switches on the channel, the branch is either to  $scs2ENT$  or to  $sINTERT$ , for channel 1 and channel 2, respectively.

*Block BC08:* A test is made to determine which area is to be used.

*Blocks BC09, \$--10A, and BClO, \$--10B:* These two blocks represent the actual read operations for this file. Block BC09 reads into area A; block BC10 reads into area B.

*Block BCl1:* A test is made to determine if the read operation has been successfully started. If the operation has been started, control branches to \$CS-RET in the channel scheduler where the return address to the 110 status check is set in \$CS-PR, block BA06. If the read operation has not been started, the 110 status check is made immediately at block BC29.

*Block BC12, \$--PA:* A test to determine which area was used last is made by testing for a word mark on the read operation. If a word mark is present, area B is indicated, and control passes to \$--SA, block BC15.

*Block BC13:* Area A was read into last; therefore the switches are changed so that area B will be read into next.

*Block BC14:* The file scheduler controls are reinitialized with the area or record limits depending upon the use of fixed- or variable-length records, respectively. The address of the first record character is placed into \$--SAVE. The ending address, \$--ENDD, is set with the address of the last character in the input record. Control passes to block BC17.

*Block BC15:* The read operation is changed to read into area A next.

*Block BC16:* This is identical with block BC14, except that the source of information is the B area limits rather than the A area limits.

*Block BC17:* The pending switch is set on to indicate that one of the areas has been used and to request the refilling of that area.

*Block BC18:* This block is included only when the SOURCE DTF specifies one of the following conditions: ( 1) fixed-length, blocked records using index registers and checkpoints, or (2) variable-length, blocked records and checkpoints. If included, this block tests for a checkpoint record. If such a record is found, control passes to  $s$ --BYP, block BC19; otherwise, it goes to block BC20.

*Block BC19, \$--BYP:* The checkpoint record sensed at block  $BC18$  is bypassed.

*Block BC20, \$--TRIG:* The BXPA instruction at \$ - - TRIG is usually a branch to \$ENTRY, the entrance to the channel scheduler (represented by block BC21 on this chart). It may also be set, for certain exceptional conditions, as a branch to the routines concerned with processing those conditions. The exceptionals conditions and the associated processing are:

*End-of-Reel:* After the sensing of a tape mark,  $\ast$ --TRIG is set by the error routine to branch to end-of-reel procedures at \$EORU, block DDOl.

- *Prime Operation:* The execution of open procedures (in an OPEH operation, or while opening a new reel in a FEORL or end-of-reel operation) causes \$--TRIG to be set to branch to the linkage, block BC25, to the prime routine.
- *WLR Operation for Fixed-Length Records:* After ten additional unsuccessful attempts to read the record in question, the error routine sets \$--TRIG to branch to the linkage, block BC25, to the user's WLR routine.

*Block BC2l:* This block is included only for variablelength, blocked records. If a wrong-length record check is specified, the check is made at this point. A branch to the Form 4 wLR sequence, block BC35, is made if a wrong-length record is found.

*Block BC22:* If the channel is free, an 1/0 operation is started either because of the pending request for this file or for higher-priority file. The priority alert mode is re-entered.

*Block BC23:* The block count is incremented by  $+1$ .

*Block BC24, \$--EXIT:* The return is to the GET macro as set by block  $BC01$ .

*Block BC25:* The purpose of the coding in this block is to reset \$--TRIG to the normal exit, i.e., a BXPA to  $*$ ENTRY. The two possible exits from this block are  $(1)$ to the wrong-length record routine, block  $BC27$ , or  $(2)$ to the IOCS prime routine, block BC26.

*Block BC26:* To ensure correct usage as a two-area file, a priming of this file is forced. Control passes to block BC02.

*Block BC27:* A test is made to determine if a checkpoint header record was read. If so, the checkpoint record itself is read. Control then returns to \$--WTG, block BC02, to read a data record into the file.

*Block BC28:* The user's wrong-length record routine determines if the record should be accepted or rejected. If the record is rejected, control returns to  $*$ -wrg, block BC02. If the record is accepted, control returns to \$--TRIG, block BC20.

*Block BC29:* The 1/0 channel status check for this file is a BA instruction if wrong-length records are being checked or a BEX instruction if there is no wrong-length record check. If it is a BEX instruction, the 1/0 interlock has not yet been turned off, unless a branch is taken on the particular indicator. Control passes to block BC30 if an error is sensed; otherwise, it goes to block BC31.

*Block BC30:* The tape error routine is entered at block EA01. An attempt is made to correct any error or \$--TRIG is set to indicate and end-of-file or wronglength record condition.

*Block BC31:* A branch any to self plus one to prevent the machine 110 interlock is executed if wrong-length records were not checked for.

*Block BC32:* If there are variable-length, blocked records and wrong-length records are to be checked for, the E or F register is stored to enable the wronglength check.

*Block BC33:* The pending switch is turned off.

*Block BC34:* The channel scheduler is entered at  $BAO7$ . Any pending  $I/O$  on this channel is started or the channel is cleared and control returns to the file scheduler. There are two possible returns. One is a return to the main program through \$INTEXT, block BA20, if this file scheduler was entered from an interrupt. The other returns is to the file scheduler at block BC05 via \$INTEXT and the bootstrap force routine.

*Block BC35,* \$--*WLR:* This is the Form 4 WLR sequence. The record in question is backspaced to enable a re-read. If a successful read is not completed after nine tries, control branches to the user's wrong-length record routine, block BC28.

#### **Two-Area Output File Scheduler**

*Block BD01, \$--FULL:* Entry from a PUT macro is made at \$ - - FULL when the current record area has been filled with logical records. The return to the macro is set in \$--EXIT, block BD19.

*Block BD02:* The block count, accumulated in \$--TBC, is increased by 1.

*Block BD03:* This block is pertinent only for a variable-length, blocked record file. A group mark/ word mark is placed at one location beyond that of the last character of the blocked record. The block character count is placed in the first four positions of the record to enable the correct handling of this record.

*Block BD04, \$-WTG:* The pending switch, block BD09, is tested. If the pending switch is off, the other record area is available for processing (filling) and a branch is taken to  $s$ --PA, block BD10. If the pending switch is on, the other area is not available. A forced write operation for this file must be initiated to make the area available. A BXPA, to leave the priority alert mode, is taken to the channel force routine (represented by block  $BDO6$ ).

*Block BD06:* The channel is set to forcing and is cleared.

*Block BD07:* The branch address of sINTEXT, block BA20, is set with the bootstrap force entry address, i.e., set to go to block BA12. This is to insure the completion of the 110 operation to be started.

*Block BD08:* A second test of the pending switch is made. For the first time through, it is off if the  $1/0$ operation cleared at block BD06 happened to be for this file. Otherwise, it is on and the forcing operation is continued. For the second time through (bootstrap return) after the forcing operation is completed, it is always off.

*Block BD09, \$-OOOON:* When the pending switch is at NOP, it is considered to be on. When the pending switch is a branch instruction, it is considered off. The entrance to the pending switch is either from the file scheduler itself, or from the greater priority pending switch  $(N-1)$  immediately prior to this one. If there is no pending switch of greater priority on this channel, the entrance is from the channel scheduler. If the pending switch is on, control falls through to the write operation of the file scheduler. If the pending switch is off, it is a branch to the next-lower priority pending switch  $(N+1)$  or if there are no lower priority pending switches on the channel, the branch is either to  $s$ CS2ENT or to sINTEXT, for channel 1 and channel 2 respectively.

*Block BD10, \$--PA:* The area last used is determined by testing for a word mark. If area B was last used, control passes to  $s$ --sa, block BD13; otherwise, it goes to block BDI1.

*Block BDll:* Area A was written from last; therefore, the switches are changed so that area B will be written from next.

*Block BD12:* The file scheduler controls are reinitialized with the area or record limits depending upon the use of fixed- or variable-length records. The address of the first record character is placed into \$--SAVE. The ending address,  $s$ --ENDD, is set with the address of the last character in the record. Control passes to block BD15.

*Blocks BD13, \$--SA, and BD14:* These blocks are essentially the same as blocks  $BD11$  and  $BD12$  except that the change is from utilization of area B to area A and the limits set are those for area B.

*Block BD15:* The pending switch is set on so as to indicate that one of the areas has been used and to request the writing of it.

*Block BD16, \$--TRIG:* The BXPA instruction at \$--TRIG is usually a branch to \$ENTRY, block BD17. It may also be set, for certain exceptional conditions, as a branch to those routines concerned with processing those conditions. The exceptional conditions and the associated processing are discussed below:

- *End of Reel:* After a reflective spot is sensed,  $\ast$ --TRIG is set by the error routine as a branch to score, block DDOt.
- *CLOSE and FEORL Operations:* \$--TRIG is set by block peit in the close procedures to return to those procedures after writing the final block of records  $(i$ f any).

*Block BD17:* If the channel is free, an 1/0 operation is started either because of the pending request for this file or for a higher-priority file. The priority alert mode is re-entered.

*Block BD18:* This block is applicable only for variable-length, blocked records. The block character count is set to zero.

*Block BD19, \$--EXIT:* Control returns to the PUT macro as set by block BD01.

*Block BD2l:* The area from which data are to be written is determined. For area A, control passes to block BD22; for area B, it goes to block BD23.

*Block BD22, \$--IOA, and Block BD23, \$--10B:*  These two blocks represent the actual write operations for the file. Block BD22 writes from area A; block BD23 writes from area B.

*Block BD24:* A test is made to determine if the write operation has been successfully started. If the operation has been started, control branches to SCS-RET in the channel scheduler where the return address to the  $1/0$  status check is set in  $scs$ -PR, block BA06. If the read operation has not been started, the 10 status check is made immediately, block BD25.

*Block BD25:* For a write operation, the 1/0 channel status check is always a BA. If a branch occurs, control transfers to block BD26. If no branch occurs, control passes to block BD27.

*Block BD26:* This block represents the error routine. If the error is correctable, it is rectified and control is returned to block BD27. An attempt is made to correct any error or  $s$ --TRIG is set to indicate an end-of-file or wrong-length record condition.

*Block BD27:* The pending switch is set off.

*Block BD28:* This block represents the channel scheduler, entered at BA07. Any pending 1/0 on this channel is started or the channel is cleared and control returns to the file scheduler. There are two possible exits. One is a return to the main program via SINTEXT, block BA20, if this file scheduler was entered from an interrupt. If this file scheduler was in a forcing position, the other return is to the file scheduler at block BD07 via \$INTEXT and the bootstrap force routine.

#### **Tape File Initialization Sequence**

The tape file initialization routines are described in a logical rather than a coding fashion and are based on a pseudo decision table containing in its condition stub entries from the DTF for the file. The number of areas used, the record format, and, for input files, whether wrong-length records are checked, define the coding blocks required for initialization. All possible coding blocks are shown in an in-line, logical sequence, but all blocks will not be included for any given file.

Blocks BE06 through BE09 and blocks BE17 through BE19 will not be generated for a file unless the DIOCS contains a CHANCHANGE entry; this condition overrides any specifications for block inclusion which are derived from the decision table.

#### INPUT FILE SCHEDULER INITIALIZATION SEQUENCE

*Block BE01, \$--INIT, and Block BE02:* The operation code and the X-control field (from  $s$ --ACT+6, the base tape identification for the file) are moved into  $s$ --IOA+6 (and  $s$ --IOB+6), the area A (area B) read  $instructor(s)$  for the file.

*Block BE03:* (Included only for blocked records.) \$ - - SAVE is loaded with the address of the last location of area A.

*Block BE04:* (Included only for a one-area, variablelength, blocked file.)  $*$ --ENDD is set to zero. This field will contain the block character count for each tape record.

*Block BE05:* (Included only for two-area files.) \$- -TRIG, block BC20, is set to enter the priming routine, i.e., to branch to \$--PRIM.

*Block BE06:* The branch address of \$--SFX, the file scheduler linkage to the channel scheduler force routine, is reset to refer to the proper channel.

*Block BE07:* (Included only for two-area files) The 110 status check, block BC29, is reset. It may now require a different channel operation code. The file scheduler return to the channel scheduler (SCS-RET, block BA17 or BA19 ), is reset to the proper channel.

*Block BE08:* (Included only for one-area, blocked files): The  $1/0$  status check is reset as it may now require a different channel operation code.

*Block BE09* (Included only when the Form 4 WLR routine is used): The d-modifier of the store  $E - (F-)$ address register instruction is reset so as to store the proper register.

*Block BE10:* Control returns to the common initialization sequence beginning at SENTAB, block DB11.

#### OUTPUT FILE INITIALIZATION SEQUENCE

*Block BEll,* \$- *-INIT, and Block BE12:* The operation code and the X-control field (from  $\ast$ --ACT+6, the base tape identification for the file) are moved into  $\ast$ --IOA+6 (and  $s$ -- $IOB + 6$ ), the area A (area B) write instruc- $\frac{\text{tion}(s)}{\text{for the file}}$ .

*Block BE13:* \$--SAVE is loaded with the address of the first character of area A.

*Block BE14:* (Included only for a variable, blocked file.)  $\ast$ --save is loaded with the address of the block character count. The record length is set to plus zero.

*Block BE15:* (Included only for blocked, fixed-length records.)  $s$ --ENDD is loaded with the address of the last character of area A.

*Block BE16:* (Included only for two-area files.) \$--TRIG, block BD16, is set to branch to SENTRY, block BA03.

*Block BE17:* The branch address of \$--SFX, the file scheduler linkage to the channel scheduler force routine, is reset to refer to the proper channel.

*Block BE18:* (Included only for two-area files.) The 110 status check, block BD25, is reset. It may now require a different channel operation code. The file scheduler return to the channel scheduler (\$CS-RET at block BA17 or BA19) is also reset to the proper channel.

*Block BE19:* (Included only for one-area, blocked files.) The 1/0 status check is reset in a fashion similar to that of block BE07.

*Block BE20:* Control returns to the common initialization sequence beginning at **ENTAB**, block DB11.

#### **Padding Routines**

PADDING ROUTINE FOR A FILE USING AN INDEX REGISTER

*Block BFOl, \$--PADS:* Entry is from the RELSE macro or from the close procedures;  $\ast$ -EXIT (the exit from the associated file scheduler) is set to return to the proper routine.

*Block BF02:* A test is made to determine whether the output block requires padding. If no padding is required (i.e., the area index register points to the end of the area), control returns to the proper routine via the \$--EXIT address set upon entering. If the file needs padding, control passes to  $*-PLB2$ , block BF03.

*Block BF03, \$--PLB2:* If the index register is pointing at a record mark (end of record), control branches to block BF06.

*Block BF04:* The area end address is compared to the address in the index register to determine if additional padding is required. If no more padding is needed, the record is ready to be written, and control branches to block BF07. If more padding is needed, control passes to block BF05.

*Block BF05:* The padding character is moved to the address specified by the index register.

*Block BF06, \$--PTRC or \$--PLBl:* The index register is increased by 1. Control branches to block BF03.

*Block BF07:* This block represents the file scheduler entered at  $s$ --FULL+7, blocks BB22 or BD02. After the padded block is written, control returns to the proper routine as set by block BF01.

PADDING ROUTINE FOR A FILE NOT USING AN INDEX REGISTER

*Block BFJl, \$--PADS:* Entry is from the RELSE macro or from the close procedures;  $\epsilon$ --EXIT (the exit from the associated file scheduler) is loaded with the return address.

*Block BF12:* This is a test to determine if the output block needs padding. This is accomplished by comparing the address of the last character put into the output area to the address which defines the end of the area. If no padding is needed, control returns to the proper routine via \$--EXIT. If padding is required, control passes to block BF13.

*Block BF13:* A word mark is moved to the high-order position of \$--PSVE. This sets up an area where the contents of X15 can be saved.

*Block BF14:* The contents of X15 are stored in \$ - - PSVE. Index register 15 is then loaded with the contents of \$--SAVE.

*Block BF15, \$--PLB2:* If X15 is pointing at a record mark (end of record), control branches to block BF18.

*Block BF16:* The contents of X15 are compared to the final address of the area to determine if the file is ready to be written. If it is, control branches to block BF19.

*Block BF17:* The padding character is moved to the address specified by index register 15.

*Block BF18, \$--PTRC or \$--PLB1:* The contents of X15 are increased by 1. Control returns to block BF15.

*Block BF19:* The contents of \$--PSVE are restored to X15.

*Block BF20:* This block represents the file scheduler entered at  $\ast$ --FULL+7, block BB22 or BD02. After the padded block is written, control returns to the proper routine as set by block BF11.

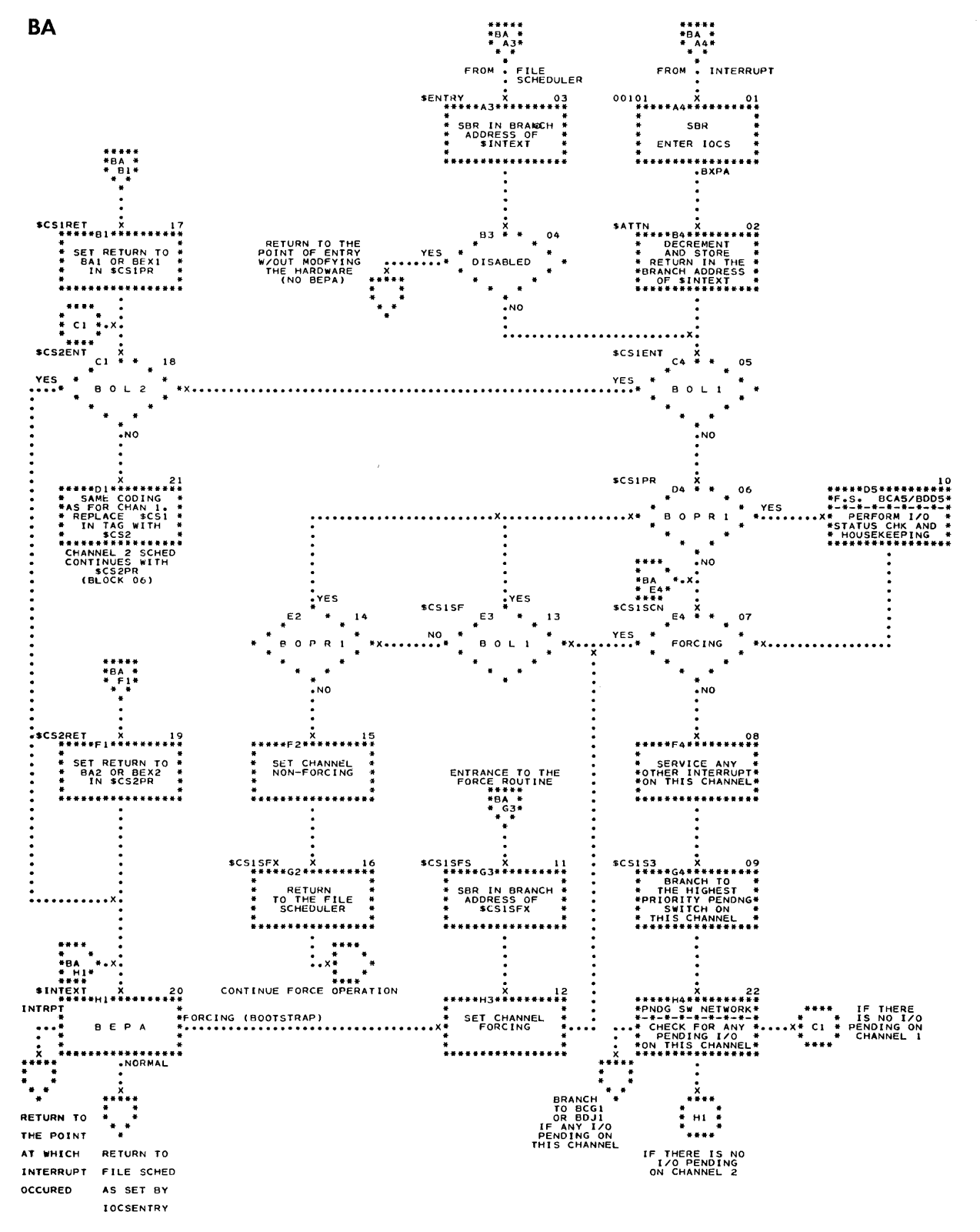

Chart BA. Channel Schedulers, Including Interrupt

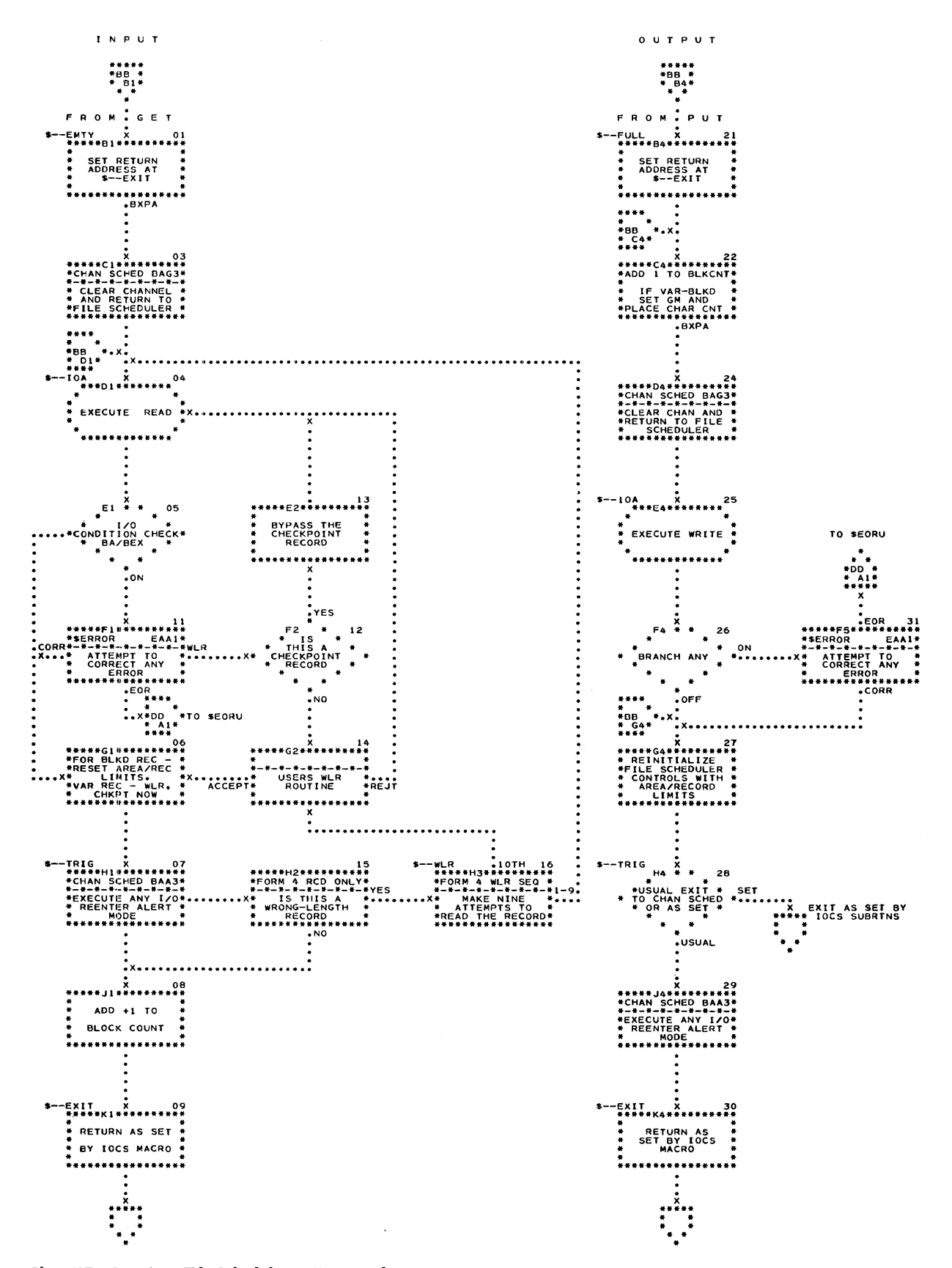

Chart BB. One-Area File Schedulers - Input and Output

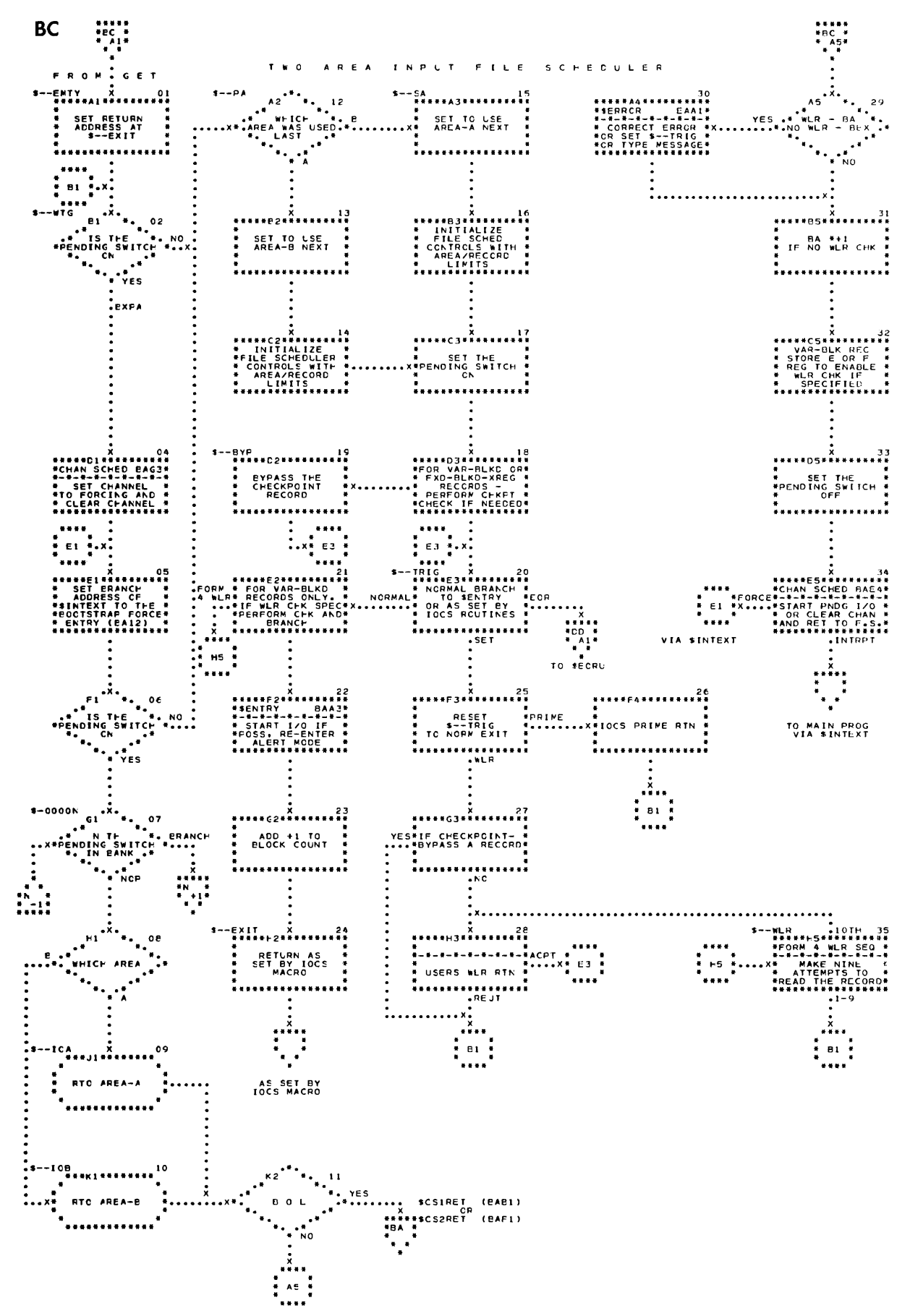

 $\sim$ 

Chart BC. Two-Area Input File Scheduler

32

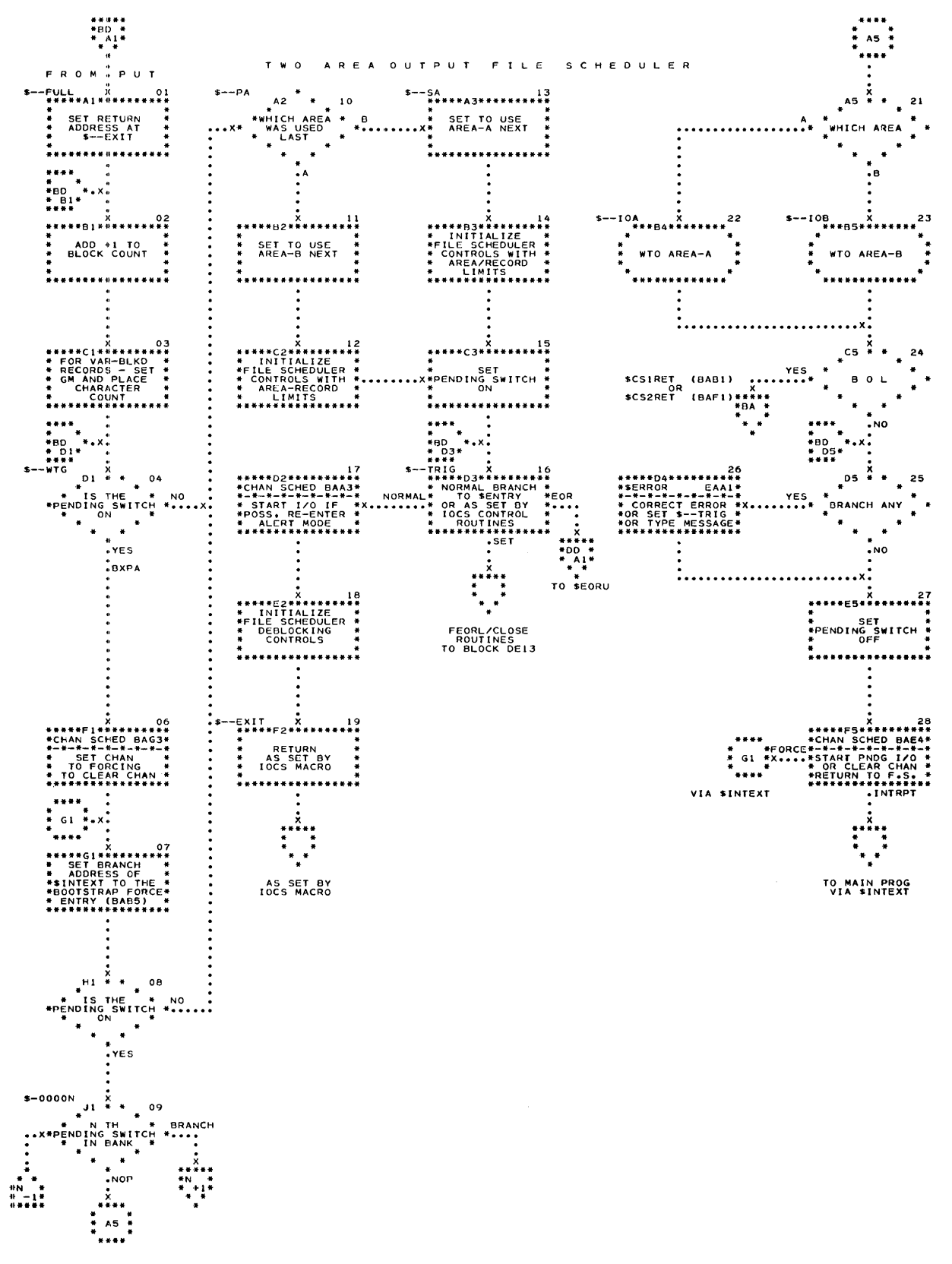

Chart BD. Two-Area Output File Scheduler

I N PUT F I L ESC H E D U L E R

| AREAS . USED |            | WLR<br>CHKD | CODING BLOCKS<br><b>GENERATED</b> |
|--------------|------------|-------------|-----------------------------------|
| NO           | N/A        | <b>NO</b>   | $-01.06.08.10$                    |
| NO.          | <b>N/A</b> | YES         | 01.06.08.09.10                    |
| YES.         | <b>FXD</b> | <b>NO</b>   | 01,03,06,08,10                    |
| <b>YES</b>   | <b>FXD</b> | YES.        | 01.03.06.08.09.10                 |
| <b>YES</b>   | VAR        | <b>NO</b>   | 01.03.04.06.08.10                 |
| <b>YES</b>   | VAR        | YES.        | 01.03.04.06.08.09.10              |
| <b>NO</b>    | N/A        | <b>NO</b>   | $-01, 02, 05, 06, 07, 10$         |
| NO.          | N/A        | YES.        | $-01, 02, 05, 06, 07, 09, 10$     |
| YE S         | N/A        | <b>NO</b>   | 01.02.03.04.05.06.07.10           |
| <b>YES</b>   | N/A        |             | YES . 01,02.03.04,05,06.07,09.10  |
|              |            | . FORM      | NO OF . BLKNG . RECRD .           |

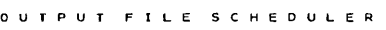

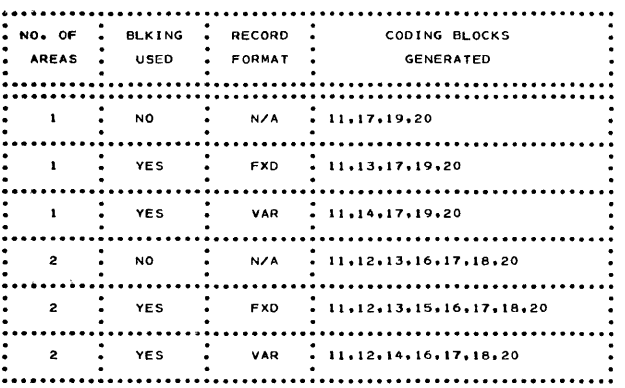

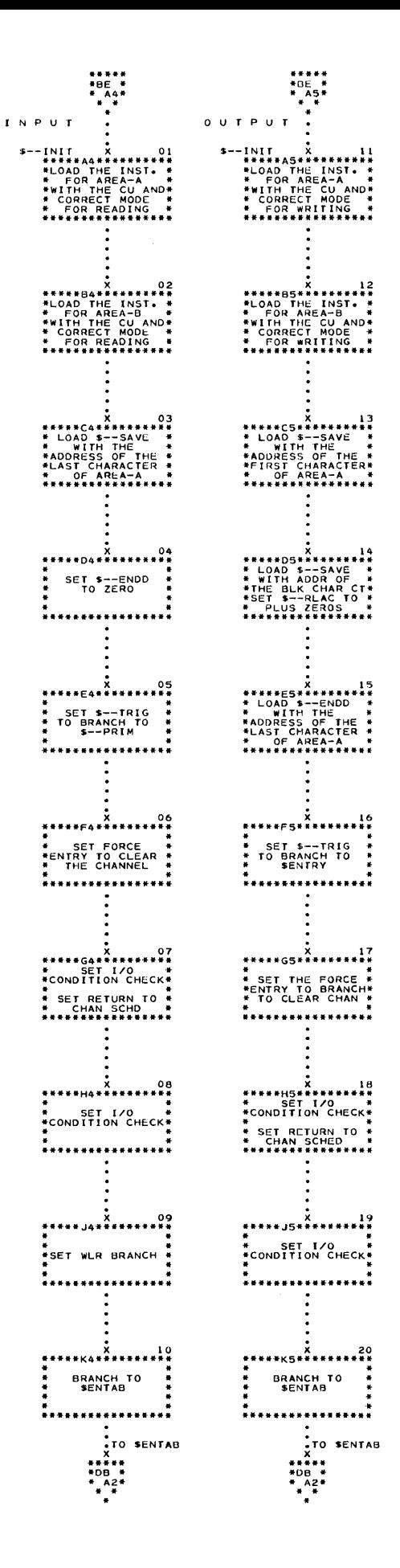

Chart BE. Tape File Initialization Routines

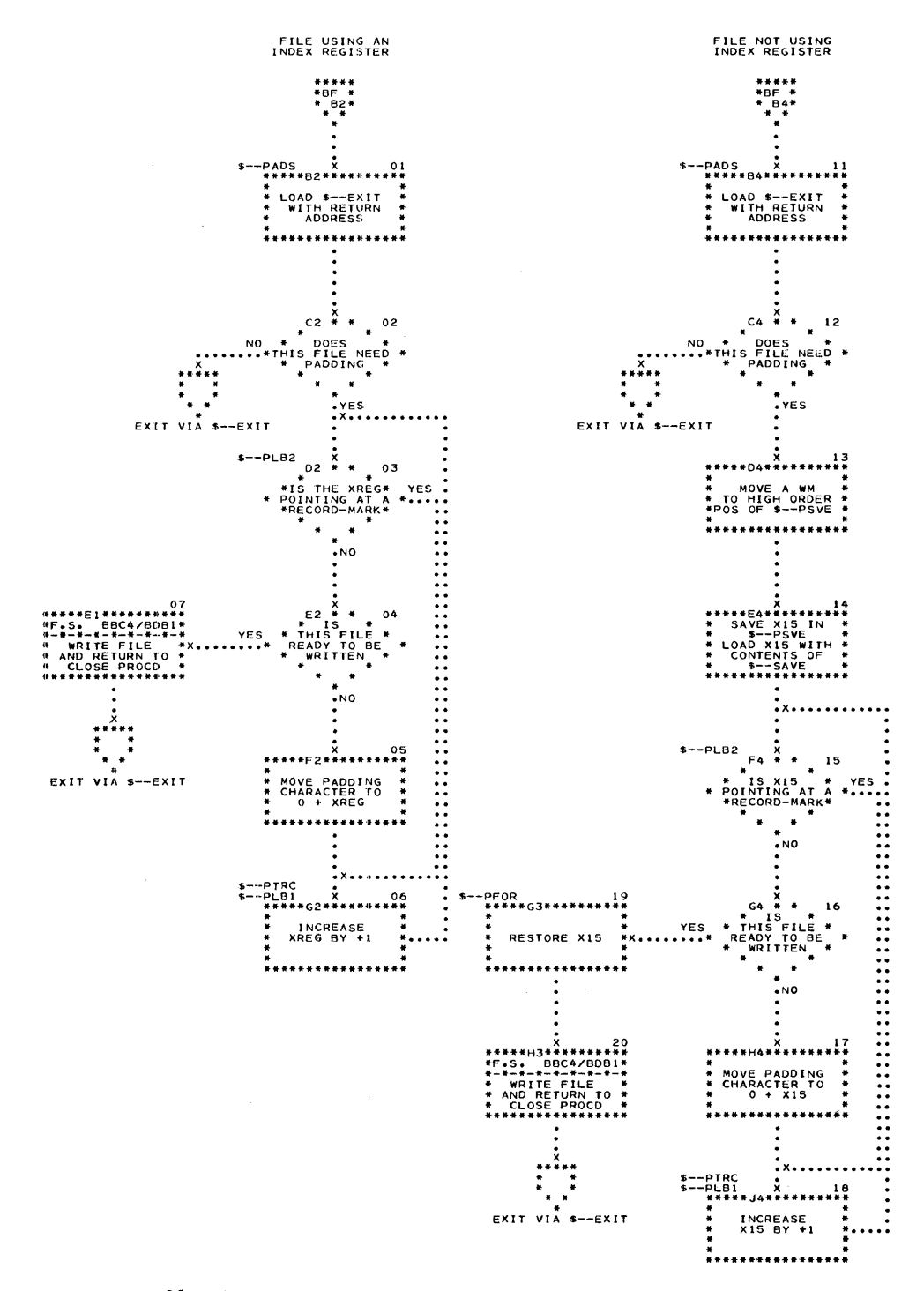

Chart BF. Padding Routines

#### **Record Processing and** *little* **Macros**

The record processing macros for tape files with specified DTF'S are GET, PUT, and RELSE shown on Chart CA. The GET macro, sometimes referred to as a deblocking routine, makes the next logical record in a block available for processing; a PUT adds the next logical record to a block. The many formats for GET and PUT are covered. The record processing macros for unit record files with specified  $DTF's$  are shown on Chart CB. The little macros RTAPE, WTAPE, CONSL, RTLBL, WTLBL, STACK, SKIP, IOBSP, IORWD, IORWU, IOWTM, IOSYS, and PSTAC are shown on Chart cc.

#### **PUT, GET, and RELSE Macros**

The PUT, GET, and RELSE macros are charted logically, independent of generated coding. In other words, the blocks do not represent actual coding but represent the logic behind the coding. The description indicates some of the possibilities that can be coded. The PUT and GET macros, in particular, vary from file to file, dependent upon the source DTF specifications and format of the PUT or GET being used. For example, if a work area were PUT to a file, the coding is different than if a file were simply PUT or if a different file were PUT to that file. The coding also differs if the file is blocked or unblocked, variable or fixed, and uses one or two areas. Similarly, for the GET macro the coding is different depending upon format and the usage of index words, blocked records, or variable records. The RELSE macro usually causes only a few instructions to be generated. Essentially, it is the replacement of the current logical record address with the ending (input) or the writing of the record ( output).

#### PUT MACRO

*Block CA01:* This is a logical in-line connection to the user's coding.

*Block CA02:* The initialization for a move may be the moving of the address from  $s$ --save to an index register, or to the actual move instruction. It is not generated if the move does not need initialization, e.g., if both files use index words and file 1 is being PUT to file 2.

*Block CA03:* The actual movement of the record may not be a physical movement of the data but a movement of addresses for the next logical record.

*Block CA04:* In the updating for the next PUT macro, the addresses that will be used for the file being PUT are increased to reflect the correct location. In other words,  $s$ --save is increased by the length of the record.

*Block CA05:* If hash totals have been specified, the contents of the field designed for hash total is added to \$--THT.

*Block CA06:* If record counts have been specified,  $a + 1$  is added to  $\epsilon$ --TRC.

*Block CA07:* \$--SAVE is tested to determine if the current 1/0 area is available. If it is, control returns to the user's program. Otherwise, the area is full and the file scheduler is entered at  $\ast$ -FULL (represented by block CAOS).

*Block CA08: (Two-area.)* After the other area is made available to the macro (by a forced write operation if necessary), the £Ie is set pending to record the need to write the full area. *(One-area.)* The area is written to make it available again.

*Block CA09:* This represents the logical in-line connection with the user's coding.

#### GET MACRO

*Block CAll:* This represents the logical in-line connection with the user's coding.

*Block CA12:* A test is made to determine if the current 1/0 area is available. If it is, control branches to block CA<sub>14</sub>. Otherwise, the area is empty, and the file scheduler is entered at  $\ast$ --EMTY (represented by block CA13).

*Block CA13: (Two-area.)* After the other area is made available to the macro (by a forced read operation if necessary), the file is set pending to record the need to read into the empty area. *(One-area.)* The area is read into to make it available again.

*Block CA14:* The initialization for a move may be the moving of the address from \$--SAVE to an index register, or to the actual move instruction.

*Block CA15:* The actual movement of the record may not be a physical movement of the data but a movement of addresses for the next logical record.

*Block CA16:* In the updating for the next GET macro, the addresses that will be used for the file are increased to reflect the correct location. In other words,  $s$ --SAVE is increased by the length of the record.

*Block CAi7:* Hash totals, if they have been specified, are accumulated in \$--THT.

*Block CA18:* If record counts are specified, a +1 is I added to \$--TRC.

*Block CA19:* This is the in-line connection with the user's coding.

#### RELSE MACRO, INPUT

*Block CA2l:* This represents the in-line connection with the user's program.

*Block CA22:* The address of the logical record being operated upon is replaced by the address of the last character in the area.

*Block CA23:* This is the logical connection to the user's program.
## RELSE MACRO, OUTPUT

*Block CA24:* This represents the in-line connection with the user's program.

*Block CA25:* Control transfers to the padding routine for this file. If the block requires padding, it is padded before being written.

*Block CA26:* This represents the in-line connection with the user's program.

## **Unit Record GET, PUT, and Close Operations**

The function of unit record file schedulers, when used with GET/PUT macros, is to execute and check the 1/0 operation requested by the macro, keep an accumulative count of the number of records, and, if applicable, provide linkage to the user's end of file routine.

An additional function of the punch file scheduler, when entered during a close macro, is to punch a blank card so that all the punched data cards are in the stacker when the punch file is closed.

A detailed treatment of the file schedulers and the GET/PUT macros follows.

## GET CARD MACRO AND SCHEDULER

*Block CB01:* If the GET macro specifies an end-offile address for the card reader file, the specified EOFADDR address is placed in the I -address of the file scheduler's end-of-file test instruction (block CB07). Note that this replaces the DTF EOFADDR if one had been specified. (Refer to the description of block CB07.)

*Block CB02, \$--EMTY:* This is the labeled entry to the file scheduler. The contents of the B-address register are stored in the scheduler's exit, \$--EXIT (block CB12 ).

*Block GB03, \$--SFX:* A branch and exit priority alert mode to  $s$ cs-sFs, the force entry to the channel scheduler, is executed. The channel for which the GET macro was issued is forced clear of all unchecked 1/0 operations. This is done to prevent an 1/0 interlock when the card read instruction is executed at \$--IOA (block CB04 ).

*Block CB04, \$--IOA:* The card read instruction is executed. If the program uses overlap, the instruction is executed in overlap mode. This is done to preserve overlap mode of operation if an overlapped operation is in progress on the other channel. If the instruction were not given in overlap mode, it would not be executed until the 110 operation on the other channel is completed.

*Block CB05:* A test is made to determine if any  $I/O$ channel status indicators are on. If they are all off, control goes to block CB07. If any are on, control passes to the unit record error routine (represented by block CB06 ).

*Block GB06:* The reason for entry to the error routine is determined and appropriate action is taken. Operator action may be required. Control returns to block CB07.

*Blocks CB07, CBOB, and CB09:* A test is made to determine if the condition 1/0 channel status indicator is on. If it is, it indicates an end-of-file condition on the card reader and control is sent to one of three places.

- 1. EOFADDR specified in the last GET READ, EOFADDR macro used for this file.
- 2. EOFADDR specified in the DTF for this file if condition 1 does not apply.
- 3. \$--IOA in the file scheduler if neither conditions 1 nor 2 apply. The card read instruction is reexecuted (block  $CBO4$ ). In this case, it is  $NOP'ed$ and the not ready indicator is turned on. The error routine is entered (block CB06) and a not ready message is typed out indicating that the reader is out of cards. The program enters a wait loop for operator action. If more cards are placed in the reader, the program continues.

*Block CB10, \$--TRIG:* A branch and exit priority alert mode to sentry is executed. There is no significance in the fact that the instruction is a BXPA. It is used as an unconditional branch. 10 operations are started on the channels, if possible, and priority alert mode is entered.

*Block CB11:* The card count,  $\ast$ -TBC, is incremented  $by +1.$ 

*Block CB12, \$--EXIT:* Control exits from the file scheduler to the location set by block CB02.

*Blocks CB13 and CB14:* If the macro is of the format, GET READ TO WORK, the contents of the DTF specified 1/0 area for this file are moved to the work area specified by the macro. Control returns to the user's program.

#### UNIT RECORD PUT MACRO AND SCHEDULERS

*Block CB21:* Before entering the file scheduler on a PUT WORKAREA to FILE macro, the contents of the macro specified workarea are moved to the DTF-specified 1/0 area of the printer or punch file. If the macro is of the PUT FILEA to FILEB format, the current logical record of FILEA is moved to the DTF-specified  $I/O$  area of the printer or punch file.

*Block CB22, \$--FULL:* The contents of the B-address register are stored in the I-address of a branch at \$--EXIT (block CB29). This initializes the file scheduler's exit.

*Block CB23:* The record count,  $\ast$ -TBC, is incremented by  $+1$ .

*Block CB24, \$--SFX:* A branch and exit priority alert mode to  $scs-srs$ , the force entry to the channel scheduler, is executed. The channel for which the PUT macro was issued is forced clear of all unchecked 1/0 operations. This is done to prevent an 1/0 interlock when the 110 instruction is executed at \$--IOA (block CB25).

*Block CB25, \$--IOA:* A punch a card or write a line instruction, depending on the file type, is executed. The data punched or printed is contained in the file's DTF-specified 110 area. If the program uses overlap, the instruction is executed in overlap mode.

*Block CB26:* A test is made to determine if any  $I/O$ channel status indicators are on. If they are all off, control goes to \$--TRIG (block CB28). If any indicators are on, control passes to the unit record error routine (represented by block CB27).

*Block CB27:* The reason for entry to the error routine is determined and appropriate action is taken. Operator action may be required. Control passes to block CB28.

*Block CB28, \$--TRIG:* A branch and exit priority alert mode to  $*$ ENTRY is executed. There is no significance in the fact that the instruction is a BXPA. It is used as an unconditional branch. 1/0 operations are started on the channels if possible and priority alert mode is entered.

*Block CB29, \$--EXIT:* Control exits from the file scheduler to the location set by block CB22.

## CLOSE PUNCH SEQUENCE

*Block CB31, \$--ACT + 11:* This block is entered from the close sequence for a punch file. The high-order address of the punch file's 1/0 area is placed in the A-address register by executing a dummy BCE instruction. The contents of the A-address register are stored in the B-address of a move instruction executed in block CB32.

*Block CB32:* A blank character is moved to the address initialized by block CB31. The B-address of the move just executed is initialized to address the next character of the 1/0 area by storing the contents of the B-address register, after the move is executed, in the B-address of the move.

*Block CB33:* A test is made to determine if the address specified by the B-address of the move instruction executed in block CB32 contains group mark/word mark. If it does not, it indicates the end of the 1/0 area has not been reached and control goes to block CB32 to blank another location. When the end of the area is reached, control passes to block CB34.

*Block CB34:* A blank card is punched.

*Block CB35:* A test is made to determine if any 1/0 channel status indicators are on. If they are all off, control goes to  $*_{\text{EXITRU}}$  (Chart DF, block 11) to continue the close sequence. If any indicator is on, control passes to the unit record error routine (represented by block CB36).

*Block CB36:* The reason for entry to the error routine is determined and appropriate action is taken. Operator action may be required. Control then passes to  $*$ EXITRU (Chart DF, block 11) to continue the close sequence.

### **Little Macros**

IOCS must provide 110 control other than that afforded by the OPEN, CLOSE, GET, and PUT macros. This additional control is available through the use of the 10CS *little* macros.

These macros enable the programmer to position tape on a unit, to select the pocket into which cards are stacked on card read or punch operations, to position paper on the printer through carriage control, to use the console printer, to read or write records on any tape unit, and to read and write tape labels.

Some restrictions in the use of the *little* macros follow:

The stack *little* macro may only be used to select cards into specified pockets when the file for which it is issued has a DTF CARDPOC 9 entry.

The RTAPE, WTAPE, and IOBSP *little* macros do not adjust block counts if used for DTF-specified files.

No *little* macros pertaining to tape may be used before the first OPEN macro if there is no DIOCS PRIORITY entry. The reason they may not be used is that the tape error routine is not yet in core storage. The error routine overlays the priority assignment routine during the first OPEN.

A detailed description of how these little macros are executed is presented in the text for Chart cc, which follows.

## RTAPE (READ TAPE) AND WTAPE (WRITE TAPE)

*Block CC01:* If the program uses the overlap special feature, a BXPA to \$CS-SFS is executed. The channel for which the macro was issued is cleared of unchecked 110 operations. This block does not exist for the nonoverlap situation.

*Block CC02:* If parameter 4 (fourth operand of the macro) is specified, a word mark is set in the core storage location labeled by parameter 4. This is a switch used by IOCS to indicate to the programmer the availability of the input record  $(RT_{APE})$  or the output area (WTAPE). The branch instruction at \$INTEXT is set to return control to the user's program. Parameter 4 is specified only for overlapped operations.

*Block CC03:* The format of the 1/0 instruction is determined by parameters 1, 2, and 3. Parameter 1 specifies the manner (e.g., write tape with word marks) in which the operation is executed, parameter 2 specifies the channel and unit, and parameter 3 specifies the label of the core storage area used. These parameters must be specified for the macro. The 1/0 instruction is executed. If the operation is read tape and the program does not use overlap, the contents of the B-address register are stored in an area labeled \$ERNOIS at the completion of the read. This initializes the tape error routine's noise length record coding.

*Block CC04:* If parameter 4 is specified in the macro, it indicates that the operation is to be overlapped and a branch on overlap instruction is executed. If the opertion started successfully, control goes to  $s$ CS-RET (block CC05 ). If not, control goes to block CC06 to determine the reason for failure. This block does not exist if parameter 4 is not specified.

*Block CC05:* The branch at  $scs$ -PR, in the appropriate channel scheduler, is set to go to block CC06. If applicable, channel 2 operation is started and control returns to the user's program in priority alert mode via \$INTEXT (set by block CC02). Upon completion of the tape operation, control returns to block CC06 via \$CS-PR.

*Block CC06:* The tape operation is checked by a BEX instruction. The d-modifier of the instruction is 7 if parameter 5 is specified. Otherwise, it is a tape mark. Parameter 5 indicates that the user wishes control to go to his end-of-Rle/reel routine if the 110 condition channel status indicator is on as a result of the tape operation. Note that wrong length records are not checked. However, 10CS provides the user with information from which he can compute record length if parameter 6 is specified.

*Block CC07:* The tape error routine corrects the operation if possible and passes control block CC08. Operator action may be required.

*Block eC08:* If parameter 6 is specified, it indicates the user wishes 10CS to store the contents of the E-  $(\text{channel } 1)$  or F- $(\text{channel } 2)$  address register in an area labeled by parameter 6. An SER or SFR instruction is executed to accomplish the store operation. This block only applies to RTAPE macros.

*Block CC09:* If parameter 5 is specified, the user wishes control to go to his end-of-file/reel coding on end-of-file or end-of-reel conditions. A BEF instruction, to the user's routine, is executed.

*Block CC10:* A branch any to itself + 1 is executed to satisfy the 110 channel status test requirements. Control goes to one of three places:

- 1. Parameter 4 is specified block cc11
- 2. Not overlap block cc13
- 3. Overlap, not parameter 4 block CC14

*Block CCll:* The word mark in the core location specified by parameter 4 is cleared, indicating to the user the availability of the input record  $(RT_{A}P_{E})$  or output area (WTAPE) for processing.

*Block CC12:* After channel servicing is completed, control returns to the place of interrupt via sINTEXT. Note that if control dropped through the BOL instruction at block CC04, no interrupt has occurred and \$INTEXT is still set to go to the user's program. Control leaves this block in priority alert mode.

*Block CC13:* If parameter 6 is specified, the contents of \$ERNOIS (set by block C003) are moved to the area labeled by parameter 6. The user may use this for wrong -length -record checking.

*Block CC14: 1/0 operations are started on the chan*nels, if possible, and priority alert mode is restored by the execution of the BEPA instruction at \$INTEXT. The branch at sINTEXT, set by block CC02, returns control to the user's program.

#### CONSL (CONSOLE OPERATION)

*Block CC2l:* If a channel 1 scheduler exists, the channel must be cleared of 110 operations before the console printer is used. A BXPA to \$CS1SFS is executed and channel 1 is cleared of all unchecked operations.

*Block CC22:* The 1/0 operation specified by parameters 1 and 2 of the macro is executed. Parameter 1 indicates the manner (e.g., read with word marks) in which the console operation is to be performed and parameter 2 is the label of the area in core storage to be used.

*Block CC23:* A test is made to determine if any  $I/O$ channel status indicators are on. If all indicators are off, control goes to block CC25. If any indicators are on, control passes to the console printer error routine (represented by block cc24).

*Block CC24:* The console printer error routine determines if the busy, data check,  $1/0$  condition, or the no-transfer indicators are on. If any are on, the operation must be retried and control returns to block CC22.

*Block CC25:* If the program uses the overlap feature, control goes to sentry. 1/0 operations are started on the channels, if possible, and control returns to the user in priority alert mode via the BEPA instruction at \$INTEXT. This block is bypassed if the assembly is non-overlap.

OTHER LITTLE MACROS

 $\bar{\tau}$ 

Other *little* macros are:

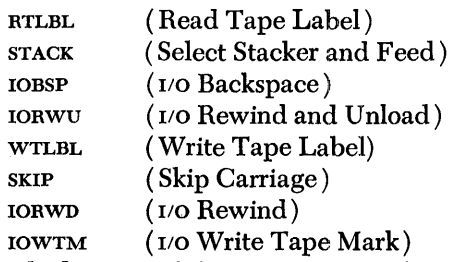

*Block CC3l:* If the program uses the overlap feature, a BXPA to \$CS-SFS is executed to clear the appropriate channel of unchecked 1/0 operations.

Block CC32: The 1/0 instruction, specified by the macro parameters, is executed. If the instruction is a

 $\bar{z}$ 

*Record Proce,ssing and Little Macros 39* 

RTLBL in a non-overlap program, the contents of the B-address register are stored in **\$ERNOIS** at the completion of the read operation. This initializes the tape error routine's noise record coding.

*Block CC33:* A BEX instruction is executed to check the 110 operation. The d-modifier of the instruction is 7 for label operations. It is a group mark for all others. Wrong-length records and end-of-file/reel conditions are not checked on label operations. If none of the indicators tested are on, control goes to block CC3S. If any indicator tested is on, control passes to the appropriate error routine (represented by block CC34).

*Block CC34:* The appropriate error routine (tape or unit record) corrects the operation if possible and passes control to block CC35. Operator action may be required.

*Block CC35:* This block represents a NOP in the coding of a RTLBL macro. It is used by the tape error routine to determine if the operation which caused entry to it was a label read.

*Block CC36:* If the macro was a label operation, a branch any to the next sequential instruction is executed to satisfy the 110 channel status test requirements.

*Block CC37:* If the program uses the overlap feature, control goes to  $*$ ENTRY to start channel operations, if possible. Control returns to the user's program in priority alert mode via a BEPA at \$INTEXT.

### 10SYS FORCE (CLEAR CHANNELS)

*Block CC41:* A BXPA to scsisfs is executed if the operand is FORCE, or FORCE with 1 specified as the second or third parameter. Channel 1 is cleared of unchecked 110 operations. This block does not exist if there is no channel-l scheduler.

*Block CC42:* A BXPA to scs2sFS is executed if the operand is FORCE, or FORCE with 2 specified as the second or third parameter. Channel 2 is cleared of unchecked 110 operations. This block does not exist if there is no channel-2 scheduler. Control returns to the user's program.

#### 10SYS RESUME (START CHANNELS)

*Block CC51:* If the program uses the overlap feature, a BXPA to \$ENTRY is executed. Channel operations are started, if possible. Control returns to the user's program in priority alert mode via the BEPA instruction at \$INTEXT.

#### PSTAC (SELECT PUNCH STACKER)

*Block CC61:* The 1/0 instruction in the file scheduler specified by parameter 2 is set to stack cards in the pocket specified by parameter l. This is accomplished by an instruction which moves parameter  $l$  to  $s$  -- $IOA + 3$ , where -- is parameter 2.

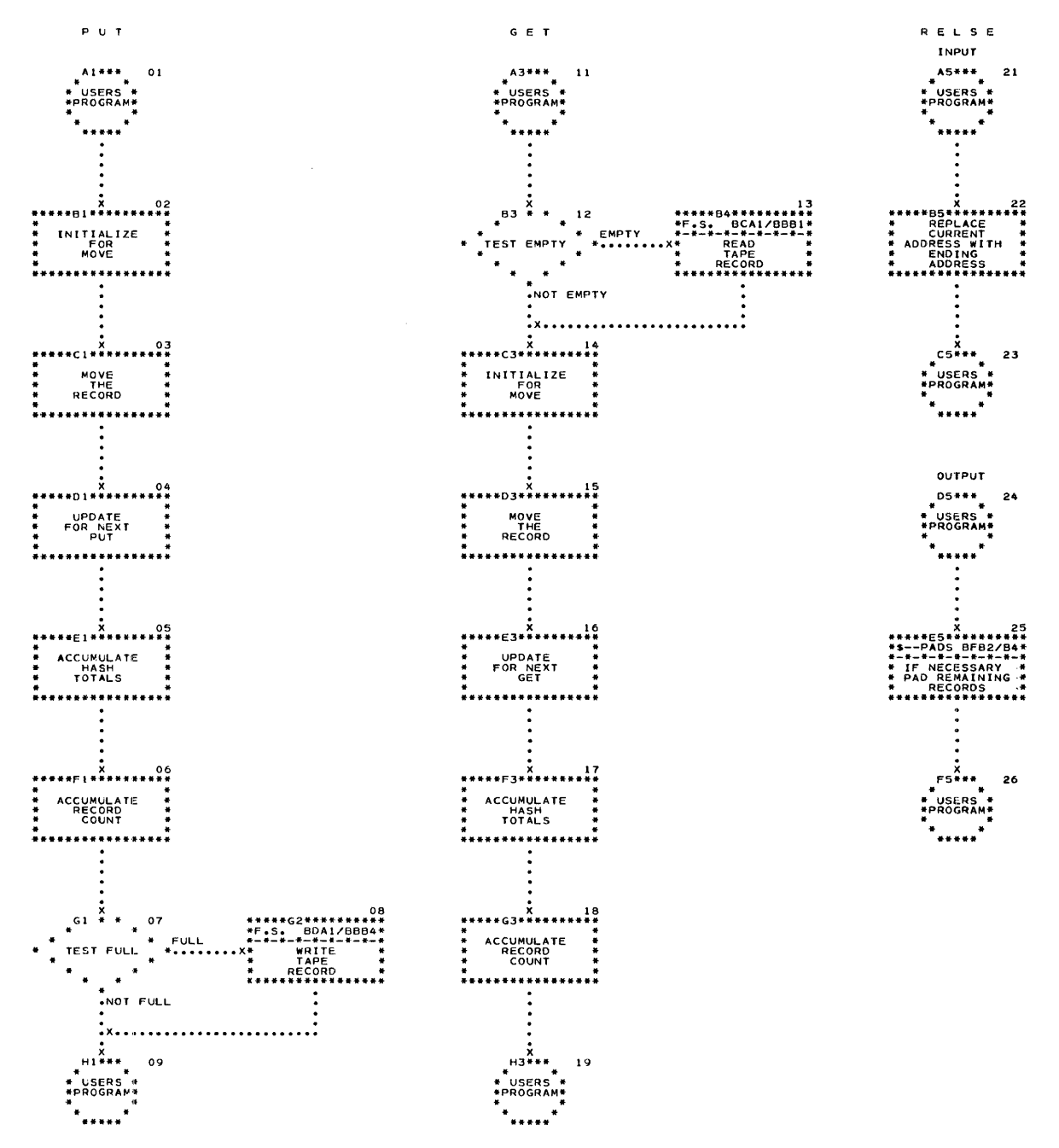

Chart CA. PUT, GET, and RELSE Macros

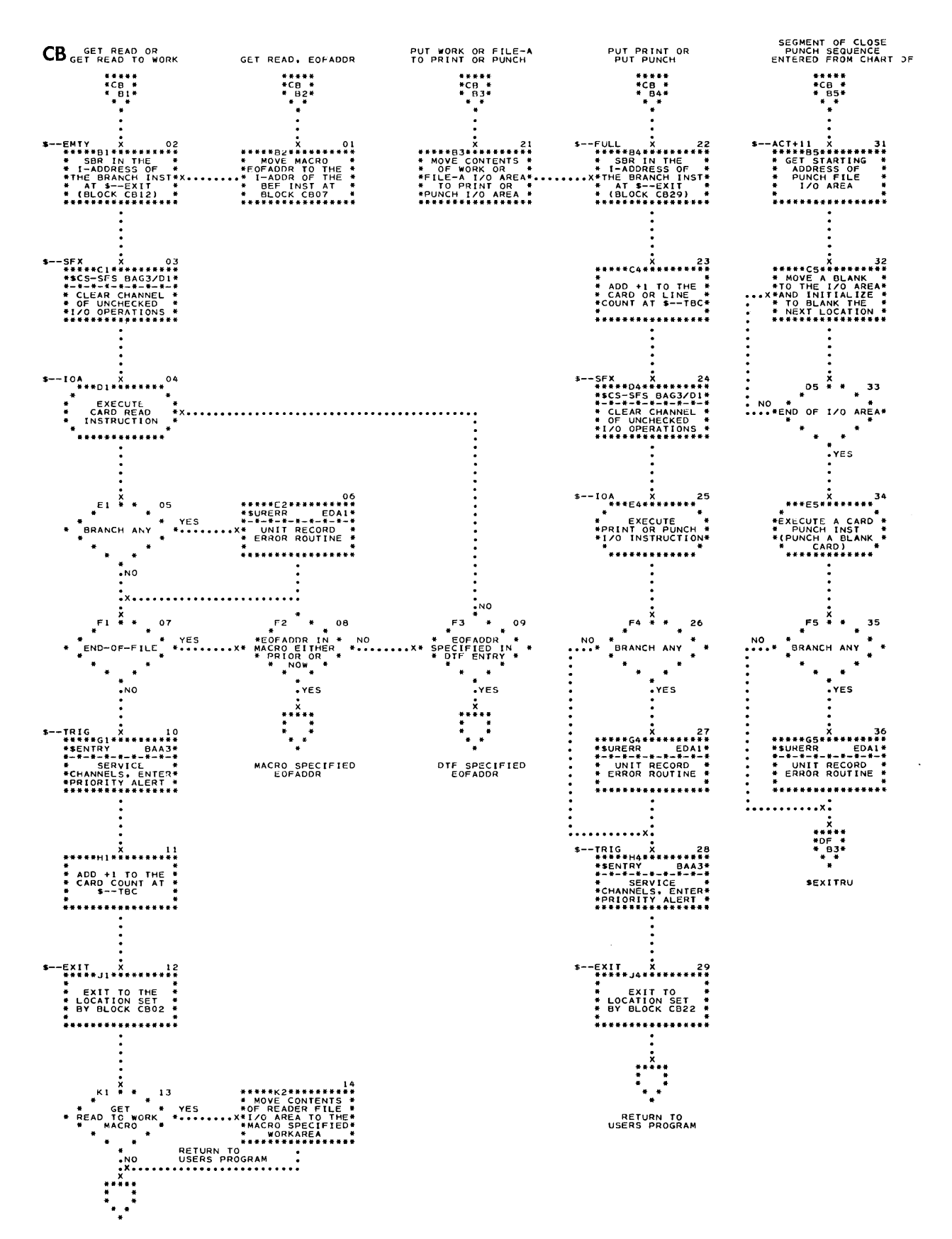

Chart CB. UR GET/PUT Macros and Schedulers

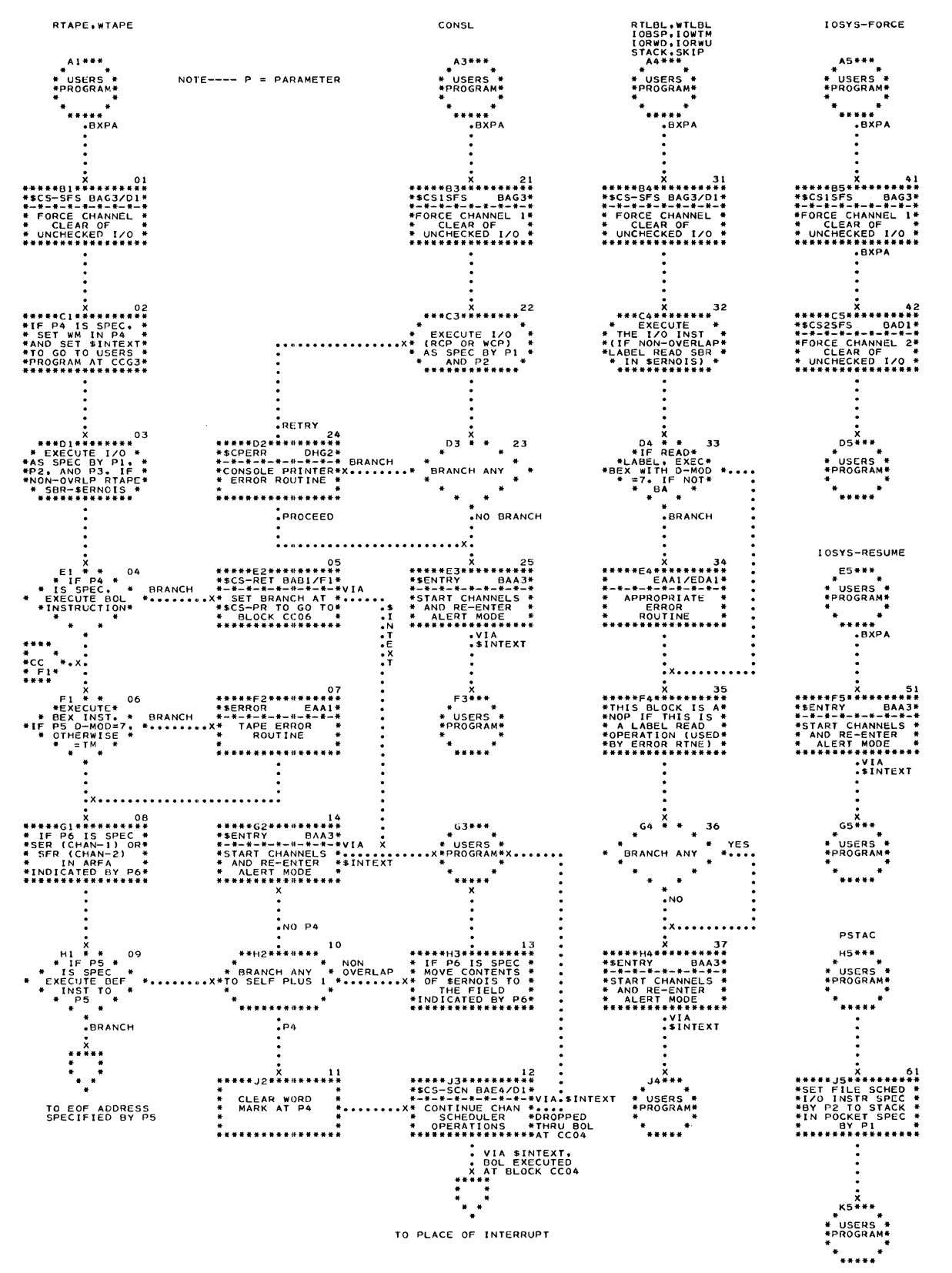

Chart CC. Little Macros

Record Processing and Little Macros 43

# **Open, Close, and End-of-Reel Procedures**

## **Priority Assignment Routine**

File priority allows the user to determine the order in which non-forcing 1/0 requests for two-area tape files on a channel are serviced. Such requests are *interrogated* in the pending switch network. This network is an aggregate of the linkages of the respective file scheduler pending switches in their relative priority order (high to low), and the linkage from the channel scheduler to the highest-priority pending switch, and the exit linkage from the lowest-priority pending switch (Figure 2).

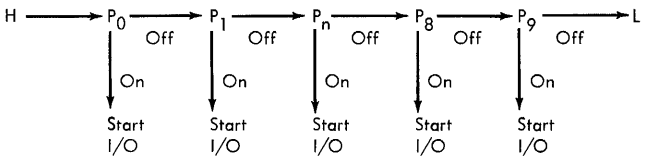

H is the instruction labeled \$CS-S3 in the associated channel scheduler.  $P_n$  is the instruction representing a pending switch of priority n. L is \$CS2ENT for channel 1, \$INTEXT for channel 2.

### Figure 2. Pending Switch Network

A non-forcing 110 request for a file is *recorded* during scheduling operations by the file scheduler when an area is empty (input) or full (output); however, only the request of highest priority on the channel is *honored* at a time through the channel scheduler entry to the pending network.

PRIORITY ASSIGNMENT-DEFINITION AND USAGE

Assignment of file priorities is the process of ordering the pending switch network to the priority order desired. The 1410 iocs allows the user to set the priority order at source or object time according to the DIOCS PRIORITY option chosen:

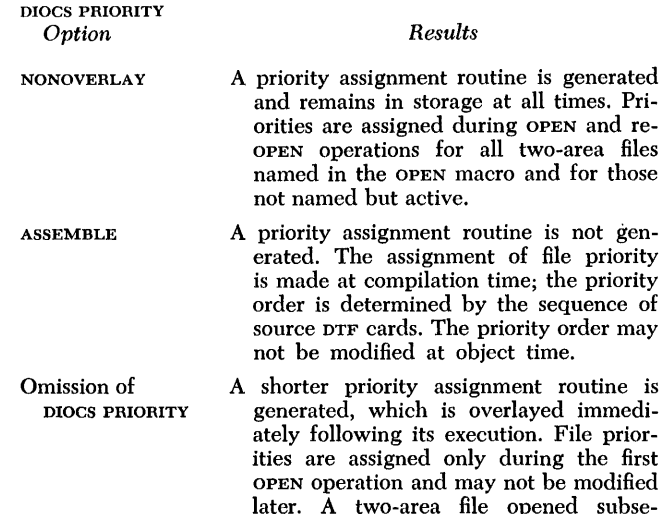

quently is treated as a one-area file.

## PRIORITY ASSIGNMENT-METHODOLOGY

The priority assignment routine builds a table of pending switch addresses, each address being a DCW defining the low-order location of a pending switch instruction. A two-character DCW, representing the priority and channel-overlap identification for the file, precedes

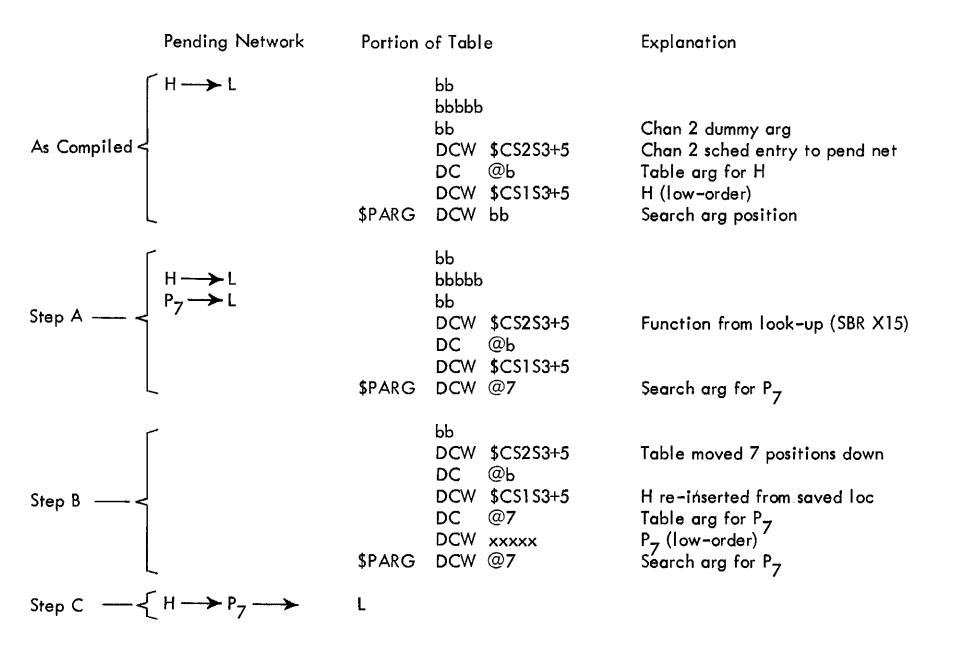

Figure 3. Table of Pending Switch Addresses

each address. Each pair in the table act as function and table argument for table look-up operations; the starting location in the table is low priority for channel 1.

The assigning of file priorities is done on a file-byfile basis and the assignment of each file is complete:

- 1. The file is *inserted* into its relative channel-priority order in the table.
- 2. The file is *inserted* into its relative priority order in the pending switch network for the channel.

This methodology is illustrated in Figure 3 for the case of the first two-area file at the time of the first OPEN operation. PRIORITY overlay and a file priority of 7 on channel 1 are assumed.

## **Description of Priority Assignment**

*Block DA01, \$PAHSK: (Overlay)* Because the linkage table routine causes control for all files named in the OPEN macro instruction to go to the priority assignment routine ( due to the 9 in the all-inclusive sequence at \$POX in the linkage table described in Chart DF, block 08), a file type test is made to determine if the file is two-area tape. If it is not a two-area tape file, control branches to \$PAEXIT, block DA25. For two-area tape files, control passes to block DA02.

(*Non-overlay*) Because the linkage table routine directs only two-area tape files to go to the priority assignment routine, block DAOI does not exist.

*Block DA02, \$PAHSK: The file is two-area tape. The* operand of the \$PENSWE indexed label entry (\$--WTG) is moved to the B-address of the \$OUT instruction, block  $pA16$ , and a  $+44$  is added to it. The resulting address, \$--WTG+H, points to the low-order location of the file's pending switch instruction.

*Block DA03:* The priority code (indexed label,  $\text{snr}$  and the channel identification (indexed label,  $\text{snr}$   $\text{snr}$  + 4) for the file are moved to  $\text{snr}$ . \$PARG is a two-position DCW used as search argument for the look-up operation in the table of pending switch addresses.

- 1. Non-overlay: Control then proceeds to the block sequence DA04 through DAl2 for processing in case the file is being re-opened.
- 2. Overlay: Control proceeds directly to block DAl3; blocks DA04 through DAI2 do not exist. File priorities are sorted only during the first OPEN operation, since the priority assignment routine is overlaid immediately following its execution for all the files named in the first OPEN.

PROCEDURE IN CASE OF RE-OPEN (NON-OVERLAY ONLY)

*Block DA04:* A SBR into index register 15 is executed to point to the first pending switch address in the table (first table function).

*Blocks DA05, \$COMP, DA06, and DA07:* A loop is performed to determine if the file's pending switch address (contained in the B-address of sour) is in the table. A test for blank table argument  $(0-6+X15)$  at block DA05 precedes the accessing of the next function  $(s$ BR into  $x_{15}$ ) at block DA06 and the comparison of the previous function  $(7+X15)$  to the file's pending switch address performed at block DA07. A blank table argument means the file is not represented in the table and control branches to  $\epsilon$ END, block DA13.

*Blocks DAOS through DA12:* The pending switch is eliminated from the file scheduler pending network on the channel and from the table. (It will later be reinserted according to its new priority.)

At blocks DA08 and DA09, the contents of the function which represent the next-higher priority pending address  $(0+X15)$  and the contents of the previous function which represent the file's pending address  $(7+X15)$  are moved to the A- and B-addresses, respectively, of  $s$ LINK. At \$LINK, block DAlO, the file's pending instruction is moved to overlay the higher-priority pending instruction, thus eliminating the file from the network.

At blocks DA11 and DA12, a loop is performed, successively overlaying each table function (starting with file's  $7+X15$ ) with the next-higher priority function  $(0+X15)$ . After each move, the next function is accessed (san into  $x_{15}$ ) and the table argument  $(6+x_{15})$  is tested for non-blank. When a blank table argument is reached, control proceeds to  $\epsilon$ END at block DA13.

## COMMON PROCEDURE TO INSERT FILE INTO PENDING NETWORK AND TABLE

*Blocks DA13, \$END, and DA14:* A look-up low or equal with \$PARG as search argument is performed in the table of pending switch addresses. The look-up is followed by an SBR into X15 instruction. Note that the function addressed by index register 15 has a *2ndhigher* than file priority on the respective channel.

Block DA15: The A-address of sour is initialized with the next-higher priority pending switch address  $(7+X15)$ .

*Block DA16, \$OUT:* The file is partially inserted into the pending network by overlaying the branch address of the pending switch to be inserted with the address of the higher-priority pending switch. (this corresponds to Figure 3, step A.)

*Blocks DA17 through DA20:* The file is now *inserted*  into the table in its relative channel-priority position. (This corresponds to Figure 3, step B.)

At block DAl7, a MRCWG moves the entire table down 7 positions, starting at lower storage, up to the nexthigher priority pending address (where a high-order group mark has been placed). At blocks DAl8 through DA20, chained MLC commands overlay the next-higher

priority pending address  $(7+X15)$  by the file's pending address (from the B-address of \$OUT), move \$PARG to the *vacated* table argument (2+X15), and overlay the *vacated* 2nd-higher priority address  $(0+X15)$  by the 1st-higher priority pending address (from the A-address of \$OUT).

*Blocks DA2l, DA22, and DA23:* The insertion of the file into the pending network, started at block DA16, is now completed by overlaying the branch address of the 1st-higher priority pending instruction to point to the new file's pending switch. (This corresponds to Figure 3, step C.)

At blocks DA21 and DA22, the B-address of \$IN, block DA23, is initialized with the 1st-higher priority pending address  $(0+X15)$  and  $+6$  is subtracted from the file's pending address at the B-address of sour (to adjust the address to high-order).

At \$IN, 5 chained MLCS commands move the adjusted B-address of \$OUT to the branch address of the 1st higher priority pending switch instruction.

*Block DA24:* If the non-overlay option is in effect, blocks DA25 through DA28 do not exist. After the file reference address for the file is restored to index register 15, control branches to  $\epsilon$ ENTA (block DB01) to start open procedures for the file.

*Blocks DA25 and DA26:* If the overlay option is in effect, block  $D_{A24}$  does not exist. After  $+6$  is added to the file counter,  $s_{\text{COUNT}}$ , a test is made here to determine whether the next check character in the calling sequence work area (at  $\text{snr}_1$ ) is the terminal check character, J. If not, there is another file to process and control branches to sexit, block DF03.

*Blocks DA27 and DA28:* All files have been handled by the priority assignment routine. The contents of \$COUNT (which contains the count for all files handled, (i.e., 6 times n, where n is the number of files) are subtracted from the A-address of sexir (the file-accessing instruction, block DF03) so that \$EXIT is reinitialized to point to the beginning of the macro calling sequence. The following specific tape sequence is then moved in over the all-inclusive sequence at spox in the routine linkage table. The all-inclusive sequence is described at block DF08.

## Tape Sequence

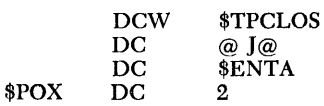

Control now branches unconditionally to the load program at location 00281 to bring in the remaining IOCS routines to overlay the priority assignment routine. The load execute is to sexit, block DF03 in the linkage table routine, where the files are now processed according to file type.

## **Description of Open Procedures**

*Blocks DB01, \$ENTA, and DB02:* The base channel and unit identification for the file (indexed labels,  $*AD-6$  and  $*AD-8$ , respectively) are moved to  $*ABC$ . A look-up (LLE) is then executed in the table of file reference addresses with \$ARG as the search argument. The format of the table is shown in Figure 5.

*Block* D *B03:* The contents of index register 15, the file reference address for the file, are moved to the table function.

*Block DB04:* The various internal count fields (e.g., record count, if specified) are blanked out.

*Block DB05:* The address of the file scheduler initialization coding block for the file, (indexed label, \$DTFl ), is moved to \$FINIT, block DB09. For applications not specifying CHANNEL CHANGE, blocks DB06 through DB08 do not exist and control passes to block DB09. Blocks DB06 through DB08 are executed for CHANNEL CHANGE applications.

*Block DB06:* Two dummy clear word mark instructions are executed to initialize the A- and B-address registers. The A -address register is set to point to  $\sqrt{\frac{1}{2} \cdot \frac{1}{27}}$  in the channel change table. The B-address register is set to point to indexed label \$AB-7. The contents of the A-register are placed in index register 15.

*Block DB07:* A branch if bit equal instruction (with an A d-modifier) is used to test sap-7 for a channel 2 file indicator. (An  $\omega$  indicates channel 1, an  $*$  channel 2.) If the file is a channel 2 file (the B bit in the A character matched the B bit in the \*), control branches directly to the common exit, block DB09. For a channel 1 file, control passes to block DB08.

*Block DB08:* It is a channel 1 operation. A dummy clear word mark instruction is executed to initialize the A-address register to point to  $s$ CCTAB+1 in the channel change table. The contents of the A-register are placed in index register 15.

*Block DB09, \$FINIT:* At \$FINIT, control exits to the file scheduler initialization coding block as set by block DB05. Block DB10 represents this initialization block.

*Block DB10:* The file scheduler is initialized according to the file characteristics (e.g., file type, number of areas, and WLR procedure). A table of initialization function performed versus the file characteristics is presented in Chart BE. Control passes to \$ENTAB, block DB11.

*Block DB11, \$ENTAB:* **ENTAB** is the place of return after file scheduler initialization or after a standard header label error when a retry is desired. Index register 15 is reinitialized with the file reference address from sprrbx in the calling sequence work area. When DlOCS CHANNEL CHANGE is in effect, this block does not exist and \$ENTAB becomes the label of the next block (DB12).

*Blocks* D *B12 and* D *B13:* The rewind indicator for the file (indexed label,  $\text{sprFL5}$ ) is tested. If no rewind is specified (code  $= 0$ ), control branches to block DB14. Otherwise, control passes to the utility subroutine at \$RWDRU to rewind the tape. Control returns from the subroutine to block DB14.

*Block DB14:* The label type indicator (indexed label, \$DTFLB) is tested. If it is a standard label file (code  $= 0$ ), control branches to sent on Chart DC, block 01. The return after standard header-label procedures is to sent D, block DB16, for input, or senter, block DB27, for output.

*Block DB15:* The file type code (indexed label,  $s$ DTFL1) is tested. A 1 indicates an input file; control passes to \$ENTD, block DBI6. A 0 indicates an output file; control passes to sentre, block DB27.

*Block DB16:* It is an input file  $(code = 1)$ . The user's Exit 7 address (indexed label, \$E7) is moved to the exit routine (at  $swBXA$ ) in case the file uses Exit 7.

*Block DB17:* The Exit 7 indicator for the file (indexed label,  $$p7)$  is tested. If Exit 7 is not used, control branches to block DB21.

*Block DB18:* The exit routine at sswbx executes an SBR which sets the return address, block DB21, into the re-entry routine (at \$STLEXT), Index register 15 is restored for the user, and control branches (as set by block DB16) to the Exit 7 address.

*Block DB19:* Exit 7 can be used for checking of input header labels in lieu of, or in addition to, standard label processing. To process an additional label, the user must give a RTLBL macro instruction. For nonstandard labels, the user must give a RTLBL macro instruction for each label before processing,

*Block DB20:* The re-entry routine is executed at \$REENT to save index register 15 for the user, to restore it for IOCS (from \$DTFBX), and to branch to block DB21 (set by block DB18).

*Blocks DB21 and DB22:* An indicator (indexed label, \$DTFL4) is tested to determine if the file has a tape mark after the header. If so  $(code=1)$ , the subroutine at \$READRV, block DB22, is executed to bypass the tape mark. If there is no tape mark,  $(code=0)$ , control passes to block DB23.

*Blocks DB23, \$ENTI, and DB24:* \*ENTI is a common gathering point for an input or output file in OPEN, FEORL, and end-of-reel operations. If DIOCS CHECKPOINT is in effect, the \$CHKPT subroutine, block DB24, is executed to take a checkpoint on the specified checkpoint tape.

*Blocks DB25, \$ENTJ, and DB26:* \$ENTJ is a common coding block executed for an input or output file in OPEN, CLOSE, FEORL, and end-of-reel operations. The file type indicator (indexed label,  $\epsilon$ DTFACT) is tested for number of areas. If it is two-area  $(code=2)$ , the pending switch for the file is set off at block DB26. If the file is not a two-area file, control passes to sEXITRU, on chart DF at block 11. \$EXITRU is the termination routine which tests if there is another file to process.

*Block DB27, \$ENTF:* It is an output file (code=0). The user's Exit 5 address (indexed label, \$E5) is moved to the exit routine (at \$SWBXA) in case the file uses Exit 5.

*Block DB28:* The Exit 5 indicator for the file (indexed label,  $$p5)$  is tested. If Exit 5 is not used, control branches to block DB32.

*Block DB29:* The exit routine at sswbx executes an SBR which sets the return address, block DB32, into the re-entry routine at \$STLEXT. Index register 15 is restored for the user, and control branches (as set by block DB27) to the Exit 5 address.

*Block DB30:* Exit 5 can be used for the writing of output header label( $s$ ) in lieu of, or in addition to, standard label processing. For standard labels, the user can build the label in the IOCS label area and give a WTLBL macro instruction, to write his additional label. For non-standard labels, the user must give a RTLBL macro instruction if he wishes to check the output label and, after checking, execute an IORWD macro to rewind the tape before building his label.

*Block DB31:* The re-entry routine at **SREENT** saves index register 15 for the user, restores it for IOCS (from \$DTFBX), and branches to block DB32 (set by block DB29 ).

*Blocks* D *B32 and* D *B33:* An indicator ( indexed label, sprrt. is tested to determine if a tape mark is to be written following the header label(s). If so  $(code = 1)$ , the utility subroutine at swrmsu, block DB33, is executed to do so. Otherwise, or after the tape mark is written, control branches to  $\epsilon$ ENTI, block DB23.

# **Description of Standard Header Label Procedures**

*Block DC01, \$ENTC:* The file type indicator (indexed label,  $sprFL1$ ) is tested. If it is an output file  $(code = 0)$ , control proceeds to block pc26. If it is an input file (code  $= 1$ ), control goes to block pco2.

*Block DC02, \$ENTCR:* The header label is read into the IOCS label area. For an output file, this block is entered only when the test at block DC27 indicates the label is to be checked (DTF CHECKLABEL IDENT or ALL).

*Block DC03:* The label check indicator for the file (indexed label, sprrL3) is tested. If no check is to be made ( $code = 1$ ), control leaves label procedures to continue input processing on Chart DB at block 16. For an output file, control cannot exit (see block DC27).

*Block DC04:* The label identifier is compared to IHDRb. Unless they match, the label is non-standard or there is no label. A branch unequal is made to \$NHL, block DC23, to process the error.

*Block DC05:* The file type indicator for the file (indexed label,  $sprFL1$ ) is tested. If it is output (code = 0), control branches to sophp, block pc14.

*Block DC06:* It is an input file. The header label fields (included by the procs and specified by the  $\pi$ F for the file) are compared to their file reference counterparts. Assuming DIOCS LABELDEF CHECK:

- 1. If the user specified IDENT in the DTF CHECKLABEL card, only the file name is checked.
- 2. If the user omits the DTF card, SERIALNUM, the file serial is not checked.

*Blocks DC07 and DC08:* The fields compared do not match. An identifying message, 30122bFILbxxxn, where xxxn represents the base tape identification, is set up in the console message area, and the \$NOTE subroutine (represented by block DC08) is executed to type the message.

*Blocks DC09 and DC10:* The label fields in positions 11-35 of the IOCS label area (see Figure 4) are set up in the console message area, and the \$NOTE subroutine (represented by block DCIO) is executed to type the message.

*Block DCll:* The internal fields corresponding to the fields in the message typed at block DCIO are set up in the console message area.

*Block DC12, \$NIH:* The \$HALT subroutine is executed to type either the message set up by block DCll or by block DC23, and to enter a waiting loop for operator reply.

*Block DC13:* The first character in snepLy, the input area for the operator's reply, is tested. If it is an A (indicating the ACCEPT option was chosen), the input header error is ignored and control branches to  $\epsilon$ ENTD, block DB16, to continue input processing. Otherwise, the operator has replaced the incorrect input tape reel with the proper one and control branches to  $\epsilon$ ENTAB, block DB11, to prepare to process the new label.

*Block DC14, \$OPHD:* It is an output file. The retention cycle is added to the creation date in the IOCS label area.

*Blocks DC15 and DC16:* If the sum exceeds 366, 635 is added to the sum in order to obtain the actual retention date.

*Block DC17:* If today's date (in core locations 00115- 00119) is beyond the retention date, the tape can be used and control branches to \$OPHDAB, block DC28, to assemble the output header.

*Block DC18, \$DATER, and Block DC19:* Today's date lies within the retention date. An identifying message, 40131bDATbxxxnbyyddd, where xxxn is the base tape identification and yyddd is the computed retention date, is prepared in the console message area.

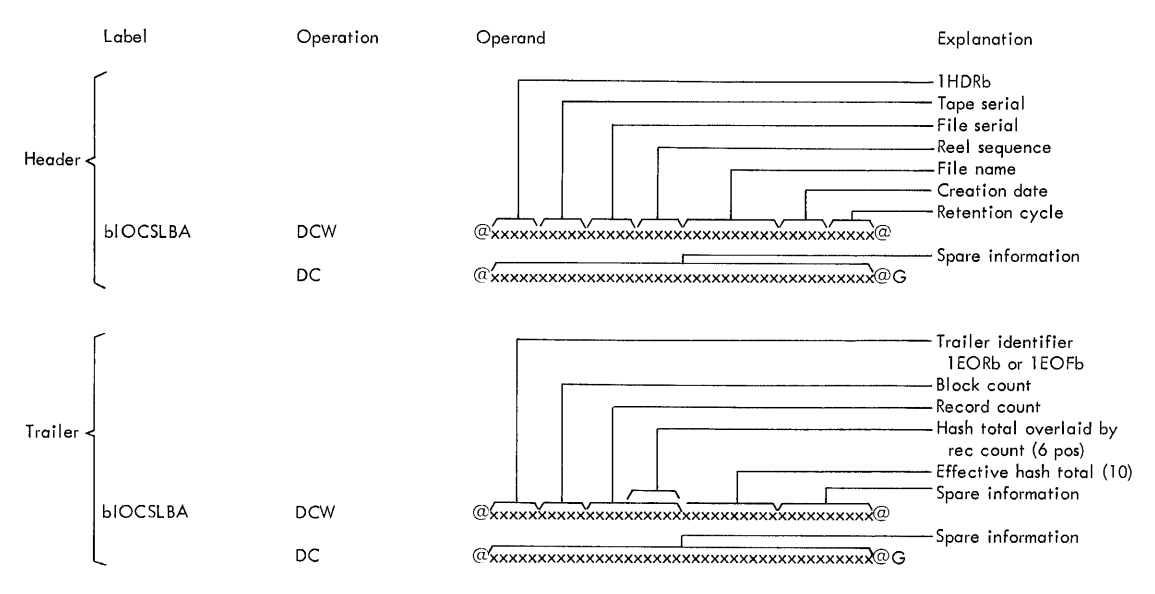

• Figure 4. Header and Trailer Formats in Storage

*Block DC20, \$NOH:* The shall subroutine is executed to type either the message set up by blocks DC18 and DC19 or by block DC25, and to enter a waiting loop for operator reply.

*Blocks DC21 and DC22:* The first character in \$REPLY is tested.

- l. If an A (indicating the operator chose the ACCEPT option), the output header error is ignored and control branches to sophibal, block DC28, to assemble the new output header.
- 2. If numerical, \$REPLY contains the correct day's date inserted by the operator. The correct date is moved into core locations 00115-00119 and control branches to  $*$ ENTAB, block DB11, to prepare to reprocess the output header label.
- 3. If neither, the operator has replaced the incorrect output tape reel with the proper one and control branches to \$ENTAB, block DBl1, to prepare to reprocess the new label.

*Block DC23, \$NHL:* It is not a standard header label. An identifying message, 30133bNIHbxxxn, where xxxn is the base tape identification, is prepared in the console message area.

*Block DC24:* The file type indicator (indexed label,  $sprFL1$ ) is tested. If it is an input file (code = 1), control branches to \$NIH, block DC12.

*Block DC25:* It is an output file  $(code=0)$ . The first part of the message is altered to so indicate. The message is now, 40130bNoHbxxxn. Control passes to block DC20 to type the message.

*Block DC26:* The test at block pcot indicates it is an output file. The Exit 3 indicator (indexed label,  $$p_3$$ ) is tested. If this file uses exit  $3$  (code = 1), control goes to block  $DC41$ ; IOCS checking of the header label is bypassed.

*Block DC27:* The label check indicator for the file (indexed label, sprrt.<sub>3</sub>) is tested. If the output label is to be checked (code =  $0$ ), control goes to  $*$ ENTCR, block  $p\cos$ . Otherwise ( $\code = 1$ ), control proceeds to block DC28.

## ASSEMBLE STANDARD OUTPUT lIEADER LABEL

*Block DC28, \$OPHDAB:* sopHDAB is reached directly from block DC27, if no output label checking is to be done for the file, or via connector A4 (from block pc17) or  $DC21$ ), after the output label has been checked. The indicator (indexed label, \$D9) is tested to see if the file serial is to be made equal to the tape serial of the first reel of the file. If not ( $code=0$ ), control branches to block DC31.

*Block DC29:* The check character in the calling sequence work area  $(sDTFBX-5)$  is tested for an  $*$  to distinguish between an OPEN and end-of-reel operation. If it is end-of-reel  $(*),$  control branches to block  $pc31$ .

*Block DC30:* It is the first reel of the file (OPEN operation). The tape serial in the IOCS label area is moved into the file serial field for the file (indexed label,  $\text{SHE}$ ).

*Block DC31:* Today's date in core locations 00115- 00119 is moved to the creation date field for the file (indexed label, \$HCD).

*Block DC32:* The last 40 positions of the IOCS label area are blanked out.

*Block DC33:* After the various header fields for the file are chain-moved into the rocs label area with word marks (see Figure 4, positions 11-40), the identifier 1HDRb is moved to positions 1-5.

Block *DC34*: The user's Exit 4 address (indexed label, \$E-l) is moved to the exit routine (at \$SWBXA), in case the file uses Exit 4.

*Block DC35:* The Exit 4 indicator (indexed label,  $\text{sp}_4$ ) is tested. If this file does not use Exit 4 (code = 0), control branches to block pc39.

*Block DC36:* The exit routine at \*SWBX executes an SBR which sets the return address, block DC39, into the re-entry routine (at \$STLEXT). Index register 15 is restored for the user, and control branches (as set by block  $DC3+$ ) to the Exit 4 address.

*Block DC37:* Exit 4 can be used for altering the first 40 header positions in the label area and/or entering additional information into the last 40 positions.

*Block DC38:* The re-entry routine (at sreenty) saves index register 15 for the user, resets it for IOCS (from \$DTFBX ), and branches to block DC39 (as set by block DC36) .

*Block DC39, \$ENTE:* The utility subroutine is executed at snwonu to rewind the output tape.

*Block DC40:* The subroutine at swRITRU is executed to write the assembled header label on the tape. Control then exits to continue processing the output file at \$ENTF, block DB27.

*Block DC41:* The user's Exit 3 address (indexed label,  $\epsilon$ <sub>E3</sub>) is moved to the exit routine (at  $\epsilon$ SWBXA).

*Block DC42:* The exit routine at sswBX executes an SBR which sets the return address, block DC39, into the re-entry routine (at \$STLEXT). Index register 15 is restored for the user, and control branches (as set by block  $pc_{41}$ ) to the Exit 3 address.

*Block DC43:* Exit 3 can be used for assembling a label in the IOCS label area. This label is in lieu of IOCS label-building (blocks DC28 through DC33). If there is a label on the tape and the user wishes to check it, he must issue a RTLBL before he can check it and assemble the new label.

*Block DC44:* The re-entry routine (at sreentry) is executed to save index register 15 for the user, reset it for IOCS (from \$DTFBX) and branch to block DC39 (as set by block  $DC42$ ).

# **Description of End-of-Reel Procedures**

*Block DD01, \$EORU:* End-of-reel processing shares many of the routines and coding blocks used for OPEN and CLOSE macro processing. These macros furnish the information needed for processing by means of the calling sequence. An end-of-reel operation is processed as a one-file calling sequence operation. The reader should refer to the description of the linkage routine at blocks DF01 through DF14. An SBR into the A-address of \$EXIT, block DF03, furnishes the termination routine (which will be entered on completion of the end-of-reel operation) with the address of the necessary termination character (see block DF11). This address, which is the file reference address, also serves to furnish the termination routine with the linkage pivot back to the file scheduler (see blocks DF13 and DF14). An SBR into sDTFBX is executed to set the calling sequence work area with the file reference address, with which index register 15 will be initialized (see block  $pp02$ ). An  $*$  is moved into the calling sequence work area at sprrBX-5 to serve as the defining check character for an end-of-reel operation.

*Block DD02:* The clear channels routine is executed. Both the channels are cleared of unchecked 1/0 operations, and IOCS is set to ignore start channel operations. After the contents of index register 15 are saved for the user, it is set with the file reference address (from \$DTFBX).

*Block DD03:* The file type indicator (indexed label, \$DTFLl ), is tested to distinguish between an input and an output operation. If the latter  $(code = 0)$ , control branches to \$OPEOR, block DD25.

#### INPUT TRAILER PROCEDURES

*Block DD04:* The A-address of sexit, which was set at block DDOl to point to the file reference address, is incremented by 7 to serve as the input file's termination character address and linkage pivot return to the file scheduler.

*Block DD05:* The label code for the file (indexed label, \$DTFLB) is tested. For standard labels, control goes to block DD06; for non-standard, it goes to block DD23.

*Block DD06, \$IPEOR:* It is a standard label file  $(code = 0)$ . The subroutine, sneapnu, is executed to read the trailer label into the IOCS label area.

*Block DD07:* An identifying message, 10134bTIEbxxxn, where xxxn is the base tape identification, is prepared in the console message area, in case of a trailer label count discrepancy.

*Block DD08:* Word marks are set into the IDCS label area according to the length of the fields to be compared.

*Blocks DD09 and DD10:* The count fields (if any) specified by DIOCS COUNTS (HASH and/or RECORD) and the block count are, in turn, compared to the corresponding trailer label fields.

*Blocks DDll:* The \$NOTE subroutine is executed to type the identifying message set up by block poor.

*Blocks DD12* and *DD13*: The counts in the IOCS label area are moved into the console message area, and the snore subroutine is executed to type them.

*Blocks DD14* and *DD15:* The internal counts for the file are moved into the console message area with the left-most six positions of the hash total field, if specified, truncated (see Figure 4). The \$NOTE subroutine is executed to type the message.

*Block DD16, \$BCRT:* The user's Exit 6 address (indexed label, \$E6) is moved to the exit routine (at \$SWBXA ), in case the file uses Exit 6.

*Block DD17:* The Exit 6 check indicator (indexed label,  $$p6)$  is tested. If this file does not use Exit 6  $(code = 0)$ , control branches to block DD21.

*Block DD18:* The exit routine at sswbx executes an SBR which sets the return address, block DD21, into the re-entry routine (at \$STLEXT). Index register 15 is restored for the user, and control branches (as set by block DD16) to the Exit 6 address.

*Block DD19:* Exit 6 can be used for various purposes depending on the characteristics of the input file. For a standard label file, it can be used to read and process additional trailer labels. For a non-standard label file, it can be used to read and process the trailer label(s). In the latter case, the user must test for end of file. If it is, the user can get to his end-of-file address by moving an  $F$  to  $s_{LBA} + 3$  in the IOCS label area to overlay the R (see block DD24). Note that if the user branches directly to his end-of-file address, start channel operations will be ignored until another end-of-reel or macro has been processed; also, there is a possibility that the file may start an 1/0 operation.

*Block DD20:* The re-entry routine (at sreenty) saves index register 15 for the user, resets it for IOCS (from \$DTFBX), and branches to block DD21 (as set by block DD18 ).

*Block DD21:* The fourth position in the label identifier field in the IOCS label area  $(sLBA + 3)$  is compared to an R. If it is an R, a branch-equal is made to  $*$ ENTH, block DE28, to continue input end-of-reel processing.

*Block DD22, \$ENTG:* This block is reached either from block  $D21$  when it is end of file  $(F)$  or from block DD23 for a non-standard label file that does not use Exit 6. The user's end-of-file address (indexed label, \$DTFA) is moved to the A-address of \$EXIT, to substitute this address as the terminal address for use of the termination routine. Control then goes to the termination routine via **ENTI**. Note that since the linkage to the file scheduler at  $\epsilon$ KIT is destroyed, the user cannot return to IOCS. The user must use Exit 6 when processing a multi-reel, non-standard file.

*Blocks* DD23 *and* DD24: It is a non-standard label file (see block DD05). The Exit 6 indicator for the file (indexed label,  $$p6)$  is tested. If Exit 6 is not used, the file is treated as if it is at end of file and control branches to \$ENTG, block DD22. Otherwise, the IOes label area is made to appear as end of reel by placing 1 EORb into its identifier field for the proper operation of blocks DD16 through DD21.

*Block* DD25, *\$OPEOR:* It is an output end of reel. The Exit 8 check code for the file (indexed label,  $$ps)$ ) is tested. If Exit 8 is not used, control branches to \$OPEORA" block DE05.

*Block* DD26: The operand of the SAR instruction at block DD28 is set with the contents of \$TRIGEN (indexed label-file reference address  $+ 18$ ) in case a two-area file is being used.

*Block* DD27: The file type code (indexed label, \$DTF ACT) is tested for number of areas. Control passes to block pp30 for a one-area file.

*Block* DD28: It is a two-area file. The contents of the A-register, which is the I-address of the instruction at block DD27, are stored into the branch address of \$--TRIG  $($ see block  $_{1026}$ ). Control branches to  $_{8}$ -wrg in the file scheduler (represented by block pp29).

*Block* DD29: At \$--WTG, the pending switch for the file is tested. If it is on, the last block is written on tape by a force operation. If it is off, or after the force, control returns to block DD30 from \$--TRIG (as set by block DD28 ).

*Block DD30:* The user's Exit 8 address (indexed label,  $SE8$ ) is moved to the exit routine (at  $swBXA$ ).

*Block DD31:* The exit routine at \*SWBX executes an SBR which sets the return address sopEORA, block DE05, into the re-entry routine (at ssrtext). Index register 15 is restored for the user, and control branches (as set by block DD30) to the Exit 8 address.

*Block DD32:* Exit 8 requires special programming to tailor its use for normal user requirements. It is recommended that the user make use of Exits 1 and 2 in lieu of Exit 8 for these purposes.

*Block* DD33: The re-entry routine (at \$REENT) saves index register 15 for the user, resets it for IOCS (from \$DTFBX ), and branches to \$OPEORA, block DE05 (as set by block  $DD31$ ).

## **Description of Close Procedures**

*Block DE01, \$TPCLOS:* The contents of \$DTFA (indexed label) are moved to the I-address of the instruction at block DE02 to handle the case of a blocked output file.

*Block DE02:* The file type code (indexed label,  $\text{snr1}$ ) is tested. If it is an output file (code = 0), control branches to the address as set by block DEOL This address is to \$--PADS in the file scheduler (represented by block DE03) for a blocked file, or to \$CLSABA, block DE04 (since padding does not apply) for an unblocked file. If it is an input file (code  $= 1$ ), control goes to block DE04.

*Block DE03:* The block is padded and the file is put on pending, if necessary.

*Block DE04, \$CLSABA:* The check character in the calling sequence work area  $(sDTFBX-5)$  is checked for an \* to distinguish between a FEORL and a CLOSE operation. If the character is an \*, the operation is FEORL and control passes to block DE05; otherwise, control goes to block DE06.

*Block DE05, \$OPEORA:* It is an FEORL operation, or an output end-of-reel operation (from block DD25). The label identifier 1 EORb is moved to the IOCS label area identifier field. Control passes to block DE08.

*Blocks DE06 and DE07:* It is a CLOSE operation. The label identifier 1EOFb is moved to the IOCS label area identifier field. The reel sequence field for the file (indexed label,  $\text{sms}-1$ ) is zeroed.

*Block DE08, \$CLSA:* The file type code (indexed label, sprrL1) is tested to distinguish between an input and an output operation. If it is an input file (code  $= 1$ ), control goes to block DE28.

#### OUTPUT TRAILER PROCEDURES

*Block DE09:* The operand of the SAR instruction at \$PRIME3, block DEll, is set with the contents of \$TRIGEN (indexed label-file reference address  $+18$ ) in case it is a two-area file.

*Block DEIO:* The file type code (indexed label, \$DTFACT) is tested for number of areas. For a one-area file, control passes to sprimer, block DE13; for a twoarea file, to \$PRIME3, block DE11.

*Block DEll, \$PRIME3:* It is a two-area file. The contents of the A-register, the address \$PRIMER (from the I-address of the instruction at block  $p_{E10}$ , are stored into the branch address of \$--TRIG (see block DE09). Control branches to  $\ast$ -WTG in the file scheduler (represented by block DE12 ) .

*Block DEI2:* At \$--WTG the pending switch for the file is tested. If it is on, the last block is written on tape by a force operation. If it is off, or after the force, control returns to \$PRIMER, block DE13, from \$--TRIG (as set by block  $DE11$ ).

*Block DEI3, \$PRIMER:* A tape mark is written on the output tape by the utility subroutine at swTMRU.

*Block DEI4:* The label indicator for the file (indexed label, sprrue) is tested. If it is a standard label file  $(code = 0)$ , control proceeds to the block sequence beginning at  $s\text{c}$ . block DE15. Otherwise (code = 1), control goes to \*susxa, block DE22.

*Block DEl5, \$CLSB:* After the last 50 positions of the IOCS label area are blanked, the various internal counts are moved into the first 30 positions as shown in Figure 4. The trailer identifier was moved at block DE05 or DE06.

*Block DEl6:* The user's Exit 1 address (indexed label,  $\epsilon$  is moved to the exit routine (at  $\epsilon$ SWBXA), in case this file uses Exit 1.

*Block DEl7:* The Exit 1 check indicator is tested. If Exit 1 is not used (code  $= 0$ ), control branches to block DE21.

*Block DE18:* The exit routine at sswbx executes an SBR which sets the return address, block DE21, into the re-entry routine (at \$STLEXT). Index register 15 is restored for the user, and control branches (as set by block DE16) to the Exit 1 address.

*Block DEl9:* Exit 1 is used for entering additional information into the standard output trailer label.

*Block DE20:* The re-entry routine is executed (at \$REENT), to save index register 15 for the user, to reset it for IOCS (from \$DTFBX), and to branch to block DE2l ( as set by block DE18 ).

*Block DE21*: The trailer label is written on the output tape by the subroutine at swrate.

*Block DE22, \$SUSXA:* The Exit 2 check indicator (indexed label, \$D2) is tested. If Exit 2 is not used  $(code = 0)$ , control branches to block DE28.

*Block DE23:* The user's Exit 2 address in the DTF (indexed label, \$E2) is moved to the exit routine (at \$SWBXA).

*Block DE24:* The exit routine at sswbx executes an SBR which sets the return address, block DE27, into the re-entry routine (at \$STLEXT). Index register 15 is restored for the user, and control branches (as set by block DE23) to the Exit 2 address.

*Block DE25:* Exit 2 is used for writing non-standard labels in addition to, or in lieu of, standard labels.

*Block DE26:* The re-entry routine (at sREENT) saves index register 15 for the user, resets it for 10CS (from \$DTFBX ), and branches to block DE27 (as set by block DE24 ).

*Block DE27:* A tape mark is written after the label by the utility subroutine at swTMRU.

## POST TRAILER PROCEDURES

*Block DE28, \$ENTH, and Blocks DE29, DE30, DE3l, and DE32:* The rewind indicator for the file (indexed label, spr $FLS$ ) is tested for rewind (code = 1) and rewind unload (code  $= 2$ ). If either is called for, the appropriate utility subroutine at \$RWDRU or \$RWURU is executed. The reel sequence number (indexed label,  $s$ HRS-1) is then updated by 1.

*Block DE33:* The check character in the calling sequence work area  $s$   $T_F$ <sub>5</sub> is checked for an  $*$  to test the kind of operation. If it is an \* (EOR or FEORL), control goes to block DE34 to prepare for a new tape reel. Otherwise, it is a CLOSE operation and control branches to \$ENTJ, block DB25.

*BlockDE34:* An identifying message, 2012obEoRbxxxn, where xxxn is the base tape identification, is set up in the console message area.

*Blocks DE35 and DE36:* The alternate reel indicator for the file (indexed label, DTFL2) is tested. If the code is 1, source DTF ALTDRIVE was specified and control branches to block DE37. Otherwise, the \$HALT subroutine is executed to type the message and a waiting loop is entered to permit the operator to mount the new reel. Control then branches to \$ENTA, block DB01, to open the new reel.

*Block DE37:* The base and alternate tape identifications for the file (indexed labels,  $*AD$  and  $*AD-5$ , respectively) are swapped.

*Blocks DE38 and DE39:* After the first position in the console message is decremented by 1, the \$NOTE subroutine is executed to type 10120bEORbxxxn where xxxn represents the former base tape identification. Control then branches to  $s$ ENTA, block DB01, to open the new reel.

## **Linkage Routines**

COMMON ENTRY FROM OPEN, CLOSE, FEORL, AND RDLIN MACROS

*Block DFOl, \$CLOP:* An SBR into the A-address of \$EXIT, block DF03, is executed. This sets \$EXIT to point to the first check character in the macro calling sequence.

*Block DF02:* The clear channels subroutine is executed to clear both channels of unchecked 1/0 operations, and 10CS is set to ignore start channel operations. The contents of index register 15 are saved for the user.

CALLING SEQUENCE AND LINKAGE TABLE ROUTINE

*Block DF03, \$EXIT:* The next (or first) segment of the macro calling sequence, consisting of the check character, file reference address, and next check character, is moved to the calling sequence work area. The work area format is:

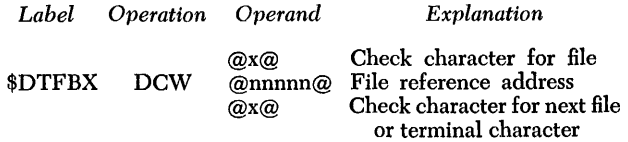

Each macro has its unique check character as follows:

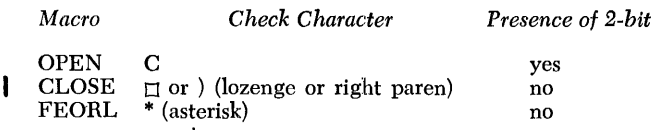

+ RDLIN ? or 0 (question mark or plus zero) not used The terminal check character is always a J.

*Blocks DF04 and DF05:* The calling sequence pointer (A-address of  $\epsilon$ EXIT) is set to point to the next file's check character (or terminal character) in the macro calling sequence.

*Block DF06:* Index register 15 is initialized with the file reference address for the file (from \$DTFBX in the calling sequence work area).

*Block DF07:* The check character for the file (from \$DTFBX-5 in the calling sequence work area) is com pared to  $\stackrel{\text{\tiny 1}}{0}$  (plus zero). If it is a  $\stackrel{\text{\tiny 1}}{0}$ , control branches to

process the RDLIN operation at \$RDLIN, block DG31.

*Block DF08:* A look-up high or equal with the file type as the search argument (indexed label,  $s$ DTFACT) is made in the routine linkage table. Each table argument (file type) is preceded by the OPEN and CLOSE linkages. For example, the one-area tape linkages are:

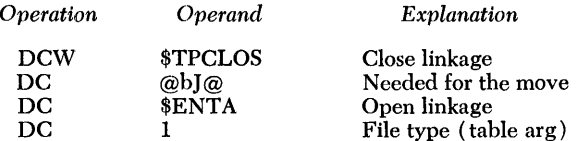

When PRIORITY overlay is specified, the beginning of the table is compiled with an all-inclusive sequence shown below. The 9 in the pc at spox causes open linkage to the priority assignment routine regardless of file type.

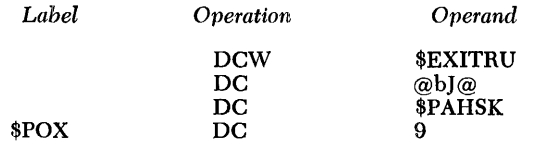

After all two-area files have been processed in the priority assignment routine (the others are passed by), the all-inclusive sequence is overlayed with a tape sequence before the second IOCS load (see Chart DA, block DA28).

*Block DF09:* After an SBR into the A-address of a MLCA, the latter moves the OPEN and CLOSE linkages into a double branch, which is shown as the exits from block DF10.

*Block DF10:* The check character for the file (from \$DTFBX-5 in the calling sequence work area) is tested for the presence of a 2-bit to determine which branch to take. The presence of a 2-bit causes control to go to the OPEN branch; its absence, to the CLOSE branch. (See table at block DF03.) Chart DF shows a summary of linkages for each branch, OPEN, or CLOSE, by file type. The file types are in the left-most column of the tables.

## TERMINATION ROUTINE

*Block DF11, \$EXITRU:* The next check character in the calling sequence work area is compared to the termination character J. If it is not J, there is another file to process and control branches to  $*$ EXIT, block DF03.

*Block DF12:* The *sENTRY* routine is reset to permit the resumption of channel operations.

*Block DF13:* The address of the termination character in the calling sequence pointer at sexir is moved to the exit routine at  $swBXA$ , block DF33.

*Block DF14:* The exit routine is executed (blocks DF31 through DF33) to restore index register 15 for the user, and control branches (as set by block DF13) to the termination instruction. The table below block DF14 shows the effective branch location taken (the operand of the branch instruction) for an end-of-reel operation.

## CLEAR CHANNEL ROUTINE

*Block DF21, \$STLE or \$SCS:* An SBR into the reentry routine (at  $\text{sqrt}$ ) is executed to establish the return linkage.

*Blocks DF22 and DF23:* Channels 1 and 2 are cleared of unchecked 110 operations, to prevent any interrupts during label processing, etc., in the DIOCS routines.

*Block DF24:* The sentry routine is set to prevent the resumption of normal channel operations.

*Block DF25:* The re-entry subroutine is executed to save the contents of index register 15 for the user. Control then branches to the location as set by block DF21.

## EXIT ROUTINE

*Block DF31, \$SWBX: An SBR into the re-entry rou*tine at \*STLEXT, block DF43, is executed in case IOCS will be re-entered from user coding at one of the 8 standard exits.

*Block DF32:* Index register 15 is restored for the user with its previous contents saved in \$X15HD.

*Block DF33, \$SWBXA:* Control branches to the address as set by the DIOCS routine exited from, or to the termination instruction as set by block DF13.

#### RE-ENTRY ROUTINE

*Block DF41, \$REENT:* The contents of index register 15 are saved for the user in the hold area, \$X15HD.

*Block DF42:* Index register 15 is initialized with the contents of \$DTFBX, in case this is a re-entry from user coding during DIOCS routine processing.

*Block DF43, \$STLEXT:* Return is made to the main IOCS routine as set by the SBR at block DF31 or block DF21.

## **Description of** General 1/0 **Routines, ROLIN**

READ OR WRITE LABEL ROUTINE

*Block DG01, \$READRU:* An SBR is executed into the routine's exit, block DG10.

*Block DG02:* All 80 positions of the 10CS label area are blanked.

*Block DG03:* The 1/0 command at \$LBOP, block DG06, is set to a read by moving an R into its d-modifier.

*Block DG04, \$LBIN, and Block DG05:* The X-control of the base tape identification (indexed label,  $sAD-6$ ) is moved to the X-control of the  $1/0$  command at \$LBOP, and the R or X channel status operation code (indexed label, \$AD-5) is moved into the operation codes of the BEX and BA instructions that follow the 1/0 command.

Block DG06, \$LBOP: The 1/0 command is executed to read the label into the IOCS label area or write the label from the IOCS label area (see Figure 4).

*Block DG07:* A BEX is executed for the channel to \$ERROR, block DG08. A branch is taken only for busy, not ready, or data check indications. The BEX forces an interlock on further processing until the operation has been completed.

*Block DG08:* The error routine is executed, correcting the error if possible.

*Block DG09:* A BA to the next sequential instruction is executed to prevent interlock on the next  $1/0$  command given.

*Block DG10:* Control exits to the location as set by block DGOl or DG11.

*Block DGll, \$WRITRU:* An SBR is executed into the routine's exit, block DG10.

*Block DG12:* The 1/0 command at sLBOP, block pc06, is set to a write by moving a W into its d-modifier. Control then branches to block DG04.

## 110 UTILITY ROUTINE: REWIND, REWIND UNLOAD, AND WRITE TAPE MARK

*Blocks DG2l, DG22, and DG23:* \$RWDRU, \$RWURU, and swrmau represent the entry points to the utility routine for rewind, rewind unload, and write tape mark operations, respectively. In each case, an SBR is executed to set the common exit, block DG30. The SBR is followed by a I-character DCW, which contains the d-modifier that applies for the operation (R, U, or M).

*Block DG24:* The address of the DCW is moved to the A-address of the move instruction at block DG26.

*Block DG25:* The R or X channel status operation code for the file (indexed label, \$AD-5) is moved to the operation code for the BA instruction at block DG28.

*Block DG26:* The character in the DCW is moved to the d-modifier of the 110 utility instruction at block DG27. The X-control of the base tape identification

 $(indexed label, *ap-6)$  is chain-moved to the X-control of the  $\mathbf{I}/\mathbf{O}$  utility instruction.

*Block DG27:* The 1/0 utility command is executed. Block DG28: A BA on the channel to **\$ERROR** is executed. The BA forces an interlock on further processing until the operation has been completed for a write tape mark operation only.

- 1. For a rewind or a rewind unload operation, a branch can only occur for busy or not ready.
- 2. For a write tape mark operation, a branch can only occur for busy, not ready, or data check.
- 3. The BA also serves to satisfy the interlock requirement for the next  $I/O$  command.

*Block DG29:* The error routine is executed, correcting the error if possible.

*Block DG30:* Control returns to the user's program at the address set by block DG21, DG22, or DG23.

## PROCESS RDLIN

*Block DG31:* The RDLIN card is read into the IOCS label area.

*Block DG32:* When the operation has been completed, a BA1 is executed to **\$ERROR**.

*Block DG33:* An error has occurred. A halt is provided to reload the card, before a re-execution of the I/O command in the error routine.

*Block DG34:* Card columns 16-20 of the card in the 10CS label area are compared to the identifier, @RDLlN@. A branch unequal is made to block DG36.

*Block DG35:* A RDLIN card was recognized. A series of chained moves are executed to move card columns 21-50 to the several internal fields that relate to label processing in the file table. Control then branches to the termination routine at sexirial, block DF11.

*Block DG36:* It is not a RDLIN card. An identifying message, 20136bRLNb, is prepared in the console message area.

*Block DG37:* The \$HALT subroutine is executed. The message is typed, followed by a waiting loop to allow the operator to insert the proper RDLIN card. Control then branches to block DG31 to read it.

## **Description of Message and Wait Loop Routine**

The function of this routine is to type a message and to enter a wait loop for an operator reply. After the reply is entered, control is returned to the instruction immediately following the one which originally caused entry to the message and wait loop routine.

*Block DH01, \$HALT:* The contents of the B-address register are stored in the I-address of the branch instruction at \$HALTX (block DH08). This sets the routine's exit.

*Block DH02:* The contents of an area labeled **\$ERFLD** are typed on the console printer. **ERFLD** is the area used by IOCS to assemble its messages.

*Block DH03:* A message, "20183 CI," is moved to \$ERFLD. This message is typed if the information entered through the console printer by the operator is invalid, or if the operator cancels during inquiry.

*Block DH04:* A read console printer instruction is executed. If the INQUIRY REQUEST key has not yet been pressed by the operator, the no transfer indicator is turned on and control goes to block DH05. If, however, it has been pressed, an I is typed to indicate an inquiry operation and the keyboard is unlocked to allow entry of data by the operator. If, during inquiry, the operator presses the INQUIRY CANCEL key, the condition I/O channel status indicator is turned on and control goes to block DH05. After entering data, the operator presses the INQUIRY RELEASE key.

*Block DH05:* A test is made to determine if the no transfer indicator is on. If it is, it indicates the operator has not yet pressed the INQUIRY REQUEST key and control returns to block DH04 to retry the read console printer instruction.

*Block DH06:* A test is made to determine if the 1/0 condition or data check 1/0 channel status indicators are on. If either is on, it indicates that a validity error was detected on the entry of data or the INQUIRY CANCEL key was operated during inquiry; control passes to block DH02 to type the console entry error message.

*Block DH07:* The 1/0 channel status test is satisfied by executing a branch any to the next sequential instruction.

*Block DH08, \$HALTX:* Control branches to the location set by block DHOl.

## WRITE CONSOLE PRINTER ROUTINE

The function of this routine is to type the contents of \$ERFLD on the console printer and to return control to the instruction immediately following the one which caused entry to the write console printer routine.

*Block DH11, \$NOTE:* The contents of the B-address register are stored in the I-address of the branch instruction at block DH15. This sets the routine's exit.

*Block DH12:* The contents of sERFLD are typed on the console printer.

*Block DH13:* A test is made to determine if any 1/0 channel status indicators are on. If they are all off, control goes to block DH15 to exit from the routine. If any indicators are on, control enters the console printer error routine (represented by block DH14).

*Block* DH14: The console printer error routine determines if the operation must be retried because of a busy or data check condition. If either condition is present, control returns to block DH12 to retry typing of the message.

*Block DH15:* Control branches to the location set by block DH11.

#### CONSOLE PRINTER ERROR ROUTINE

If this routine is entered because of a data check,  $I/O$ condition, no transfer, or busy condition, it sends control back to the unsuccessful console printer instruction. If entered for some other channel status indicator, it returns control to the instruction immediately following the one which caused entry to it. Wrong length records are not checked.

*Block DH21, \$CPERR:* The contents of the Baddress register are stored in the I-address of the branch at \$CPEX. This sets the normal (no error) return.

*Block DH22:* A test is made to determine if the data check, 1/0 condition, no transfer, or busy indicators are on. If any are on, the operation must be re-executed; control goes to block DH23. If none are on, the operation is considered a success, and control goes to block DH24.

*Block DH23:*  $A + 17$  is subtracted from the I-address of the branch at \$CPEX. This sets the routine's exit to return to the unsuccessful console printer instruction.

*Block DH24, \$CPEX:* Control branches to the location set by block DH21 or by block DH23.

## SAVE ROUTINE

The save routine translates the settings of the zero balance and compare indicators into a code which is saved in core storage. If the program uses any special interrupts, e.g., URREQUEST or INQUIRY, the save routine will appear in the interrupt coding. Otherwise, it appears in the tape error routine. The code generated by the save routine is used by the restore coding, described later, to restore the indicator settings before control is given back to the user.

The results of the save routine for various combinations of the zero balance and compare indicators are shown in the following table. (Note: Units position is labeled \$ps.)

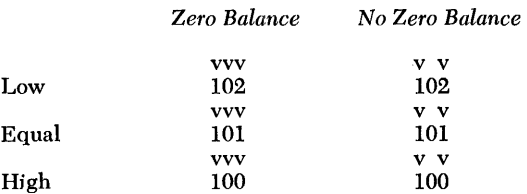

*Block DH31, \$PSV:* The contents of the B-address register are stored in the I-address of the branch at \$psx. This sets the routine's exit.

*Block DH32:* The code, located at \$PS, \$PS-1, and \$PS-2, is set to 101 with word marks over all three characters.

*Block DH33:* A test is made to determine if the zero balance indicator is on. If it is, control goes to block DH35.

Block DH34: The word mark at \$PS-1 is cleared.

*Block DH35:* A test is made to determine if the equal compare indicator is on. If it is, control goes to block DH39.

*Block DH36:* A test is made to determine if the low compare indicator is on. If it is, control goes to block DH38.

*Block DH37:* The units position of the code (\$PS) is made equal to zero by subtracting it from itself.

*Block DH38:* The units position of the code (\$PS) is added to itself.

*Block DH39, \$PSX:* Control branches to the location set by block DH31.

#### RESTORE ROUTINE

The restore coding appears in line in various places in IOes. It is not a subroutine. The function of the restore coding is to recreate the 1411 machine status, as it existed before the save routine was executed, using the code generated by the save routine.

*Block DH41:* The units position of the code (\$PS) is compared to a 1. This instruction restores the high, low, or equal compare indicator.

*Block DH42:* The zero balance status is restored by executing a zero and add instruction. The field added is the tens position of the code  $(sps-1)$ .

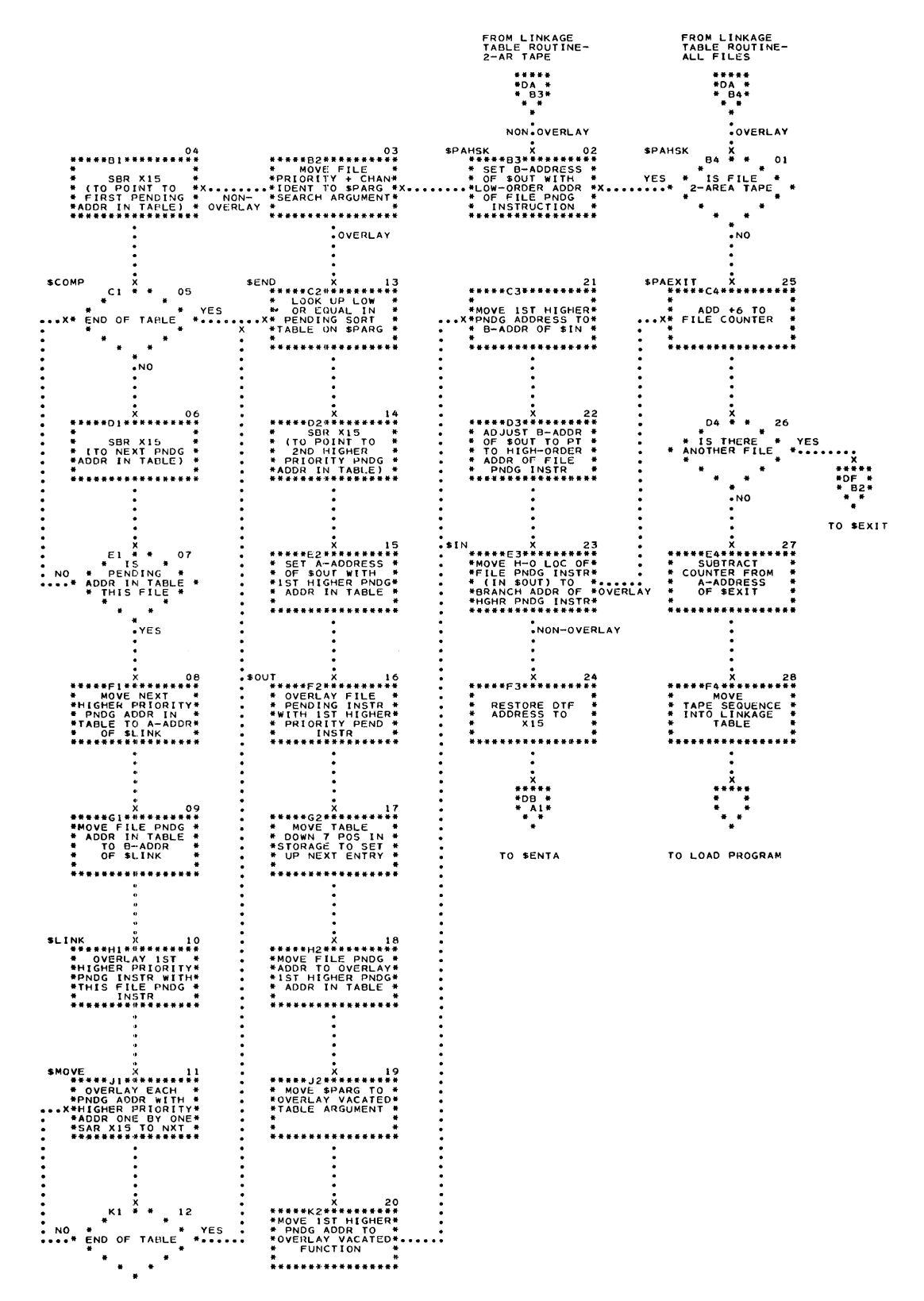

Chart DA. Priority Assignment

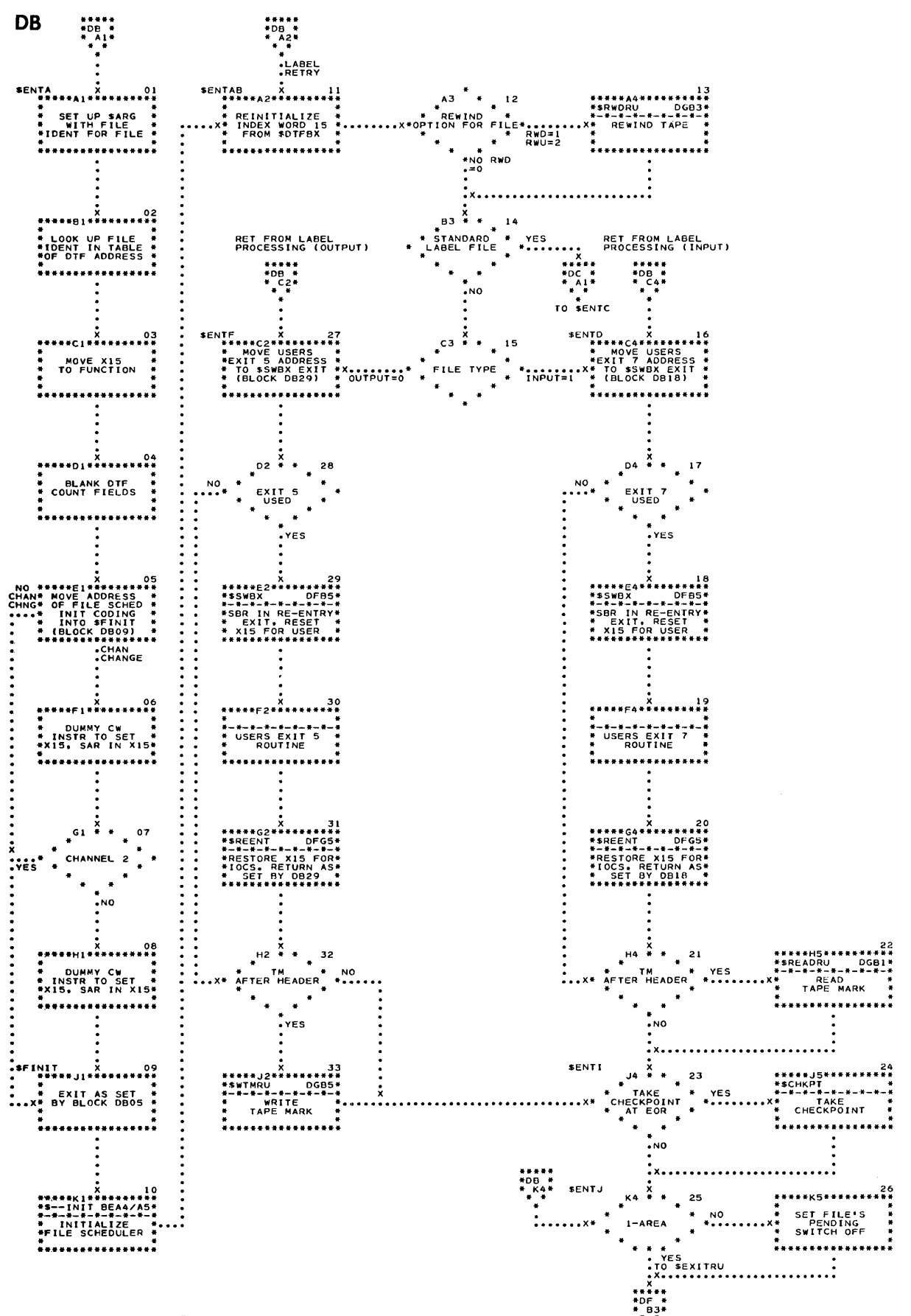

Chart DB. Open Procedures

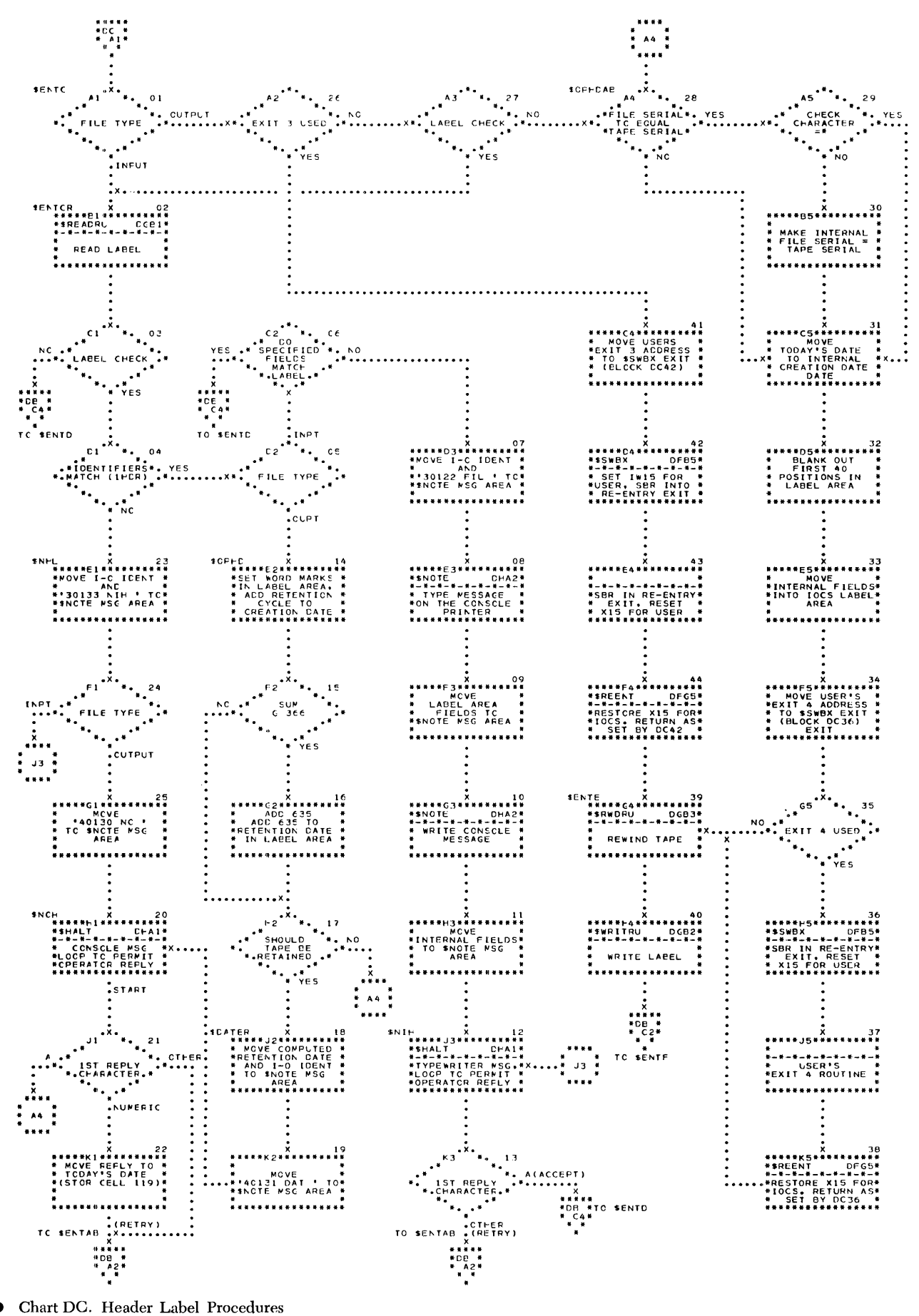

**Chart DC. Header Label Procedures** 

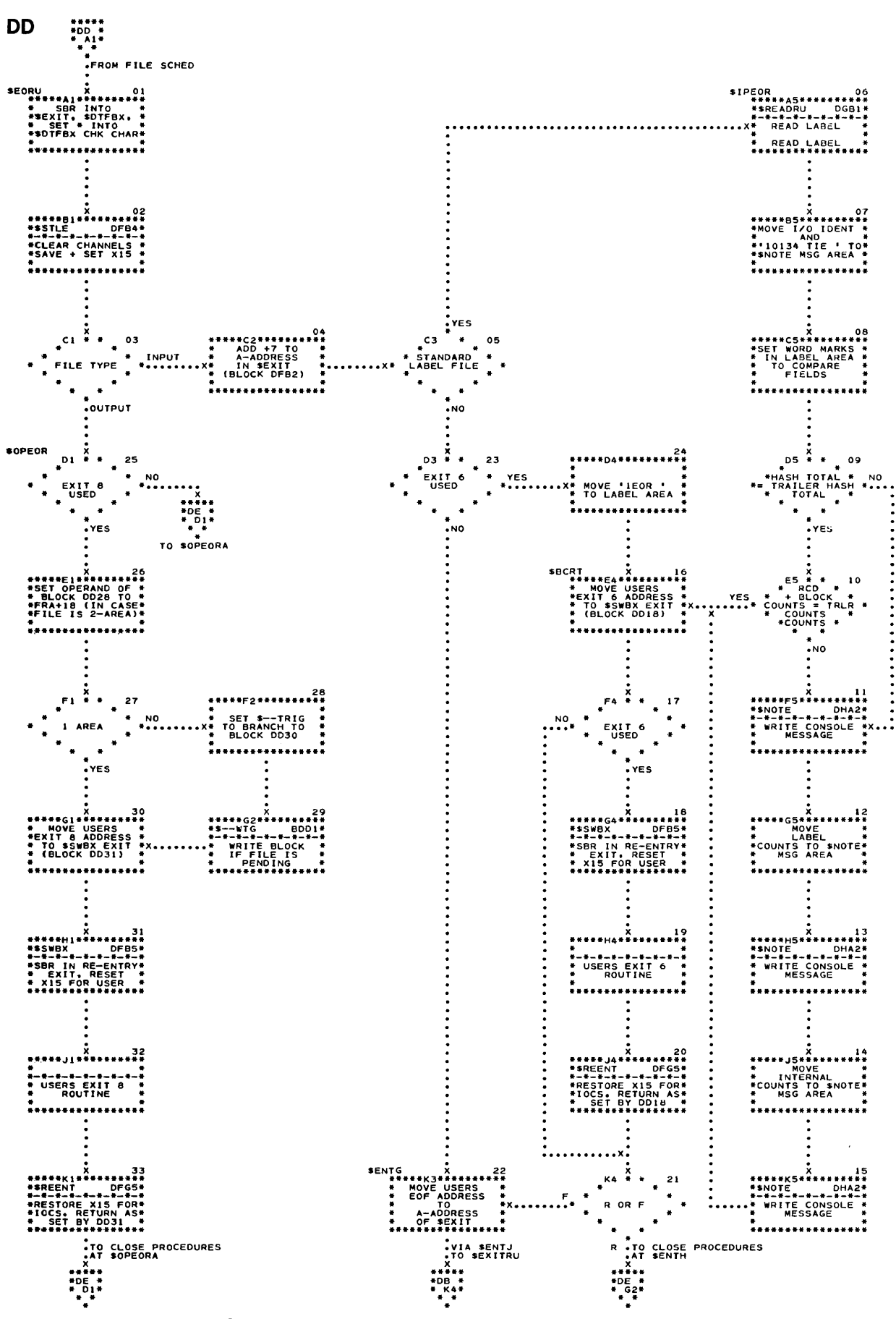

Chart DD. End-of-Reel Procedures

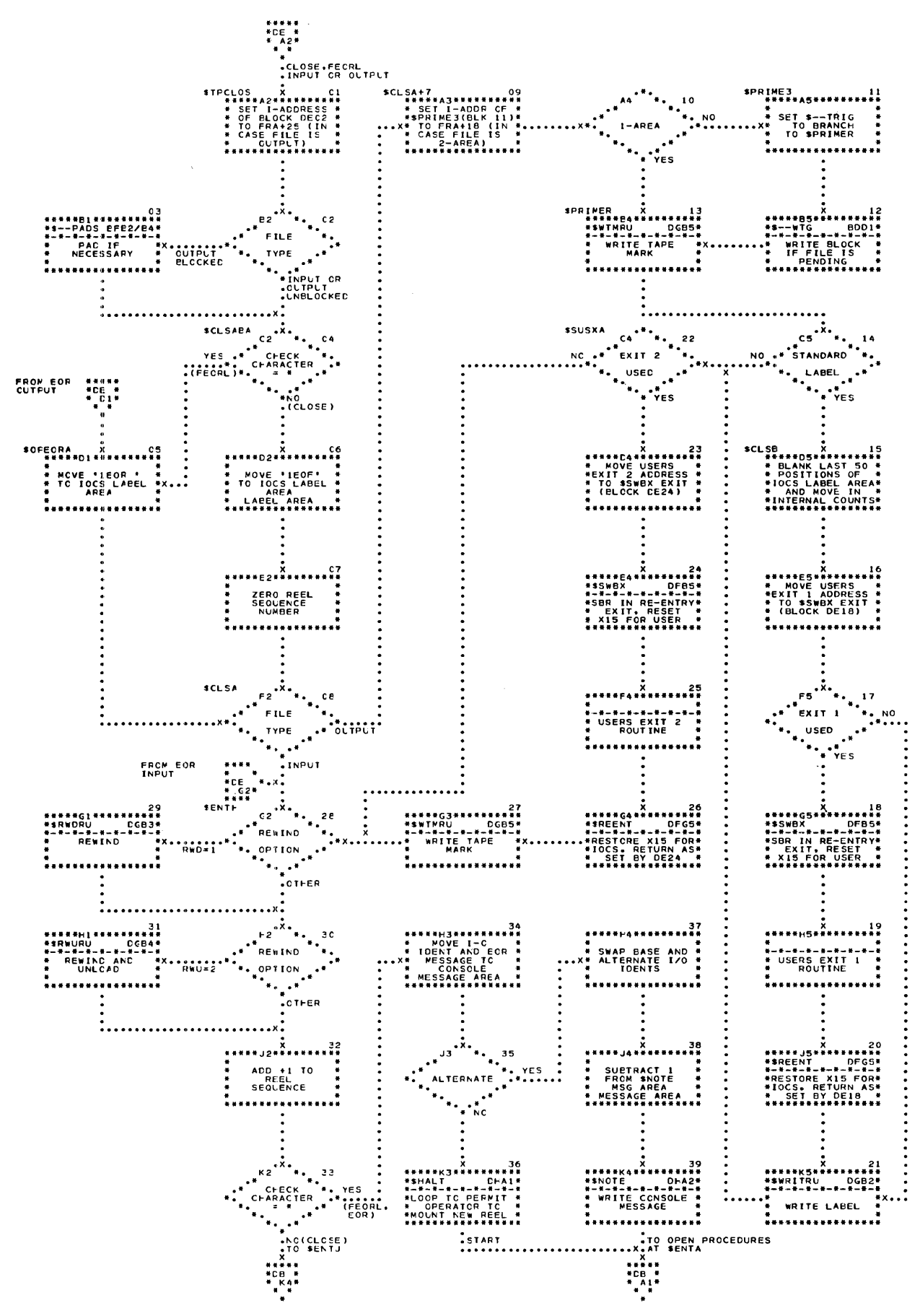

 $\epsilon$ 

Chart DE. Close Procedures

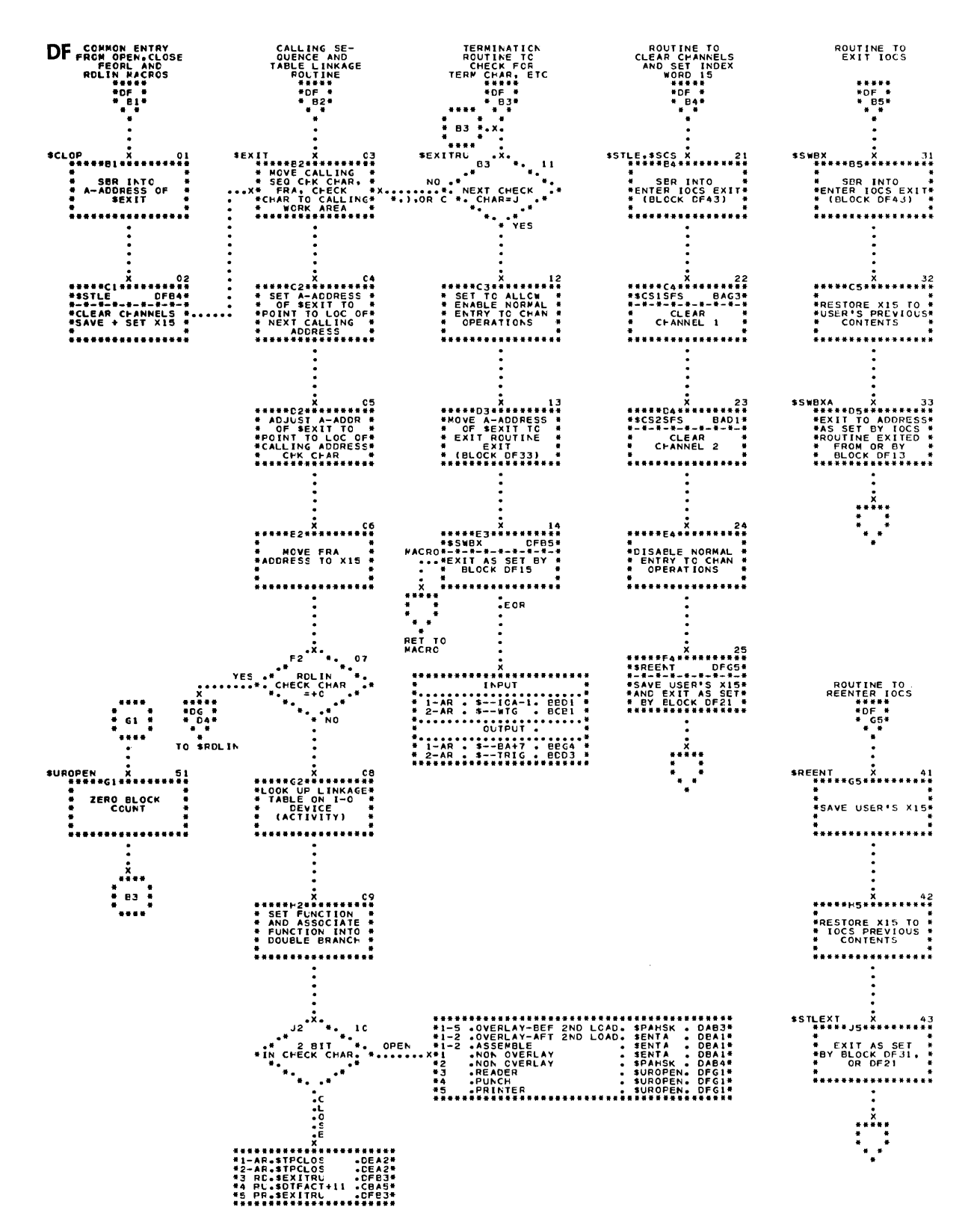

Chart DF. Linkage Routines

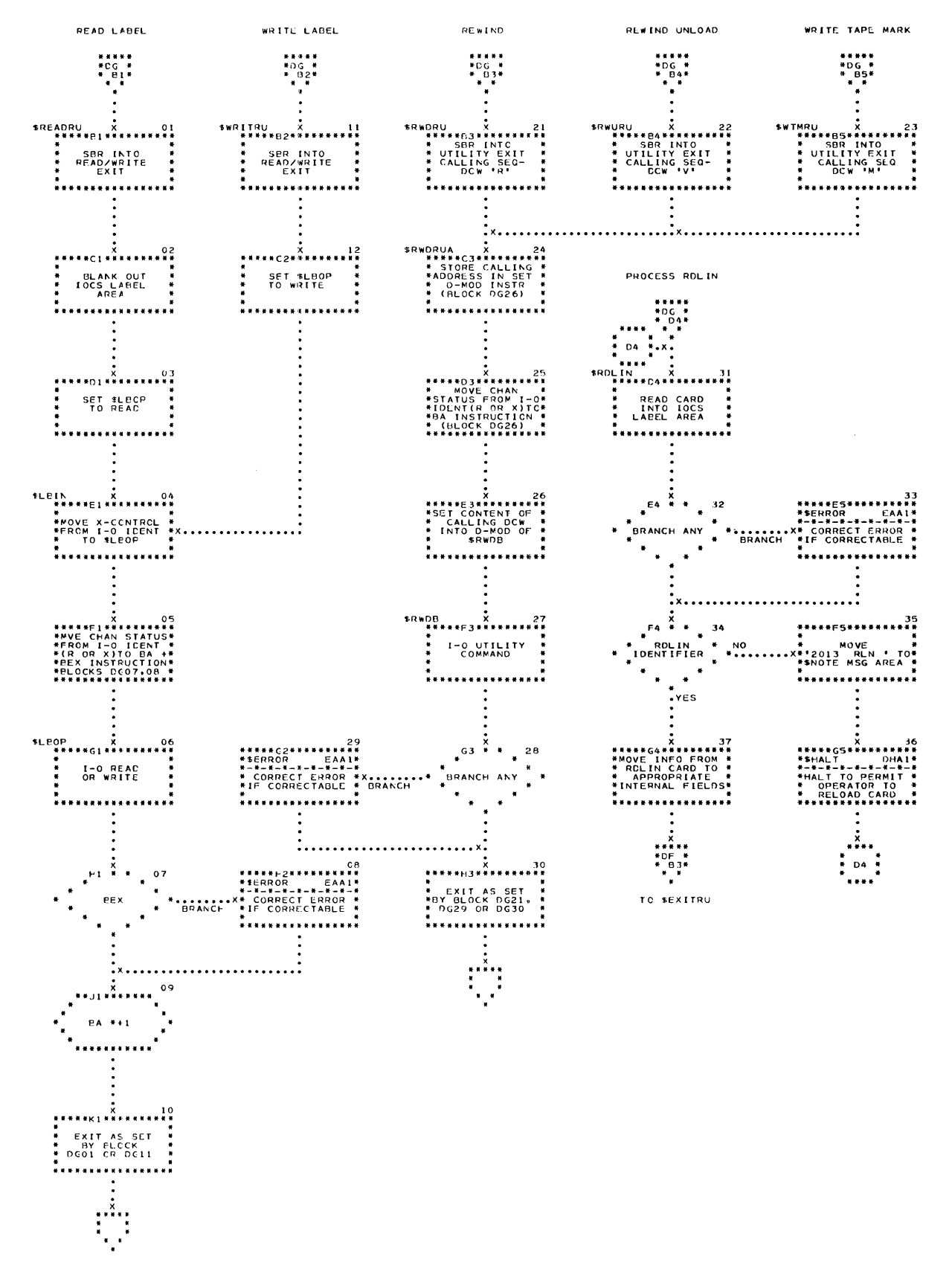

Chart DG. General I/o Routines

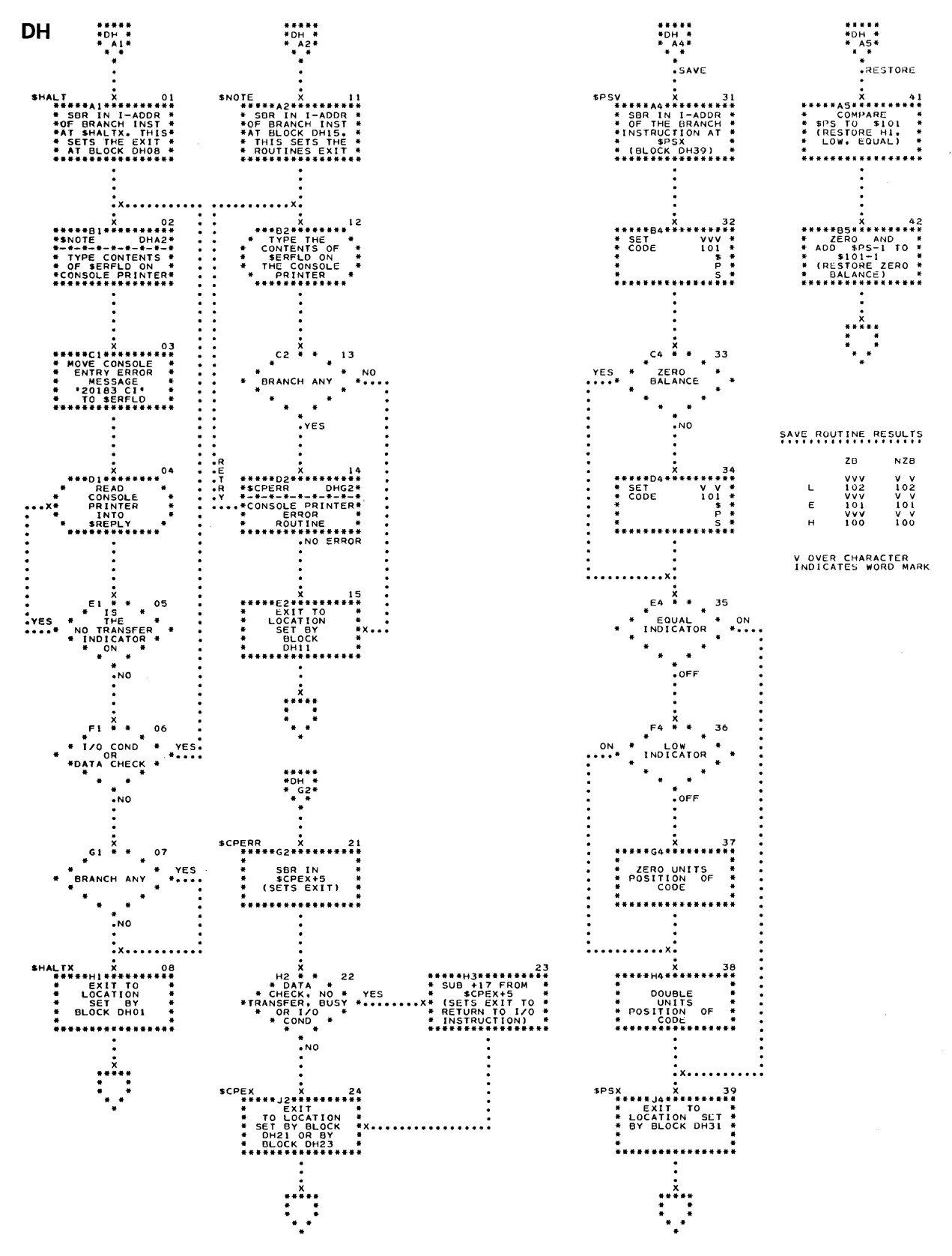

Chart DH. Message, Reply, Save, and Restore

## *Error Routines*

#### LOOKUP OF FILE REFERENCE ADDRESS

The table of file reference addresses is used by the tape error routine to look up (low or equal) the starting address of a file reference table knowing only the file identification (channel and unit).

The table is in order by unit number  $(9$  to 0) and holds ten or twenty entries, depending on whether there are one or two channels operative. Each entry is a seven-position DCW. The first five positions (function) hold a file reference address or, for an inactive file, blanks. The sixth and seventh position (table argument) identify channel and unit respectively. The format of the table of file reference addresses is shown for two-channel operation in Figure 5.

| Label | Operation                | Operand             | Notes                                  |
|-------|--------------------------|---------------------|----------------------------------------|
|       | <b>DCW</b><br><b>DCW</b> | bbbbb0 ¤<br>bbbbb0% | Channel 2, unit 0<br>Channel 1, unit 0 |
|       | DCW<br><b>DCW</b>        | bbbbb9 ¤<br>bbbbb9% | Channel 2, unit 9<br>Channel 1, unit 9 |
| \$CU  | EQU                      | $* - 1$             |                                        |

Figure 5. Table of File Reference Addresses

The address of the table argument at the start of a table look-up operation is location scu. The table is searched until a match is made on file identification. The function of the matching entry contains the starting address of the file reference table for the file corresponding to the search argument. Note that the percent sign (%) and lozenge ( $\Box$ ) for channel-mode is used regardless of whether the assembly is overlap or nonoverlap; their collating sequence is lower than an atsign  $(\omega)$  or asterisk  $(*)$ , respectively.

#### **Tape Error Routine - Part 1**

*Block EA01, \$ERROR:* The contents of the B-register are stored in the I-address of the branch instruction at \$EREX (normal exit at EB29 ). The contents of the B-register are decremented by 1 to get the address of the low-order character of the Channel BA or BEX instruction, and are then stored in the A-address of a move instruction labeled **\$ERENT**, block EA02.

*Block EA02, \$ERENT:* A move instruction, initialized by block EAOI, is executed. Its execution places the Channel BA or BEX instruction in an area labeled \$ERBA (block EA23). After the move is executed, the content of the A-register, which is now the address of the low-order character of the instruction preceding the Channel BA or BEX instruction, is stored in the Aaddress of a move instruction at \$ERPU, block EA04. This initializes a loop which gets the  $\frac{1}{0}$  instruction to \$JUG (label of the re-execute area). The loop is necessary because of the instruction format of two-area file schedulers.

*Block EA03:* A word mark is cleared at spuc. This initializes the instruction length test.

*Block EA04, \$ERPU:* A move instruction is executed. If entered from block EA03, the instruction preceding the Channel BA or BEX instruction is moved to \$JUG (re-execute area). If entered from block EA06, it moves the instruction preceding the last one it moved to \$JUG (re-execute area). A SAR instruction is executed to reinitialize the move at serg for another pass, if required.

*Block EA05:* A test is made to determine if the last instruction moved to spuc is ten characters in length. If it is, control goes to  $\text{sgn}(b \text{lock } \text{EA10}).$ 

*Block EA06:* A test is made to determine if the instruction at spuc is a 5-character instruction. If it is not five characters in length, control goes to block EA04 to move another instruction to spuc.

*Block EA07:* A move instruction is executed to left justify the 5-character 1/0 instruction in the re-execute area. The label (\$JUG) now refers to the operation code of the 110 instruction. A NOP word mark is moved to the location immediately following the instruction to allow its proper execution.

*Block EA08*: The console message field (**SERFLD**) is set to 15 characters in length.

*Block EA09:* The 5-character 1/0 instruction is moved to the console message field (\$ERFLD>. Control goes to block EA12.

*Block EA10, \$ER10:* The console message field (\$ERFLD> is set to 21 characters in length.

*Block EAll:* The 10-character 1/0 instruction is moved to the console message field.

*Block EA12:* If the interrupt routine stores the 1411 status indicators because of URREQUEST, INQUIRY, 1414 on Channel 1 or 2, or Disk on Channel 1 or 2, control goes to block EA14.

*Block EA13:* The 1411 status (compare and zero balance indicators) is saved by a subroutine labeled \$psv.

*Block EA14:* The channel and unit of the tape file being checked are moved to \$ARG.

*Block EA15:* A table look-up instruction is executed. The search argument is \$ARG (channel and unit) and the table is labeled \$CU. The table and its description are shown in Figure 5. The function found is the file reference address (address of file name label). The contents of the B-register (low-order address of the function) are stored in the A-address of the move instruction executed in block EA19.

*Block EA16:* The retry (\$ERCT) and noise record (\$ERCT-2) counts are zeroed.

*Block EA17:* The I-address of the branch instruction at \$EREX is moved to the B-address of a BCE instruction at \$ERQLB (block EC45). This initializes a test which determines if this entry to the error routine was from a label record read operation.

*Block EA18:* A word mark is set at  $sERNR+13$  (block EB11), a 1-time switch used to prevent multiple printouts of the not ready message. A word mark is cleared at \$ERSK, a I-time switch which is used to disable the skip and blank instruction at block EC15 on the first pass. The execution of the cw instruction also initializes a SAR instruction. The contents of the A-register are stored in the I-address of the branch at \$ERBA. This initializes the branch at \$ERBA (block EA23) to allow entry to block EA19.

*Block EA19:* The move instruction, initialized by block EA15, is executed. It moves the file reference address to the A-address of a move instruction at \$ERFA (block EB31 ). This move initializes the exceptional condition (WLR or EOF condition) segment of the error routine. This segment is labeled \$ERDLY (block EB30).

*Block EA20:* The subroutine **\$ERCHOP** initializes the BCB at block EA21 in order to check the proper channel for the file under test.

*Block EA21:* A test is made to determine if the busy 110 channel status indicator is on. If the channel is not busy, control goes to block EA26.

*Block EA22, \$JUG:* An attempt is made to re-execute the 1/0 instruction.

*Block EA23, \$ERBA:* A test, initialized by blocks EA02 and EA18, is made. This causes processing to stop until the 1<sup>1</sup> o operation is terminated. The test instruction has the same operation-code and d-modifier as the Channel BA or BEX instruction. If any of the indicators tested are on, control returns to block EA19.

*Block EA24:* The BA instruction at block EA25 is initialized, to check the proper channel for the file under test.

*Block EA25:* A BA instruction to the next sequential instruction is executed to satisfy the 110 channel status test before another 1/0 operation. Control goes to  $*$ ERLV  $($  block  $E_{B26}$  $).$ 

*Block EA26:* A test is made to determine on which channel the 1/0 operation was executed. If it occurred on Channel 1, control goes to block EBO1. If it occurred on Channel 2, Channel 1 must be checked and cleared before proceeding so that the error routine may use the console printer.

*Block EA27:* The address of the instruction following the Channel 2 BA or BEX instruction is stored in the 1 address of a branch at swrcx (block EA35) to initialize the return to finish checking the Channel 2 operation.

*Block EA28:* A test is made on Channel 1 to determine if an overlapped operation is in progress or has been completed and not checked. If neither condition exists, Channel 1 is clear and control proceeds to block EB01 where further checking of the 1/0 operation is performed.

*Block EA29, \$LMWTGR:* The I-address of a branch instruction at swrcx is decremented by 7. This sets \$WTGX (block EA35) to return to the Channel 2 BA or BEX instruction.

*Block EA30:* The I-address of the branch at \$CS1SFX is saved. This is necessary as this linkage to the Channel 1 file scheduler may be destroyed if the error routine forces the Channel 1 1/0 operation.

*Block EA31:* If the interrupt routine stores the 1411 status indicators because of URREQUEST, INQUIRY, 1414 on Channel 1 or 2, or DISK on Channel 1 or 2, control goes to block EA33.

*Block EA32:* The zero balance and compare indicators are restored.

*Block EA33:* Channel one is cleared of all unchecked 110 operations now in progress or already completed by giving control to \$CS1SFS.

*Block EA34:* The linkage saved in block EA30 is restored.

*Block EA35, \$WTGX:* Control returns to the error routine (\$ERROR, block EA01) via the Channel 2 BA or BEX instruction. A brief summary of what has occurred follows:

The error routine was entered for a Channel 2 file. Once in the routine, it was determined that Channel 1 must be cleared and checked. Linkage to the Channel 2 file was saved and the Channel 1 operations were cleared and checked. The error routine was re-entered for the Channel 2 file.

*Block EA36, \$ERCHOP:* The address of the operation code of the BEX instruction being initialized is placed in the B-address of a move instruction at EA37. The address is also stored in the I-address of the exit branch instruction at block EA38.

*Block EA37:* The move instruction, initialized by block EA36, is executed. It moves the operation code of the Channel BA or BEX instruction to the operation code of the BEX instruction being set to test the proper channel.

*Block EA38:* A branch is executed to the location set by block EA36.

# **Tape Error Routine - Part 2**

*Block EB01*: The BNR instruction at block EB02 is initialized to test the proper channel for the file being checked.

*Block EB02:* A test is made to determine if the not ready 110 channel status indicator is on. If the unit is not ready, control goes to **sERNR** (block EB10).

*Block EB02.l:* With a non-overlapped assembly, block EB03 does not exist. Instead, for an input file, the contents of the B-register, after the read operation, are stored in *sERNOIS* to initialize the noise length record test. This is accomplished in the file scheduler before checking the 1<sup>1</sup> operation.

*Block EB03:* A test is made to determine on which channel the 1/0 instruction was executed. If it was Channel I} the contents of the E-register are stored in \$ERNOIS. If Channel 2, the contents of the F -register are stored in \$ERNOIS. This initializes the noise length record test starting at block EC04.

Block EB04: The BEF instruction at block EB05 is initialized to test the proper channel for the file being checked.

*Block EB05:* A test is made to determine if the  $1/O$ condition channel status indicator is on. If it is, a branch to  $*$ EREF (block EB14) is executed.

*Block EB06:* The BER instruction at block EB07 is initialized to check the proper channel for the file being tested.

*Block E807:* A test is made to determine if the data check 110 channel status indicator is on. If it is, a branch to  $\ell$ ERDC (block EC01), is executed.

*Block EB08:* A test is made to determine if the 1/0 operation was a read instruction. If it was, a branch to block EB16 is executed.

*Block EB09:* The zero length record message, "20117 ZLR," is moved to the console message field, \$ERFLD. This message indicates that the first character in the core storage area used for a write operation was a group mark/word mark. This condition sets the WLR indicator which caused the entry to the error routine. A branch to  $\epsilon$ ERHLT (block EB18) is executed.

*Block EB10, \$ERNR:* (Entry from block EB02.) The not-ready message, "10100 NR," is moved to the console message field (\$ERFLD).

*Block EB11:* If a word mark exists at  $\varepsilon$ ERNR+13, a branch is executed to block EB12. If not, control goes to block EB13. The word mark over the branch operation acts as a I-time switch and prevents multiple print-outs of the not ready message.

*Block EB12:* The contents of **\$ERFLD** (not-ready message) are typed on the console printer.

*Block EB13:* The word mark at  $*ERNR + 13$  is cleared to prevent typing multiple not ready messages. A branch to sjug (block EA22) is executed.

*Block EB14, \$EREF:* The address of  $*$ EORU (address of end of reel routine) is stored in \$ERAD. The contents of \$ERAD may be used by the error routine to initialize linkage for exceptional conditions (WLR or EOF).

*Block EB15:* A test is made to determine if the EOF condition was tested by the Channel BA or BEX instruction. If it was, the error routine must set up linkage for the EOF exceptional condition and control goes to \$ERDLY (block EB30). If EOF was not tested, it indicates the main program treats this condition and control goes to \$ERLV (block EB26).

*Block EB16:* A test is made to determine if the read operation, which is generating WLR checks, has been retried ten times. If it has not, control goes to \$ERDC for another attempt at correcting it. If it has been retried ten times, it is considered by 10CS to be uncorrectable and control goes to block EB17 to initialize the exceptional condition linkage for the WLR condition.

*Block EB17:* The file reference address (address of the file name label) is moved to  $\epsilon$ RAD. A +33 is subtracted from the contents of \$ERAD to set up linkage to the user's wrong-length-record routine. Control goes to  $\epsilon$ ERDLY (block EB30).

*Block EB18, \$ERHLT:* The contents of serful (console message) are typed out on the console printer. The message can indicate a label read error, zero length record, or data check on read. A wait loop is entered, allowing the operator to select an option and enter it through the console printer. After the option is entered, control passes to block EB20.

*Block EB20:* The first character of the option entry (content of the high-order location of \$REPLY) is moved to the d-modifier position of a BCE instruction. This initializes the option test instruction.

*Block EB21:* The option test instruction is a BCE which compares the contents of a location in the \$EROPTN field to the d-modifier set by block EB20.

The contents of the **\$EROPTN** field (six characters) are modified by the DIOCS read error entry in the following manner:

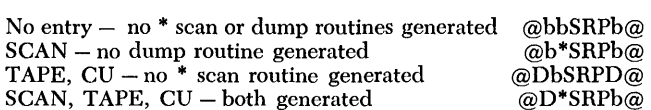

DIOes READERROR *Entry* 

The character at  $\varepsilon$ EROPTN-1 is compared to P. If this d-modifier is a P, IOCS ignores the error and control goes to serve (block EB26) to exit the error routine.

Block EB22: If the d-modifier is an R, 10CS will again attempt to execute the 110 operation and control goes to \$ERDC (block EC01).

*Block EB23:* If the d-modifier is an S, IOCS will ignore the 110 operation in error and will read in the next record or block of records. Control goes to spuc (block EA22 ).

*Block EB24:* If the d-modifier is an asterisk and scan has been specified in the DIOCS READERROR entry, 10CS

\$EROPTN *Field* 

will type out the location  $(s)$  of the asterisk  $(s)$  in the record. Control goes to serson (block EC31).

*Block EB25:* If the d-modifier is a D and a dump tape has been specified in the DlOCS READERROR entry, IOCS will write the record in error on the specified dump tape. Control then goes to  $\varepsilon$ ERDMP-19 (block EC23 ). If none of the option branches are taken, control goes to \$ERHLT (block EB18) to notify the operator that another option must be selected.

*Blocks EB26, \$ERLV and EB27:* If the error routine saves the 1411 status indicators they are restored before exiting from the routine. A branch to senex (block EB29) is executed.

*Block EB29, \$EREX:* The I-address of the branch at \$EREX is normally that address which had been set at block EAOl(\$ERRom. If, however, an exceptional condition (WLR or EOF) exists for a one-area tape file, the I -address is the file reference address (address of file name) minus seven. The branch is executed.

*Block EB30, \$ERDLY:* The I-address of the branch at serex is moved to the I-address of the branch instruction at  $s$ EREX + 7. The A-address of a move instruction labeled **\$ERFA** is incremented by 18.

*Block EB3l, \$ERF A:* A move instruction, initialized by blocks EA19 and EB30, moves the contents of the file reference address  $+ 18$  (address of  $s$ EREX + 5 for a onearea file or the address of  $\ast$  -  $\text{TRIG} + 5$  for a two-area file) to the C-address of a SBR instruction executed in block EB33.

*Block EB32:* The contents of  $*$ ERAD (address of  $*$ EORU for  $E$  condition or the file reference address  $-33$ for WLR condition) are moved to the I -address of a branch located at file reference address  $-7$ .

*Block EB33:* The file reference address  $-7$  is stored in the address set by block EB31.

*Block EB34:* The address of the NOP, preceding a one-area tape file 1/0 instruction, is moved to the Iaddress of a branch instruction located at  $sEREX + 14$ .

*Block EB35:* A test is made to determine if the 1/0 instruction was a read operation. If it was, control goes to \$ERLV (block EB26).

*Block EB36:* The 1/0 channel status test instruction, executed at block EB37, is initialized to check channel.

*Block EB37:* This block is entered if the 1/0 instruction was a write operation and the EOF 110 condition exists. A test is made to determine if the data check 110 channel status indicator is on. If it is, the record just written on tape is in error and control goes to \$ERDC (block EG01) to attempt to correct it. If it is not, control goes to the error routine exit coding at  $*$ ERLV  $(block EB26).$ 

## **Tape Error Routine - Part 3**

*Block EGOl, \$ERDG:* A test is made to determine if the 1/0 instruction is a write tape mark operation. If it is, the noise record sequence starting at block EC02 is bypassed and control goes to  $\varepsilon E_{\text{EHH}} + \tau$  (block  $\text{EC08}$ ) to initialize for a re-execute attempt or to type a console message and enter a wait loop for operator action.

*Block EG02:* The 5-character starting address of the 110 area, specified by the 110 instruction, is placed in  $s$ ERFLD + 14 through  $s$ ERFLD + 18. This operation initializes the asterisk scan routine.

*Block EC03:* The starting address of the 1/0 area is placed in the B-address of a write instruction at \$ERDA (block EC27). This initializes the dump routine to write the record, or block of records, in error, on the specified dump tape (specified by DIOCS READERROR ENTRY).

*Block EC04:* The starting address of the 1/0 area is placed in \$ERBL. This initializes the noise length record test.

*Block EC05:* The contents of *sernois* (contents of E- or F -register as set by block EB03) are subtracted from the contents of \$ERBL (the starting address of the 1/0 area). The contents of \$ERBL, after the subtract instruction is executed, is a negative number equal to the number of characters read into core plus one.

*Block EG06:* This block exists only for a non-overlapped IOCS assembly. The noise record test is bypassed on a non-overlapped write tape operation as \$ERNOIS is not initialized for a noise record test.

*Block EC07:* The contents of **\$ERBL** are compared to -13. If the number of characters read is 13 or more, the high compare indicator is set. A branch high is executed; if the branch is taken, 10CS does not consider the record a noise record and control goes to  $*ERH+7$  (block  $ECO8$ ). If the number of characters read is 12 or less, 10CS considers the record a noise record and control passes to block EC08.

*Block EC08,*  $$ERH+7$ *: The contents of*  $$ERB$  *are* incremented by 1, making it equal to the number of characters read into core. The record length (contents of \$ERBL) is included in the typing of read data check messages. The retry counter (\$ERCT) is incremented by 1 to accumulate the number of executions of the 110 instruction.

*Block EG09:* A test is made to determine if the retry counter is equal to 20. If it is, it indicates that the  $1/0$ operation was executed 20 times in an attempt to correct the error but the failure still exists, and control goes to sercri (block EC38).

*Block EC10:* The X-control field of the 1/0 instruction is moved to the X-control field of the skip and blank instruction at \$ERSK (block EC15). The X-control field of the 1/0 instruction is moved to the X-control field of the backspace instruction (block  $EC11$ ). This initializes the instructions for execution on the proper channel and unit.

*Block ECll:* The backspace instruction (initialized by block EC10) is executed.

*Block EC12:* The branch any instruction, executed in block EC13, is initialized to check the proper channel.

*Block EC13:* A branch any instruction is executed. It is primarily to satisfy the 1/0 channel status test requirements since, at this point in the error routine, no 110 channel status indicators should be on. If the branch is taken, an attempt is made to re-execute the backspace and control passes to block EC11.

*Block EC14:* If a word mark does not exist at \$ERSK (block Ee15 ), the skip and blank instruction is bypassed and control goes to block EC16.

*Block EC15, \$ERSK:* A skip and blank instruction, initialized by block EC10, is executed.

*Block EC16, \$ERCHOP:* The branch any instruction at block EC17 is initialized to check the proper channel.

*Block EC17:* A branch any instruction is executed. If the branch is taken, control returns to  $s$ ERSK (block EC15) to re-execute the skip instruction. The instruction satisfies the 1/0 channel status test.

*Block EC18:* A word mark is set at \$ERSK (block EC15 ). This sets the one-time switch (block EC14) off to allow the execution of the skip instruction on additional re-execute passes. Control goes to sjug (block EA22 ).

*Block EC19:* The noise record count,  $*{E}C T - 2$ , is incremented by 1 to accumulate the number of consecutive noise records.

*Block EC20:* A test is made to determine if ten consecutive noise length records have been read. If not, control goes to spuc (block EA22) to re-execute the 1/0 instruction.

*Block EC21:* The noise record counter,  $*{E}C-T-2$ , is set to zero.

*Block EC22:* A noise length record message is moved to the console message area, \$ERFLD. Control goes to \$ERH (block EC41 ).

*Block* .23, *\$ERDMP-19:* This block is entered from block EB25 (DUMP option). The data check message, "60113 DCK," is moved to the console message field, \$ERFLD. The message indicates that the record in error was read 20 times without success. A waiting loop was entered after typing a read data check message, and the operator specified the dump option. Control goes to block EC25.

*Block EC24, \$ERDMP:* This block is entered only if the operand of the mocs READERROR entry is TAPE,CU. The contents of the console message field,  $*$ ERFLD, are changed from " $60113$  DCK" to " $10113$  DCK." The new message indicates the writing of the error record on the dump tape is the result of the mocs specifications and not because of operator action.

*Block EC25:* A write tape instruction is executed on the channel and unit specified by the DIOCS READERROR entry. The data written are the contents of the console message field, \$ERFLD.

*Block EC26:* A branch any is executed to the next sequential instruction. This satisfies the 1/0 channel status test requirements.

*Block EC27, \$ERDA:* A write tape instruction is executed on the channel and unit specified by the mocs READERROR entry. The record in error is written on the dump tape.

*Block EC28:* A branch any is executed to the next sequential instruction. This satisfies the 1/0 channel status test requirements.

*Block EC29:* A test is made to determine if the character at \$EROPTN is a blank. If it is, it indicates that the dump routine was entered via the option test sequence; 10CS will retype the initial error message and allow the operator to select another option. Control, in this case, goes to SERCTL (block EC38). If it is not a blank, it indicates that 10CS has automatically written the record in error on the mocs specified dump tape and control passes to block EC30 to type out an auto-dump data check message.

*Block EC30:* The contents of the console message field (auto-dump message) are typed out. Control goes to \$JUG (block EA22) to read the next record.

*Block EC3l, \$ERSCN:* This sequence of coding does not exist if the mocs READERROR entry does not specify SCAN. It is entered from the option test sequence (block EB24) if the operator selects the \*SCAN option.

Word marks are set in serature to facilitate the move instructions used in the routine.

*Block EC32:* A move instruction is executed which places the starting address of the 1/0 area (contents of  $s$ ERFLD+14 through  $s$ ERFLD+18) in the B-address of a BCE instruction at block EC33. The starting address of the  $1/0$  area was placed in  $\varepsilon$ ERFLD+14 through  $\varepsilon$ ERFLD+18 by a move instruction at block EC02.

*Block EC33:* A test is made to determine if the location specified by the B-address of the BCE instruction ( character under test) contains an asterisk. If it does, control goes to block EC34. If it does not, control goes to block EC36.

*Block EC34, \$ERPA:* The console message field is set to five characters in length. The location of the asterisk is moved to the console message.

*Block EC35:* The location of the asterisk is typed by the console printer.

*Block EC36:* The B-address of the BCE instruction is incremented by  $+1$ . This initializes the BCE to test the next location. The record length field (\$ERFLD+25) is decremented by one. The record length was placed

in  $\varepsilon$ ERFLD+21 through  $\varepsilon$ ERFLD+25 by a move instruction at block EC43.

*Block EC37:* A test is made to determine if the subtract instruction executed in block EC36 turned on the zero balance indicator. If it did, it indicates that all characters were tested and control passes to \$ERCTL (block EC38). If the zero balance indicator is not on, control returns to block EC33 to test another character.

*Block EC38, \$ERCTL:* The retry counter (\$ERCT) is set to zero.

*Block EC39:* A test is made to determine if the 1/0 operation was a read instruction. If it was, control goes to block EC43.

*Block EC40:* "20114 DCK" is moved to the console message field, \$ERFLD. This message indicates a data check on a write tape or write tape mark operation. 10CS first backspaced the tape and attempted to rewrite it but the error persisted. A backspace-skip-rewrite sequence was executed 18 times but the record could not be written successfully.

*Block EC41, \$ERH: A branch is executed to \$HALT.* The message in the console message field, SERFLD, is typed and a wait loop is entered to allow operator action. The only option available is to retry the operation. When the operator selects the option, control goes to  $\text{seRH}$  + 7 (block  $\text{ECO8}$ ).

*Block EC43:* The contents of serial (record length) are moved to the console message (\$ERFLD+25). This is initialization for the asterisk scan routine. The record length is included in the typing of the read data check message.

*Block EC44:* "40119 LRE" is moved to the console message, **sERFLD.** This message indicates that the error occurred while reading a label.

*Block EC45, \$ERQLB:* A test is made to determine if the 110 operation in error was a label read. If it was, control goes to  $\kappa$ <sub>ERHLT</sub> (block  $EB18$ ) to type the label read message.

*Block EC46:* "60113 DCK" is moved to the console message field, **sERFLD**. The message indicates a tape read error. 10CS has attempted to read the record successfully 20 times but the error persists.

*Block EC47:* A test is made to determine if IOCS is to automatically write the error record on the DIocs-specified dump tape. If it is, control goes to **\$ERDMP**. Otherwise, control goes to  $\epsilon$ ERHLT (block EB18) where the contents of the console message field, **\$ERFLD**, are typed and a wait loop is entered, allowing operator intervention.

## **Unit Record Error Routine**

*Block ED01, \$URERR:* The contents of the B-register are stored in the I -address of a branch instruction at \$UREXIT (block ED34). This initializes the routine's exit. The contents of the B-register are stored in the B-address of a compare instruction at \$URQE (block ED27). This initializes a test made in the reader EOF sequence of the error routine.

*Block ED02:* The contents of the B-register are decremented by  $+7$  to obtain the op-code address of the Channel BA or BEX instruction (the instruction which branched to the error routine). This address is stored in the A-address of a move instruction at surfrkup (block ED05).

*Block ED03, \$URENT:* A message switch is set on by setting a word mark at  $\text{sum}_{+13}$  (op-code address of a branch to \$NOTE at block ED29 ). The switch is used to prevent multiple print-outs of the not ready message.

*Block ED04:* An area is set up for the re-execution of the 110 instruction. The instruction may be of a 2- or 10-character format.

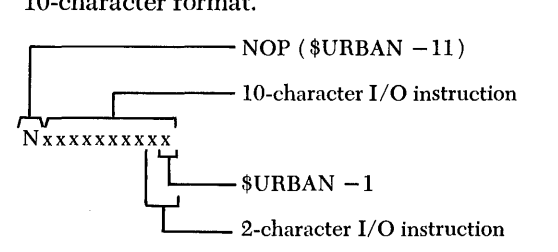

*Block ED05, \$URPKUP:* The move instruction, initialized in block ED02, is executed. It moves the operation code of the Channel BA or BEX instruction to the operation code location of the BA instruction at \$URBAN (block  $EDS3$ ) to check the proper channel. The  $I/O$  instruction is moved right-to-Ieft to the re-execute area at  $sw$ BAN-11 (block ED32).

*Block ED06, \$URANY:* The BCB instruction at block ED07 is initialized to check the proper channel.

*Block ED07:* A test is made to determine if the unit was busy at the time the  $1/0$  instruction was attempted. If it was, control goes to  $\text{swBBAN}-11$  (block ED32) to re-execute the 1/0 instruction.

Block ED08: The BEX instruction at block ED09 is initialized to check the proper channel.

*Block ED09:* A test is made to determine if any  $I/O$ channel status indicator (excluding WLR) is on. If an indicator is on, the load mode test at block ED10 is bypassed and control goes to block ED11 via a BXPA instruction.

*Block ED10:* A test is made to determine if the 1/0 instruction is a 10-character instruction executed in load mode. If it is, control goes to surexity (block ED34) to exit from the routine since wrong length records occurring in load mode have little significance.

*Block ED11:* Channel 1 is cleared of the 1/0 operation and control passes to block ED12.

*Block ED12:* A wrong length record message, "20114 WLR," and the 110 instruction are moved to the console message field, sERFLD.

*Blocks ED13, ED14:* A test is made to determine if the 1/0 instruction is 10 characters in length. If it is not, it must be a 2-character instruction and the message in the console message field, \$ERFLD is shifted 8 places to the left so that the message is left justified in \$ERFLD.

*Block ED15:* The BWL instruction at block ED16 is initialized to check the proper channel.

*Block ED16:* A test is made to determine if the wrong length record 1/0 channel status indicator is on. If it is, control goes to  $surr$  (block  $EDS$ ) where a wrong length record message is typed out and a wait loop is entered to enable operator action.

Block ED17: A data check message, "20116 DCK," is moved to the console message field,  $*$ ERFLD.

*Block ED18:* The BER instruction at block ED19 is initialized to check the proper channel.

*Block ED19:* A test is made to determine if the data check 110 channel status indicator is on. If it is, control goes to surpck (block ED37).

*Block ED20:* A message, "20143 STK," indicating a programming error, is moved to the console message field, \$ERFLD.

*Block ED21:* The BNT instruction at block ED22 is initialized to check the proper channel.

*Block ED22:* A test is made to determine if the no transfer 1/0 channel status indicator is on. If it is, it indicates a programming error in the object program, and control goes to sure to type the program error message and enter a wait loop for operator action.

*Block ED23:* The BNR instruction at ED24 is initialized to check the proper channel.

*Block ED24:* A test is made to determine if the notready 110 channel status indicator is on. If it is, the unit is not ready and control goes to \$URNR (block ED28). If it is ready, the 1/0 channel status indicator which caused this entry to the error routine is the 1/0 condition indicator since at this point all others are off.

*Block ED25:* A message, "20115 LLC," indicating that the last Hne printed or the last card punched contained an error, is moved to the console message field, SERFLD.

*Block ED26:* A test is made to determine if the  $I/O$ instruction is a 10-character print or punch instruction. If it is, control goes to \$URTY (block ED35) to type the message assembled in block ED25 and enter a wait loop for operator action.

*Block ED27, \$URQE:* A test is made to determine if the Channel BA or BEX instruction is followed sequentially by a BEX instruction on the same channel. If it is, lOGS assumes that the user checks for EOF on the reader and control goes to surexit (block ED34) to exit the routine.

*Block ED28, \$URNR:* This block is entered if the unit is not ready or if the reader is at EOF and the user does not test it. A not-ready message is moved to the console message field, \$ERFLD.

*Block ED29,*  $$URNR + 13$ *:* If a word mark is in location surns + 13, it indicates that this is the first attempt to type-out the not ready message and control passes to block ED30. If the word mark does not exist, it indicates that the message has been typed once for this condition and the write console printer routine is bypassed to prevent multiple type-outs of the not ready message. Control goes to block ED31.

*Block ED30:* The not ready message, "10100 NR," is typed by the console printer.

*Block ED31:* The word mark at  $\text{svnn}+13$  is cleared and control goes to  $\text{subBAN-11}$  to re-attempt the execution of the 110 instruction. A loop in the error routine exists until the device is made ready, at which time the 1/0 instruction is executed.

*Block ED32, \$URBAN-11: An attempt is made to* execute the  $1/0$  instruction.

*Block ED33, \$URBAN:* A test is made to determine if any 110 channel status indicators are on. If none are on, the operation has been performed successfully and control passes to surexit (block ED34) to exit from the routine. If any are on, control returns to survay (block ED06) to determine which 110 condition exists and take appropriate action.

*Block ED34, \$UREXIT:* A branch is executed to the location set by block ED01.

*Block ED35, \$URTY:* The message switch is set on (sw at  $\text{sum} + 13$ ) so that a not ready message may be printed, if that condition exists, after the operator returns control to the error routine.

*Block ED36:* The contents of the console message field, **sERFLD**, are typed out. A wait loop is entered until the operator requests the option of a re-execution of the 110 instruction. He does this by first pressing the INQUIRY REQUEST key and then the INQUIRY RELEASE key. No code word is necessary. Control goes to surBAN-11 ( block ED32 ) .

*Block ED37, \$URDCK:* This block is entered after it is determined that the data check 110 channel status indicator is on. If the data check occurred on a card read operation, control returns to surry (block ED35) to type a data check message and enter a wait loop for operator action.

*Blocks ED38 and ED39:* A + 1 is added to a counter and a test is made to determine if the count is odd or even. If odd, it indicates that an attempt has not been made to correct the data check and control goes to surban-11 (block ED32) to re-execute the instruction. If even, it indicates the operation has been tried twice and is still in error and control goes to surry (block ED35) to type a data check message and enter a wait loop for operator action.

*Block ED40, \$URCHOP:* The contents of the Bregister are stored in the B-address of the move instruction executed in block ED42.

*Block ED41:* The contents of the B-register are stored in the exit.

*Block ED42:* The operation code of the test instruction at \$URBAN (block ED33) is moved to the operation code position of the instruction indicated by the Bregister.

*Block ED43:* An exit is made to the location set by block ED40.
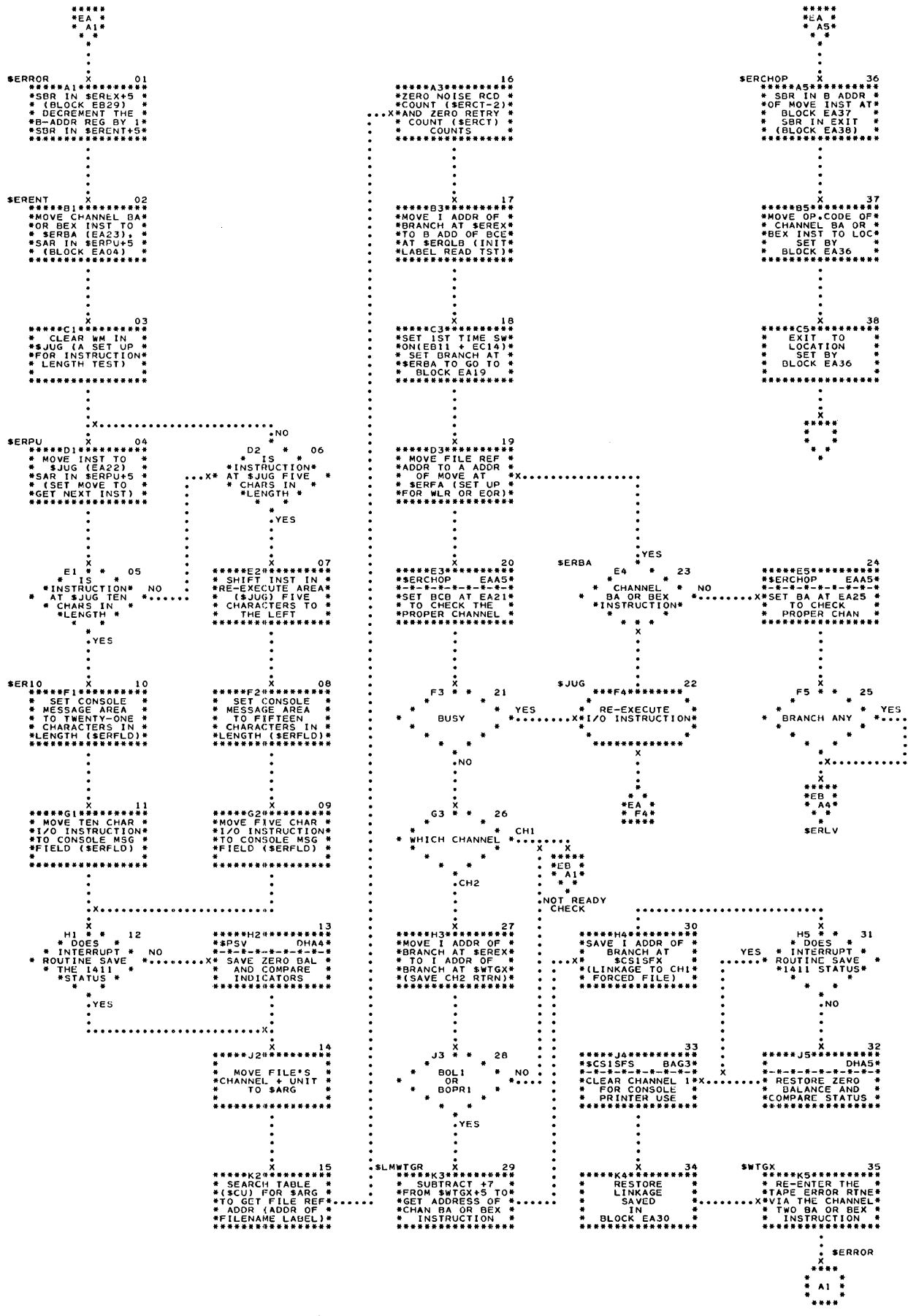

Chart EA. Tape Error Routine - Page 1 of 3

**Error Routines** 73

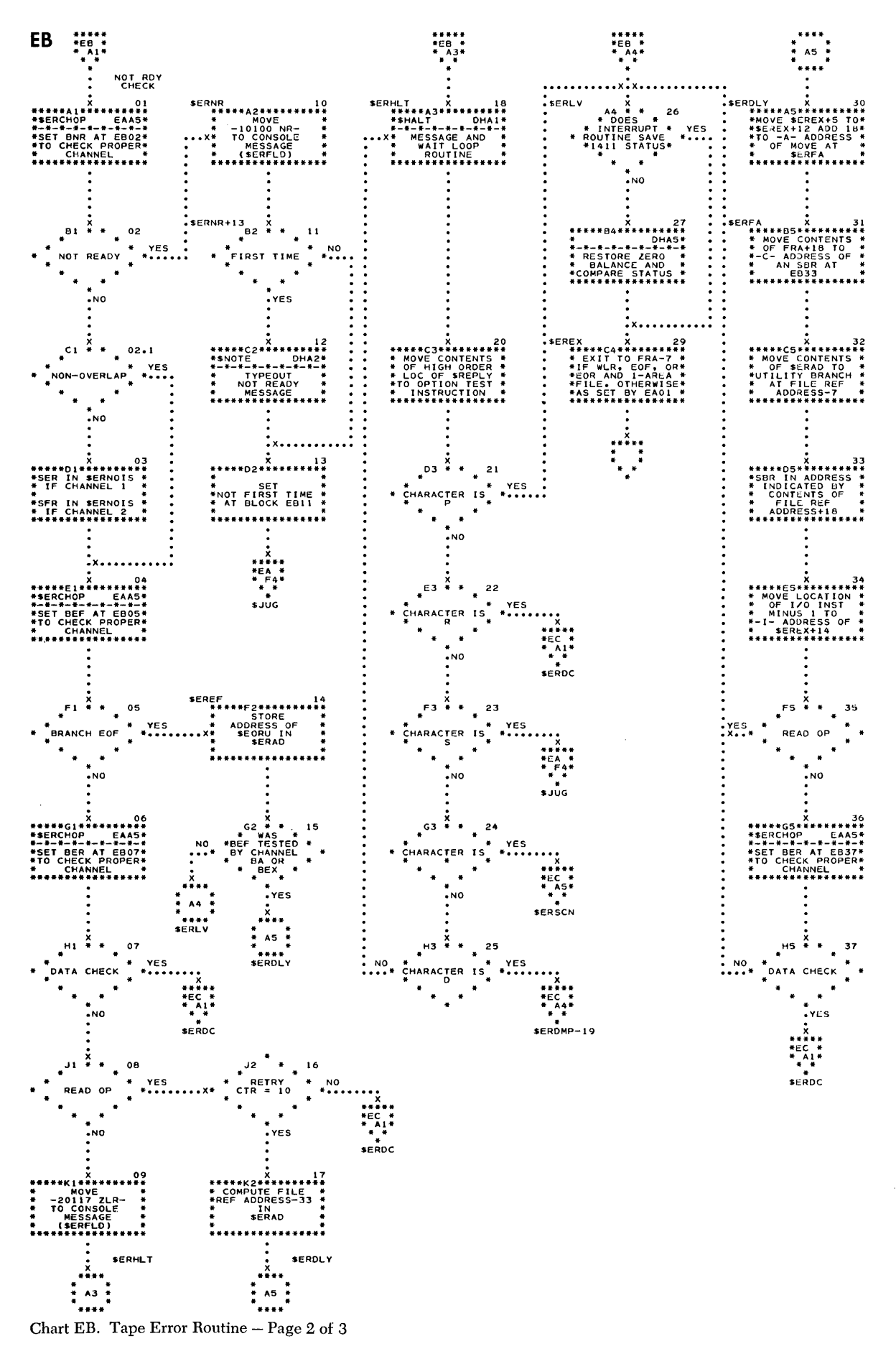

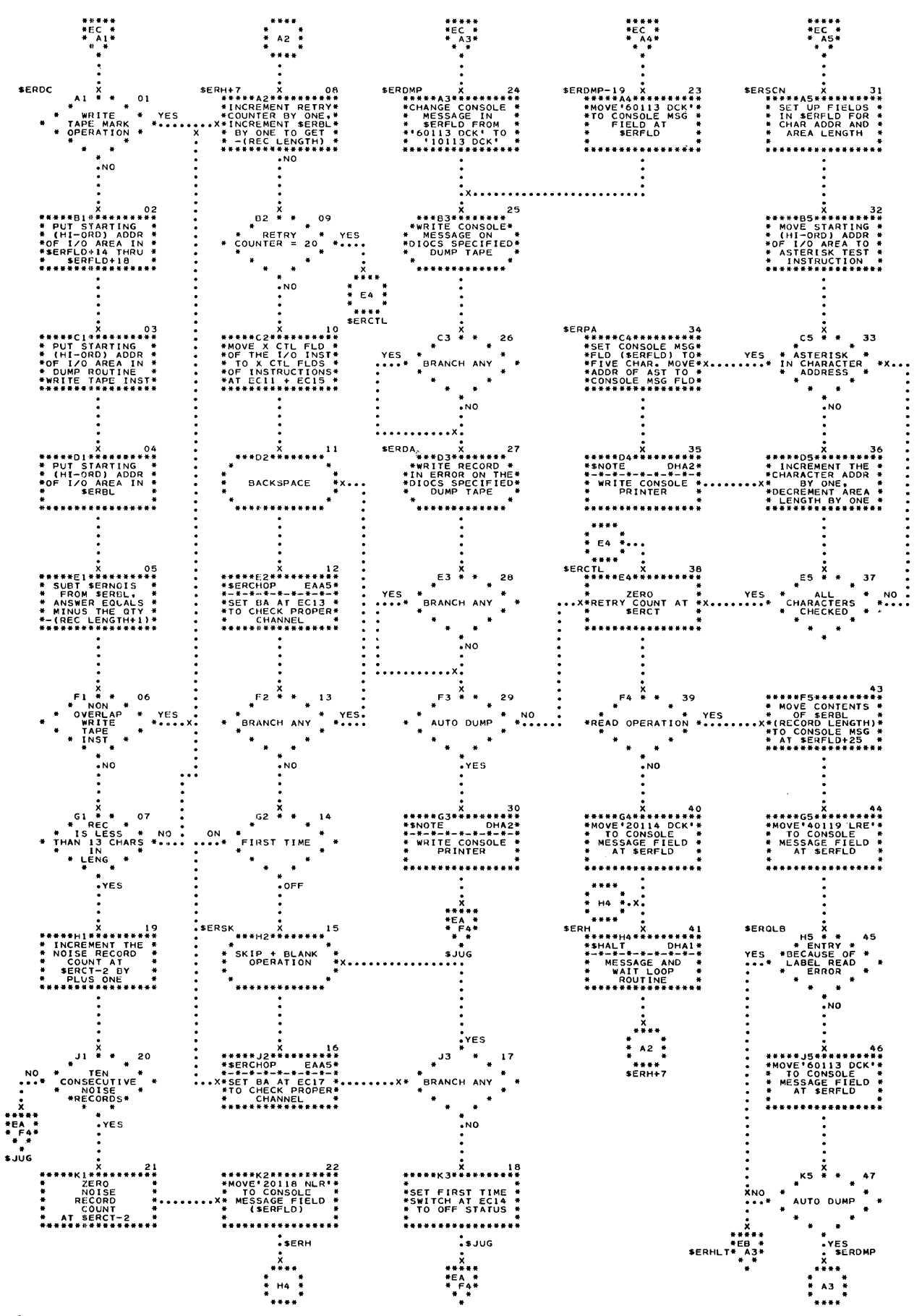

Chart EC. Tape Error Routine - Page 3 of 3

75 **Error Routines** 

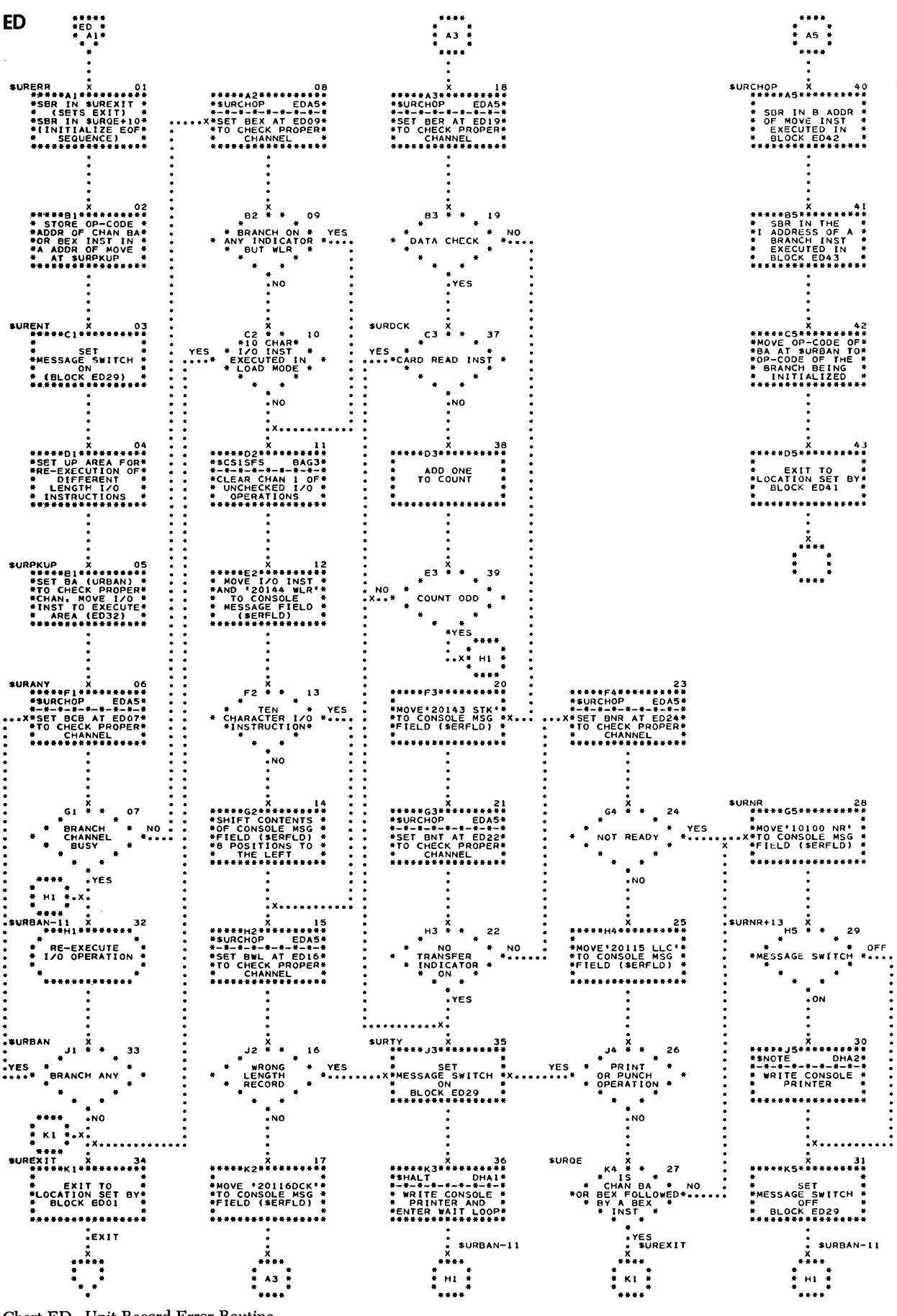

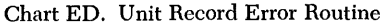

### **Storage Map and Loading Sequence**

The over-all storage requirements of locs may vary considerably from job-to-job, depending on the 1/0 specifications. These specifications determine the start of rocs, the presence or absence of certain routines, the size of coding blocks within the routines, etc. Figure 6 shows the order of the IOCS routines by storage group in low-to-high storage sequence for a typical application.

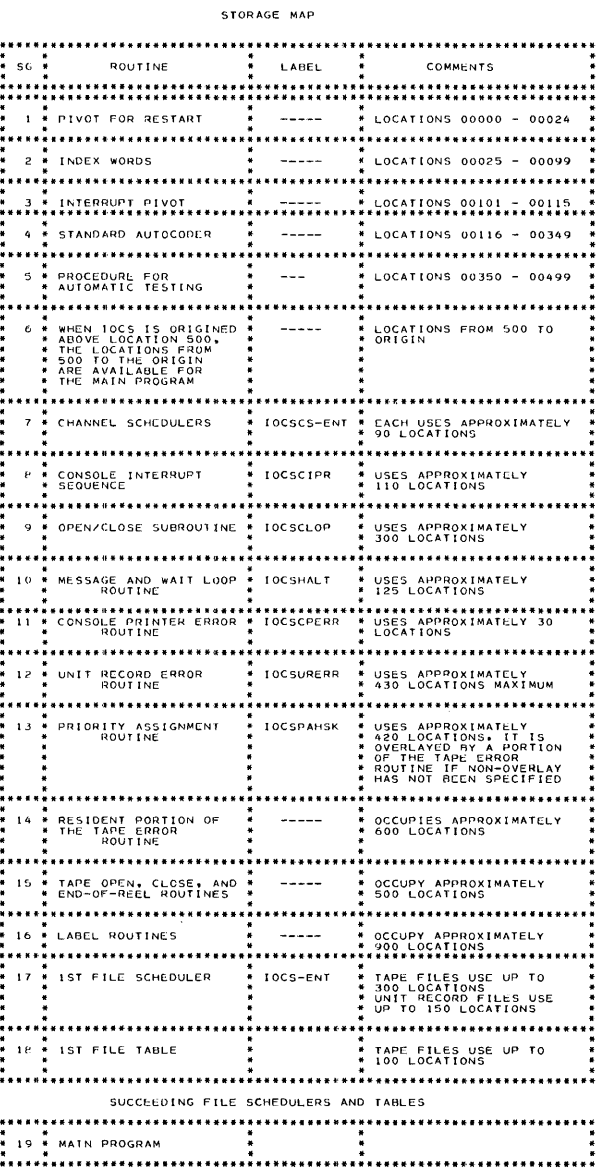

If the DIOCS PRIORITY entry of NONOVERLAY has not been specified, the rocs routines are loaded in two distinct loads. The storage load sequence is shown in Figure 6.

When the non-overlay option is specified in the procs, the tocs priority assignment routine is needed in storage during running program time. In this instance, all of rocs is loaded along with the main program.

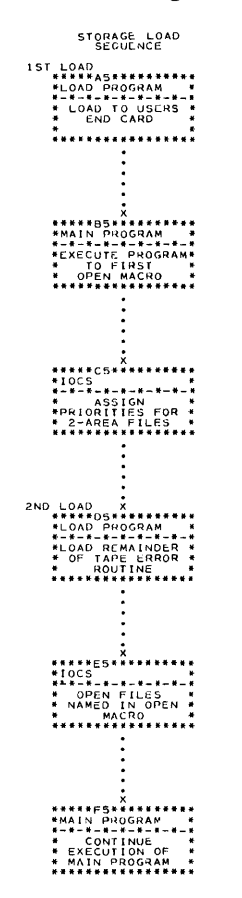

Figure 6. Storage Map

#### **Description of File Reference Table**

Figure 7 illustrates the contents of a maximum file reference table. References 1 through 3 in the table are exceptional condition vectors; references 4 through 37 are known collectively as the file table. The structure of the table depends on the mocs entries (e.g., the mocs COUNTS entry governs the presence of references 24 and 25). When an entry is missing, the table is compressed. The number of file reference entries generated for each tape file is fixed according to the cumulative number of different entries for all files. The file type (or area indicator for tape), reference 5, is always generated; it is the only reference in the table which is fixed and not compressed; its location is always file reference address  $+20$ ; reference 5 is the only reference generated for unit record files.

The file reference tables correspond to an indexed label table. The indexed label table is a DA relative to zero and is referenced by index register 15. locs can process the file reference entries for any given file by loading index register 15 with the appropriate file reference address and then executing instructions that refer to the indexed labels. In Figure 7, each reference number is followed by the indexed label, if any. The actual prefixed label, if any, follows the indexed label.

The file reference table provides the information for interrogation by the various locs routines to control what procedures are performed. In general, a file reference may be modified by the user during program execution. Note, however, that the IOCS will refer to a file reference (counts excepted) only during the processing of OPEN, CLOSE, FEORL, and RDLIN macros and at end-of-reel. In some instances, to make a change effective, the file must be reopened. Some general comments follow to indicate which references may be changed.

*References* 1-3: The exceptional condition vectors may not be changed due to the structure of the file scheduler.

*Reference* 4: Priority may be changed only if the DIOCS PRIORITY IS NONOVERLAY.

*Reference* 5: File type (or number of areas for tape) may not be changed due to the structure of the file scheduler.

*Reference* 6: May not be changed.

*Reference* 7: May be changed. In most cases, the file should be reopened.

*Reference* 8: May be changed.

*Reference 9:*  $i$ ocs linkage. May not be changed.

*Reference 10: Input* - May be changed. Output -May be changed to sclass to prevent padding for a fixed, blocked file. The user must move a group mark/ word mark to terminate a short block himself.

*References* 11-16: These label fields can be changed by programming and/or RDLIN cards.

*Reference* 17: May be changed to effect or skip label processing for a given reel.

*Reference* 18: May not be changed.

*Reference* 19: May be changed only in conjunction with references 7 and 8. The file may have to be reopened.

*References* 20-22: May be changed.

*References* 23-25: May be changed; however, it may cause a count discrepancy.

*References* 26-37: The exit indicators and/or exit addresses may be changed.

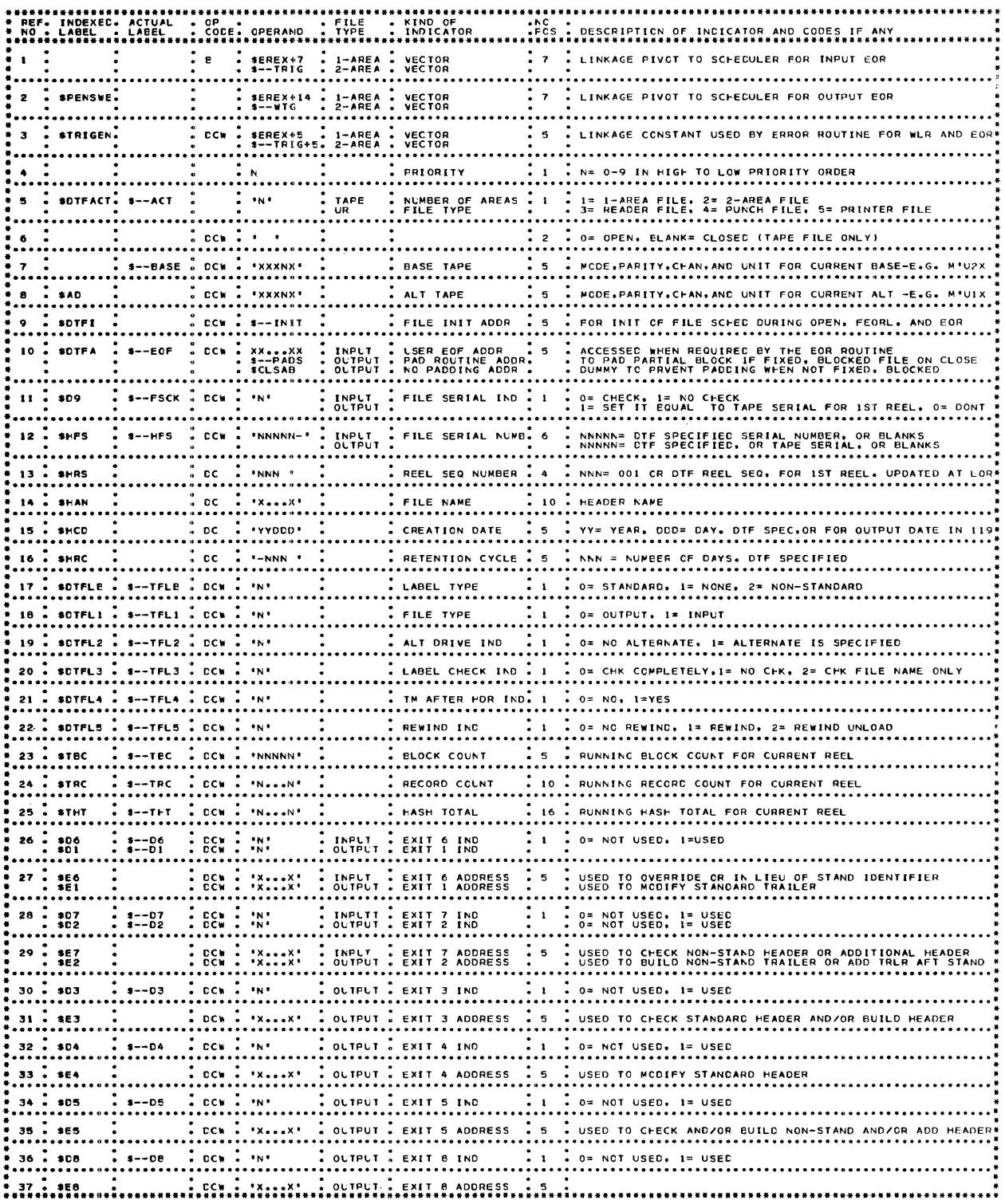

**•** Figure 7. File Reference Table

### **Appendix A - Glossary**

ASSIGN: To modify and complete table entries and instructions that will be used by the running program.

BLOCK: One or more data records grouped to form one continuous record which will be written or read from tape, from or to storage.

BLOCKING FACTOR: The number of data records making up a tape record.

CHECKPOINT: A reference point at which error-free operation of the program has been verified and where the program may return for restart in the event of subsequent failure.

CHECKPOINT FILE: A tape record or records that contain the contents of storage and machine conditions necessary to restart a program at a checkpoint.

CHECKPOINT TAPE: The tape on which checkpoint records are written.

CLOSE: To terminate a file. For output files - write a tape mark and, if specified, an end-of-reel trailer and another tape mark. For both input and output files – rewind the tape and take a checkpoint, if specified.

CONTROL: The apparatus used to direct, guide, or restrain a mechanism or machine in operation. In computers, control is maintained through the sequence of instructions in a program. Control is often used in referring to the next instruction to be executed, by such phrases as, *control goes to,* or, *control branches to.* 

DATA RECORD: A number of words of information grouped in a known manner which will be used as data for a given operation.

EOF (END OF FILE): The logical end of an organized collection of information directed toward some purpose. For multiple-reel files, it is recognized at the end of the last reel.

EOR (END OF REEL): The end of all records on a single tape. The trailer on labeled input tapes contains information defining end of reel. EOR on unlabeled input tapes must be recognized by a user's routine. The user is able to identify an end of reel by recognizing the last record of a reel. EOR for output files is normally indicated by recognition of the end-of-tape reflector.

FIXED LENGTH DATA RECORDS: Data records within a tape file, all of which contain the same number of characters.

FORCE CONDITION: An indication that there is no record in the read-in area available for processing or that the write-out area is unavailable to receive information. When this condition exists, IOCS will take steps to fill the read-in area with informa tion or to execute a write from the write-out area, thus freeing it for processing.

HASH COUNT (HASH TOTAL): The cumulative total of the sets of characters in a hash field for all records, (in a file, in a reel, or that are processed in a particular way). The total is made for auditing or control purposes.

HASH FIELD: The position in a record from which hash counts or hash totals are derived.

INITIALIZATION: The resetting of counters, switches, and addresses at specified times in a program.

lOCS (INPUT/OUTPUT CONTROL SYSTEM): A program developed to handle all necessary unit record or tape input and output procedures to relieve programmers of duplicating their efforts for most programs they write.

LABEL: A record or records, written on tape, containing identifying information concerning the file on the tape. For specifications, see IOCS bulletin.

LINKAGE: A series of instructions which enable a transfer to and return from one program routine to another.

MACRO: An open-ended sequence of machine instructions produced by a processor on recognition of a source-language statement. These instructions can perform a function defined by the parameters given in the source statement. They may consist, in part, of a linkage to a closed subroutine.

MULTI-FILE REEL: A tape reel which contains more than one tape file.

NOISE RECORD: A redundant non-data pulse which is picked up by the read head.

PARAMETER: A quantity left unspecified at some stage of an operation and to which the user may assign arbitrary values. Also, a field in the operand of a macro statement. It may be given different names or values which allow the macro generator to generate machine instructions that have the correct address, index words, etc., for a large variety of programming situations.

PRIME: To fill input areas.

RECORD COUNT: A count of the number of records in a file, in a reel, or that are processed in a particular way.

RETENTION CYCLE: The number of calendar days following the creation date that a file is to be saved if standard headers are used.

REQUEST: The I/O operations which the main program seeks to perform in IOCS.

SUBROUTINE: A small routine that can be included as part of several larger routines. Two major types exist;

- 1. Open This routine is inserted directly, wherever needed, in such a way that control enters and exits in a sequential manner.
- 2. Closed A routine which occurs only once, non-sequentially, in a program. It may have several entry and exit points. It is entered and left via linkage.

TAPE RECORD: The information contained between two successive inter-record gaps.

VARIABLE LENGTH DATA RECORDS: Data records within a tape file, at least two of which do not contain the same number of characters.

VARIABLE LENGTH TAPE RECORDS: Data tape records in a file that contain variable length data records, or data tape records in a tape file at least two of which have different blocking factors.

# **Appendix B - List of Abbreviations**

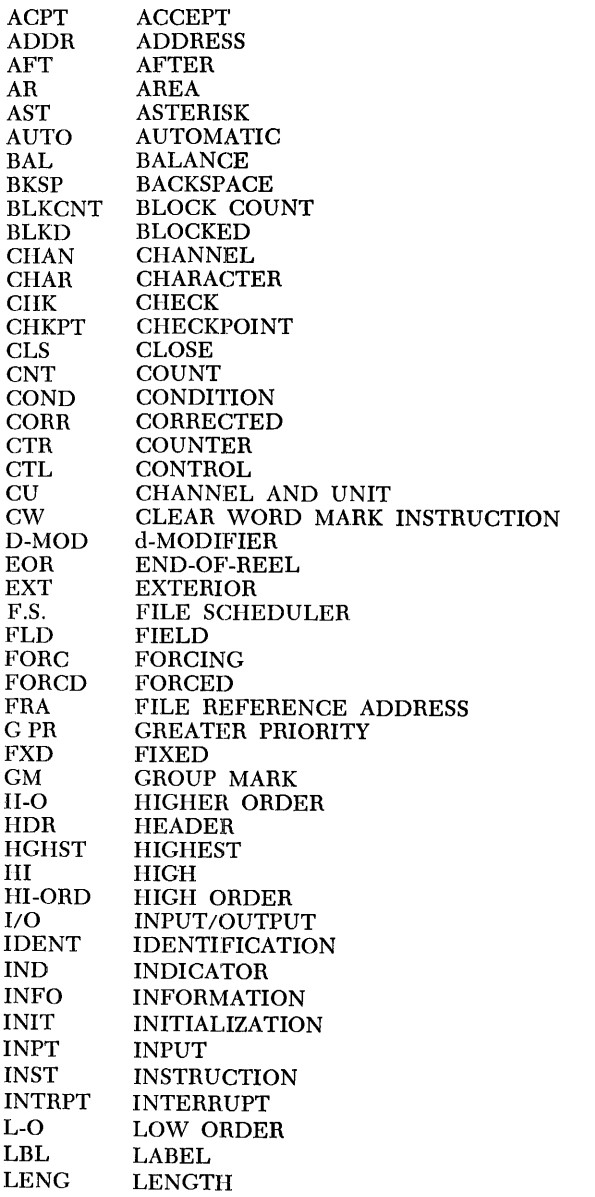

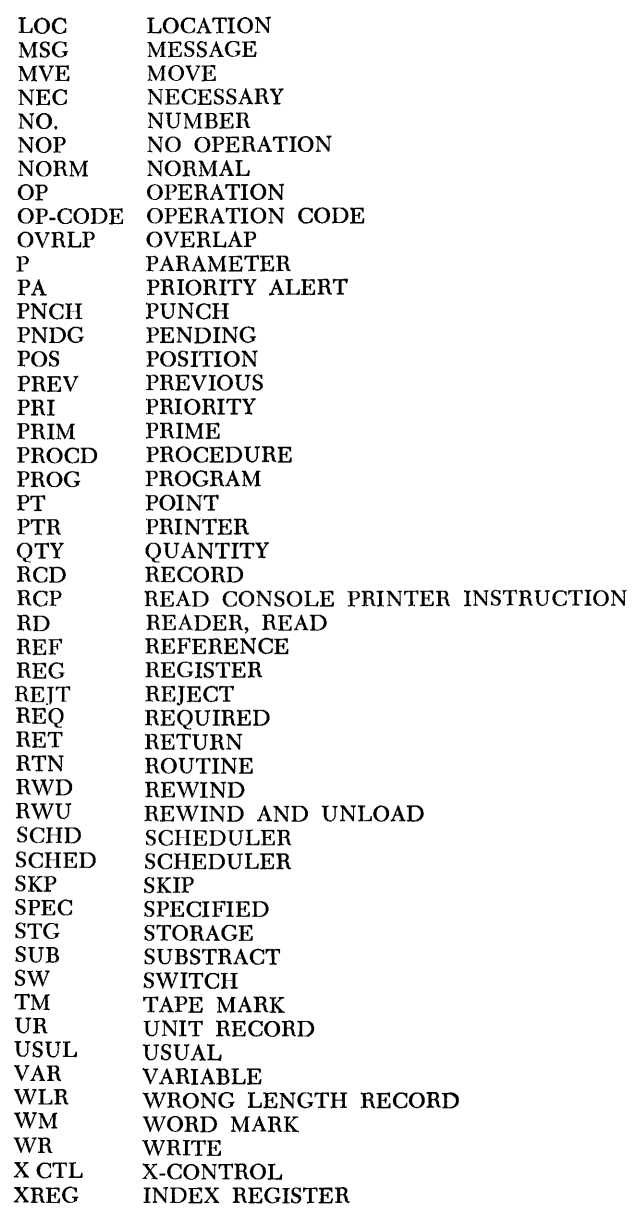

Three cross references are included to provide quick access to specific points on the How chart.

*Part 1:* The connector cross reference lists the offpage entry connector under ENTRY CONN, the off-page exit connectors associated with that entry connector under EXIT CONN, and the associated block number under BLOCK NUMBER. For example, DBA2 under ENTRY CONN is an off-page entry connector on Chart DB; DCKl and DCK3 under EXIT CONN are the chart locations which have off-page exit connectors to DBA2; and DC22 and DC13 under BLOCK NUMBER are the respective block numbers.

*Part 2:* The subroutine cross reference lists the subroutine name under SUBROUTINE; the entry connector to the subroutine, if any, under ENTRY CONN; and each

block which represents the subroutine under BLOCK LOCATION and BLOCK NUMBER. For example, swTMRU under SUBROUTINE and DGB5 under ENTRY CONN indicates that DGB5 is the off-page entry connector to the detail chart of the swrmau subroutine; DBJ2 and DEB4 under BLOCK LOCATION, and DB33 and DE27 under BLOCK NUMBER are the chart locations and bloek numbers, respectively where the subroutine is represented.

*Part* 3: The label eross reference lists the symbolic or actual label under LABEL, the ehart loeation(s) where the label  $occur(s)$  under BLOCK LOCATION, and the block number  $(s)$  under BLOCK NUMBER. For example, \$INTEXT under LABEL is shown at chart loeations AAKl and BAHl under BLOCK LOCATION and at block numbers AA23 and BA20 under BLOCK NUMBER.

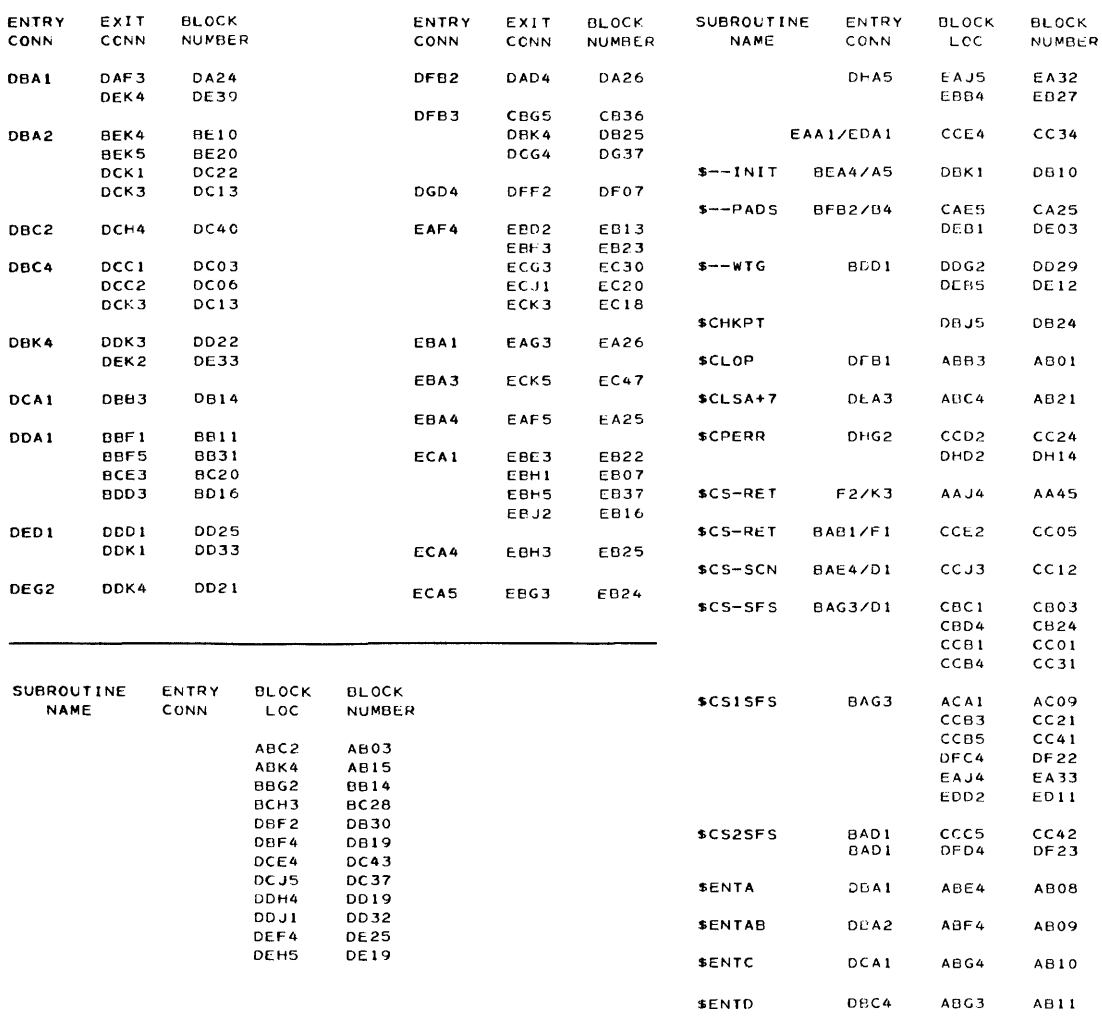

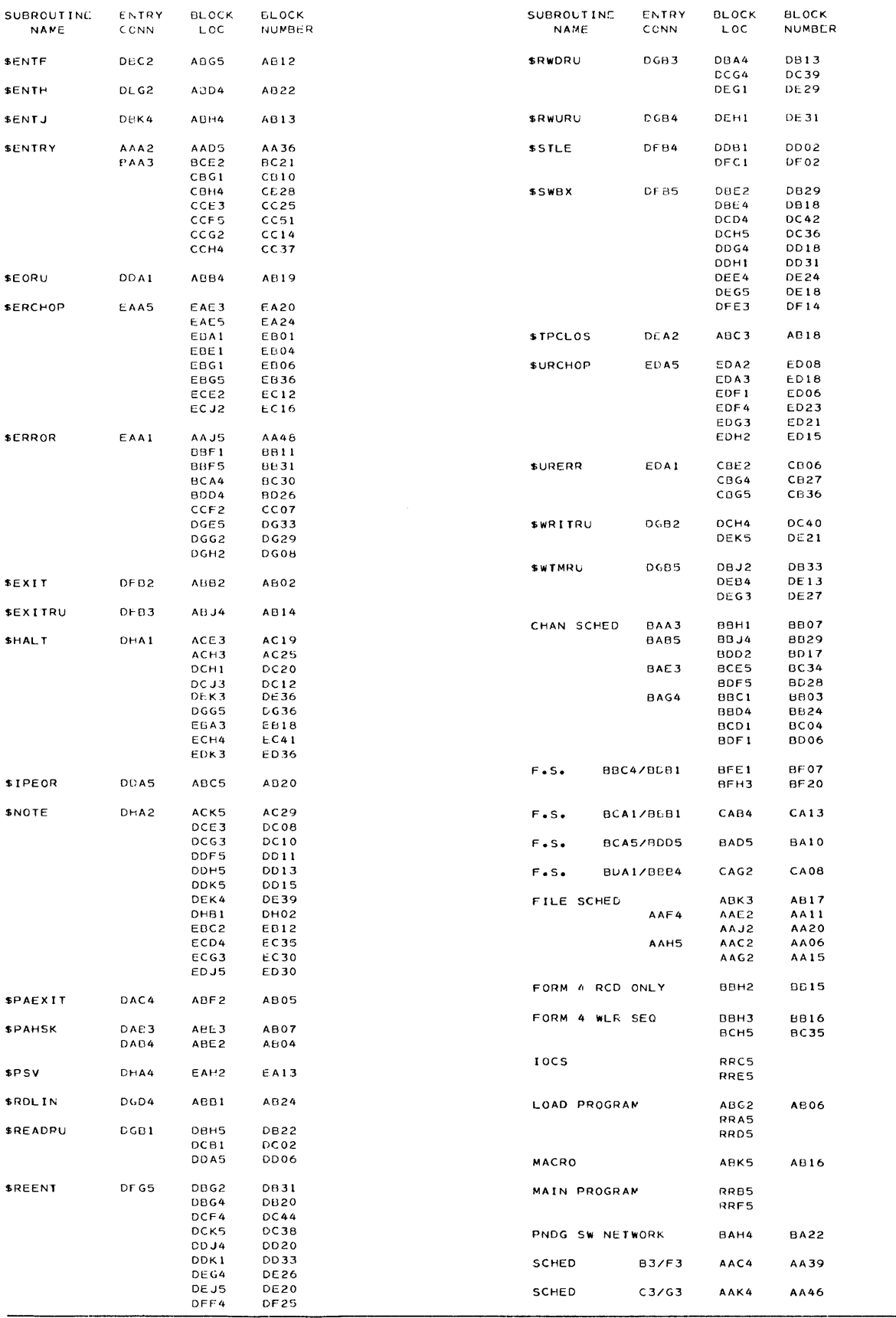

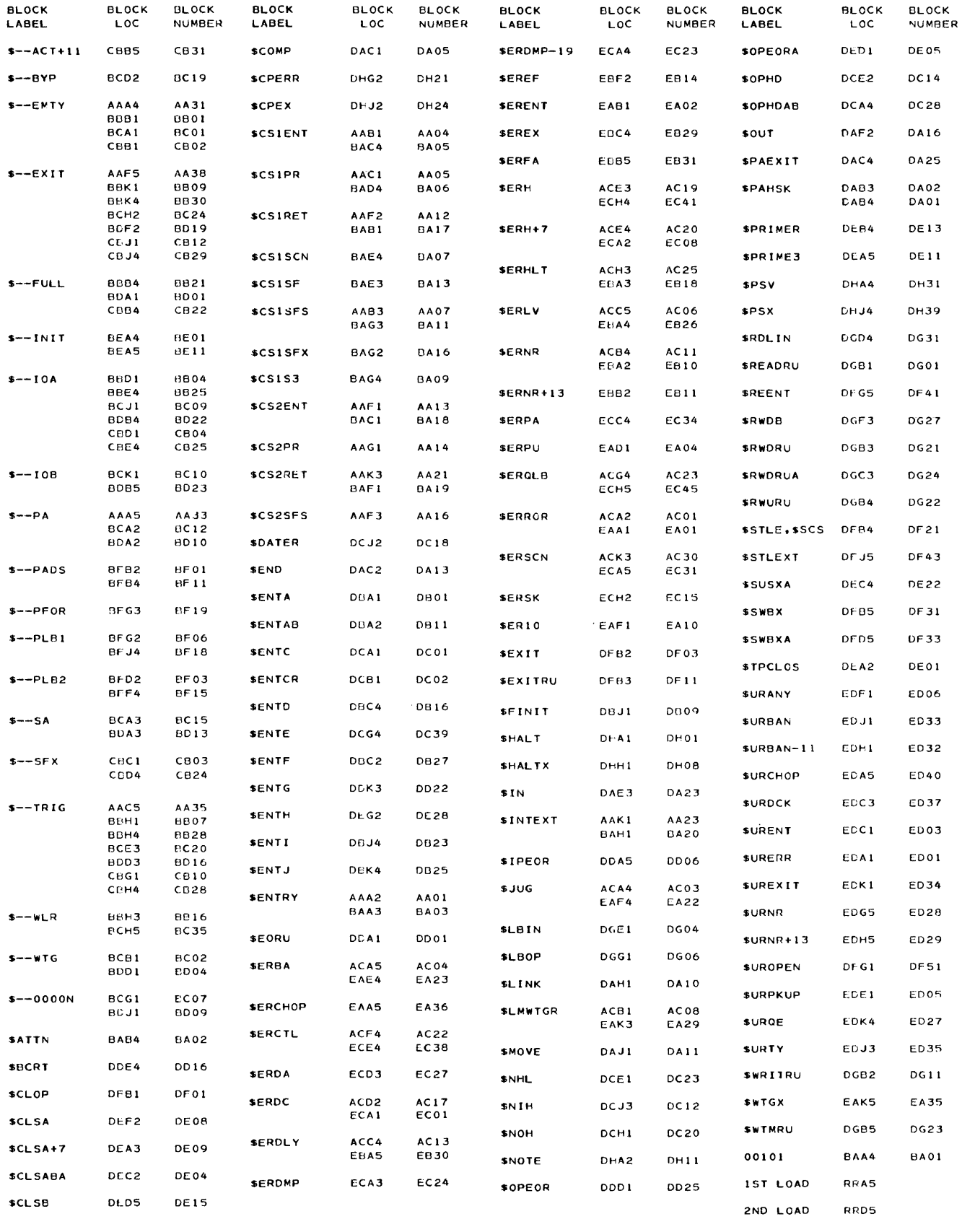

 $\frac{1}{4}$ 

 $\mathcal{L}^{\text{max}}_{\text{max}}$ 

## Appendix D - Sample Autochart Symbols

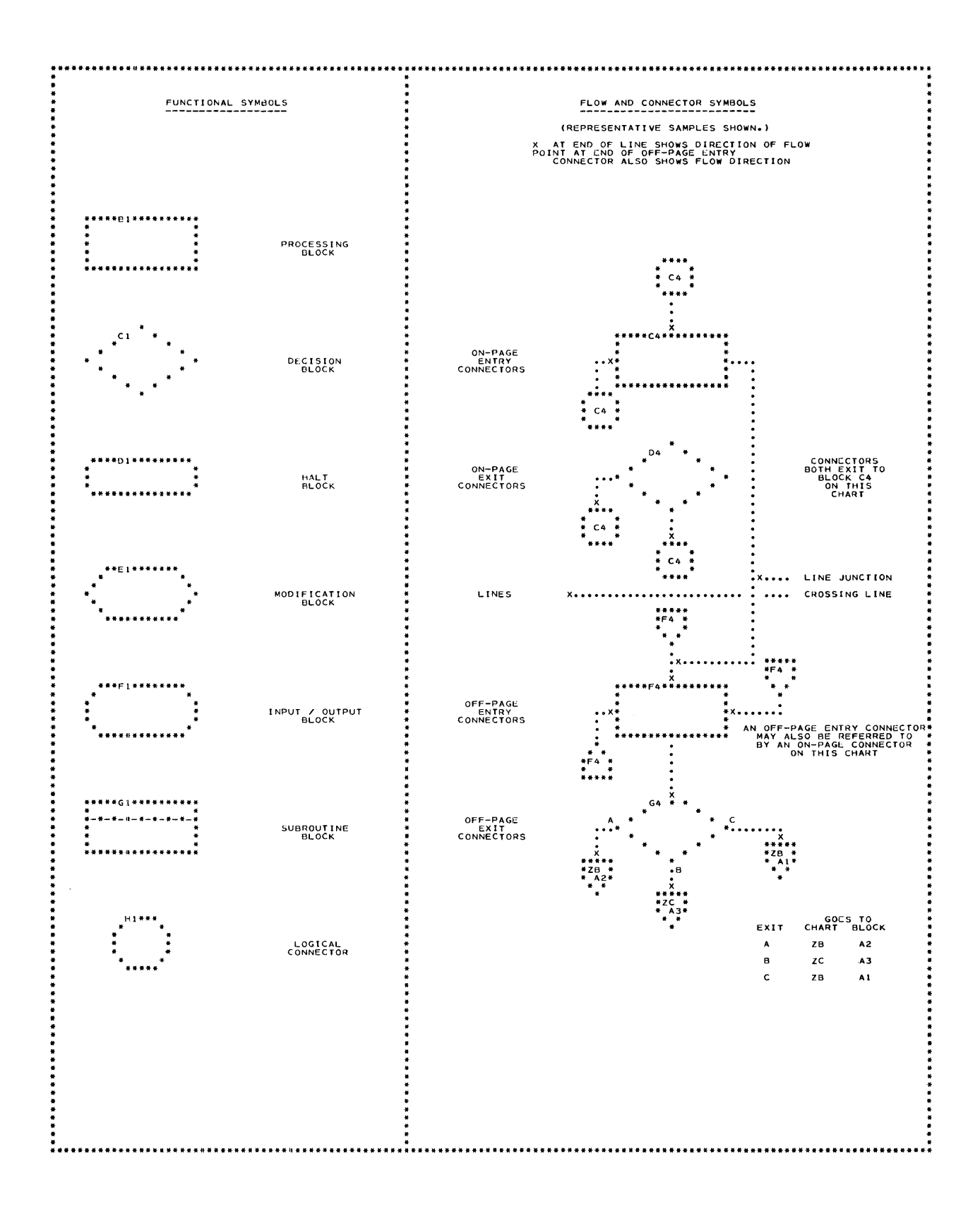

This section lists the labels in IOCs that are generated because of piocs entries. With each label is an explana-

 $\sim 10$ 

tion of the routine or data area the label addresses.

 $\downarrow$ 

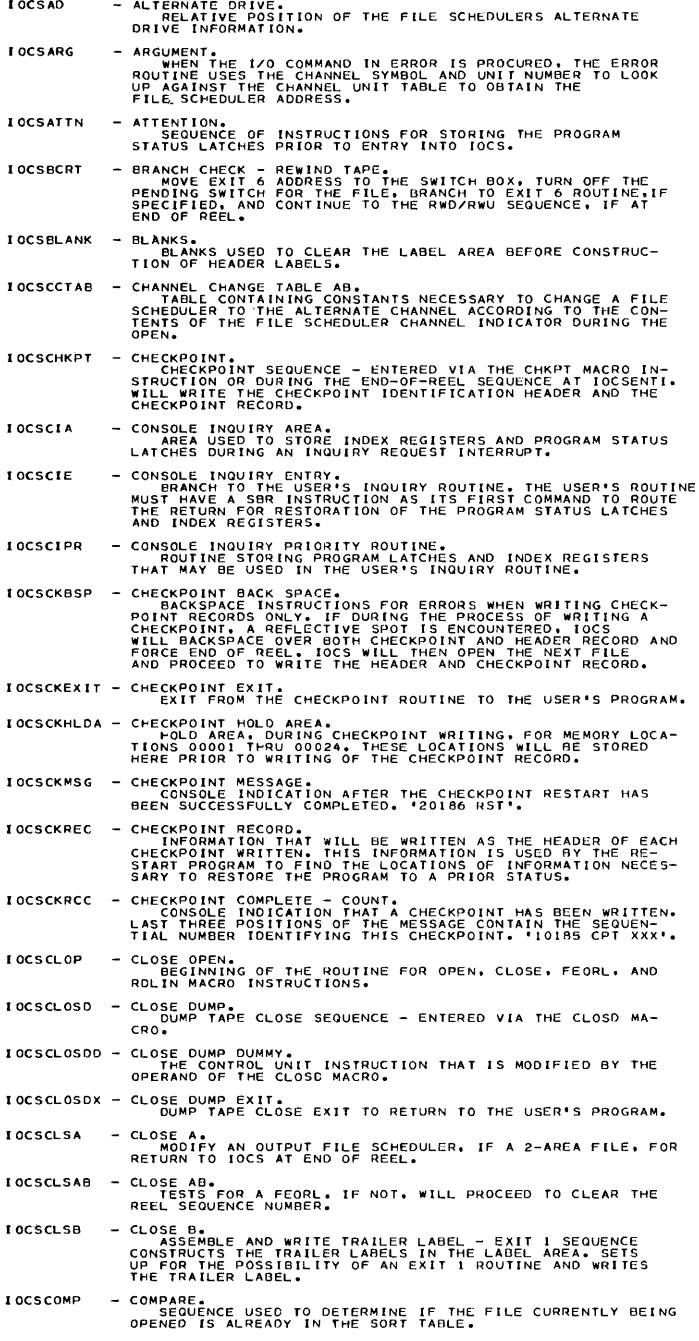

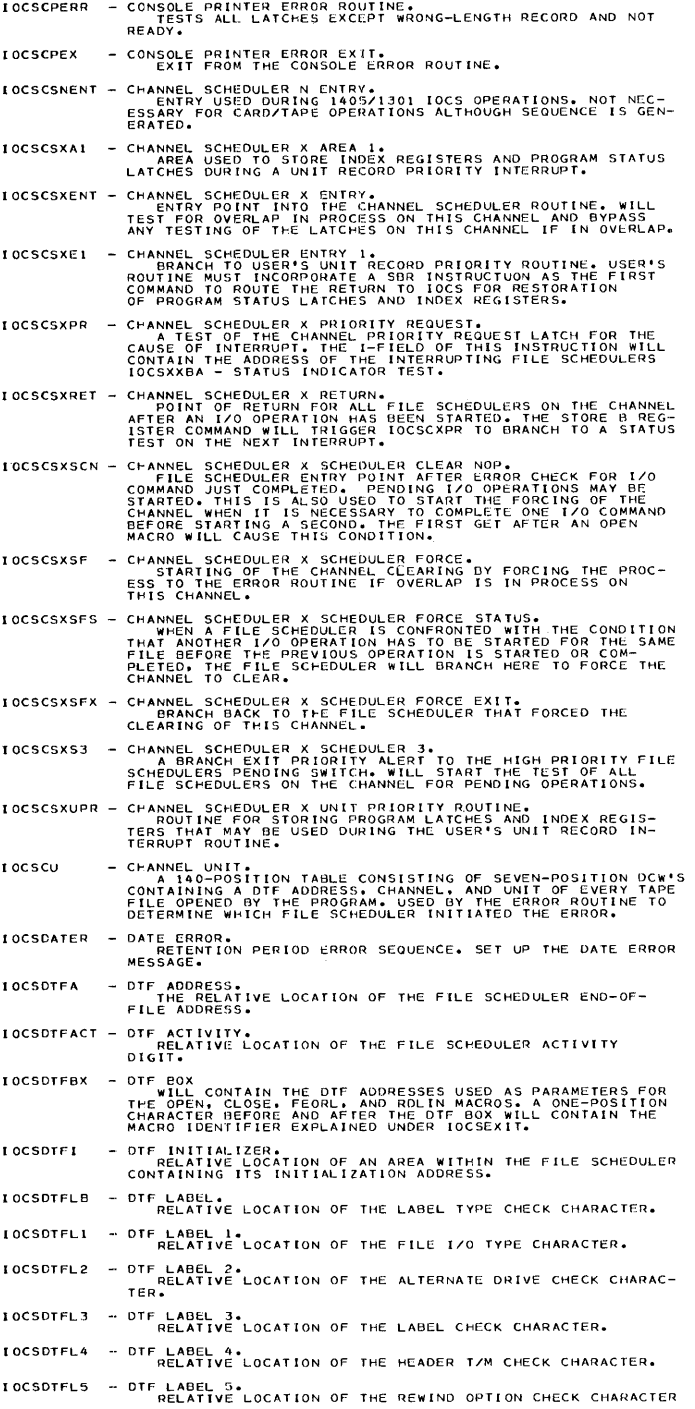

 $\mathcal{L}^{\text{max}}_{\text{max}}$  and  $\mathcal{L}^{\text{max}}_{\text{max}}$ 

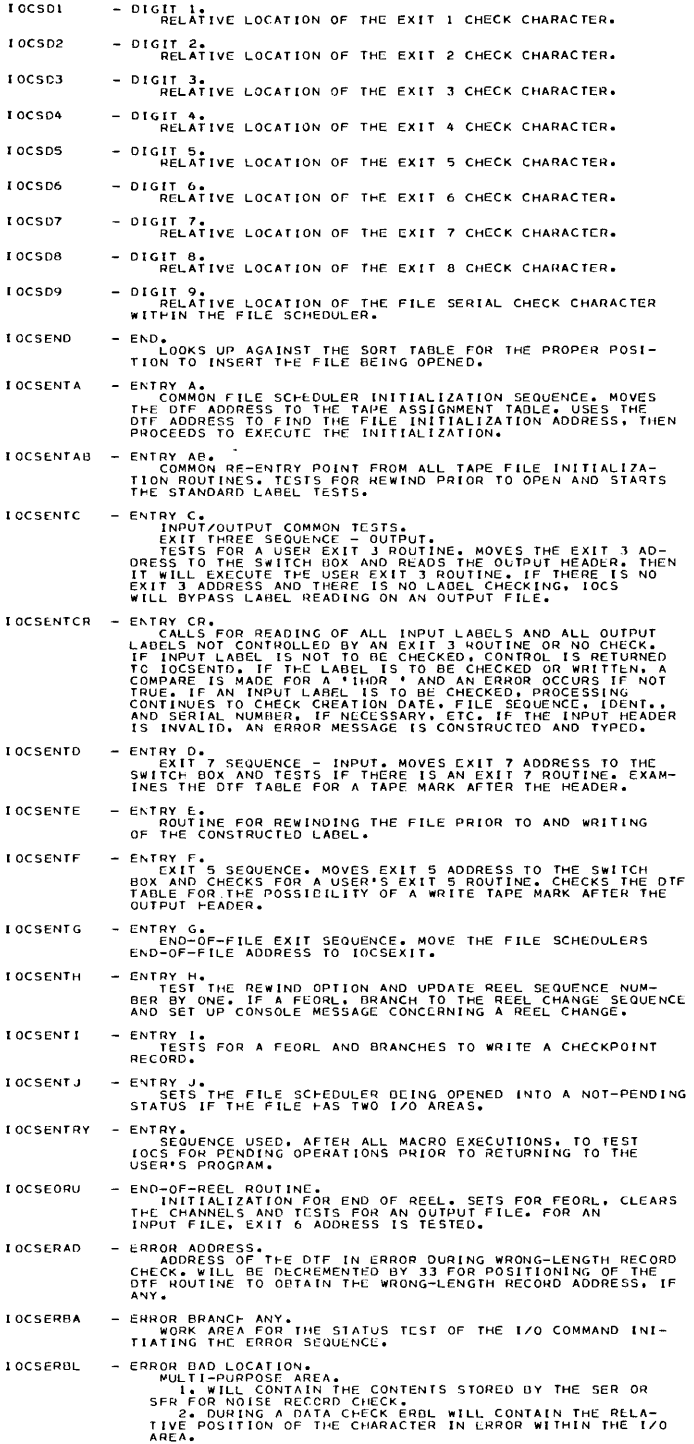

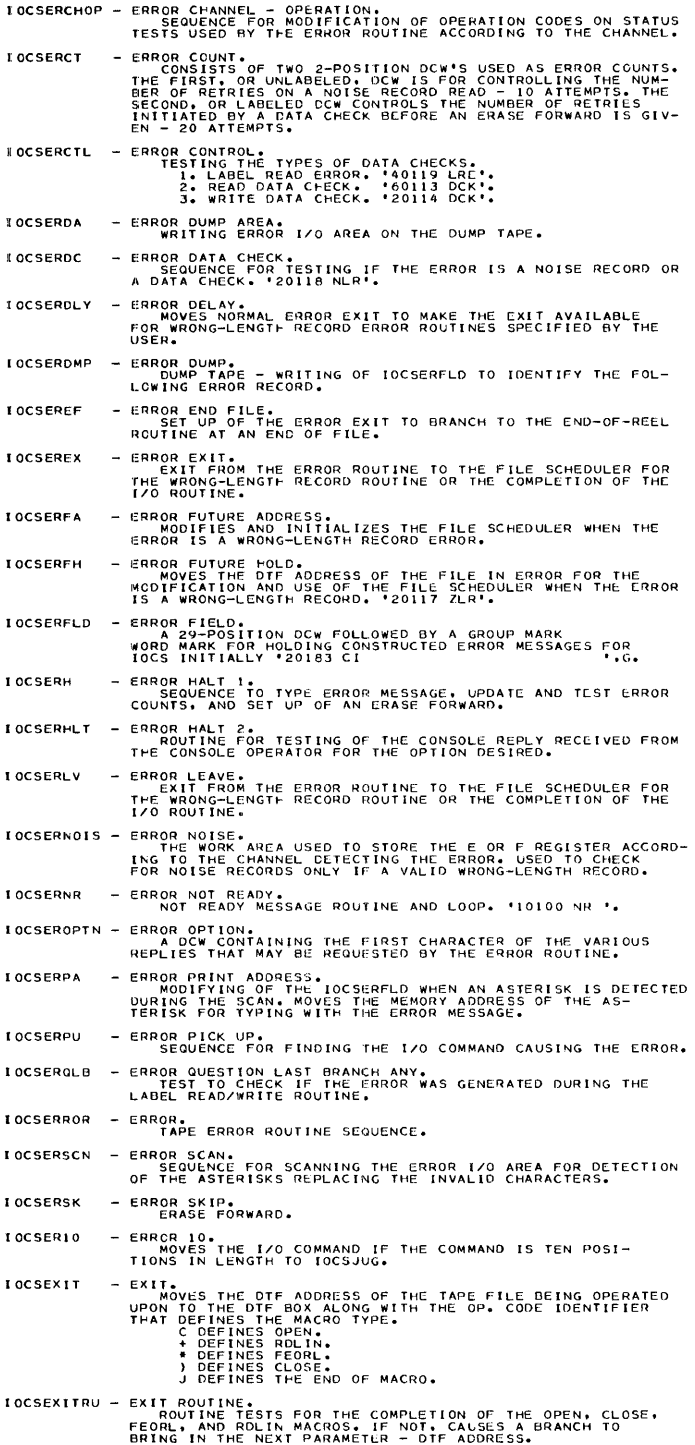

 $\langle \cdot, \cdot \rangle$ 

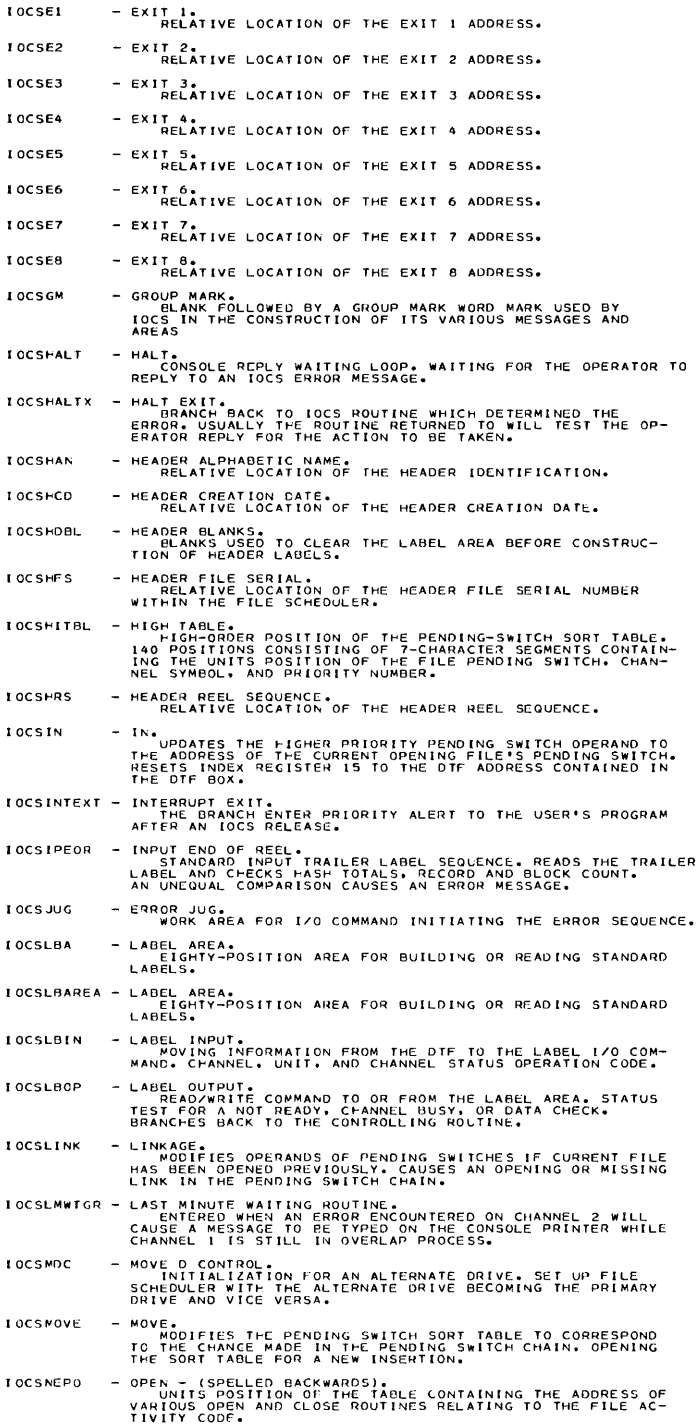

 $\label{eq:2.1} \frac{1}{\sqrt{2}}\int_{0}^{\infty}\frac{1}{\sqrt{2\pi}}\left(\frac{1}{\sqrt{2\pi}}\right)^{2\alpha} \frac{1}{\sqrt{2\pi}}\int_{0}^{\infty}\frac{1}{\sqrt{2\pi}}\left(\frac{1}{\sqrt{2\pi}}\right)^{\alpha} \frac{1}{\sqrt{2\pi}}\frac{1}{\sqrt{2\pi}}\int_{0}^{\infty}\frac{1}{\sqrt{2\pi}}\frac{1}{\sqrt{2\pi}}\frac{1}{\sqrt{2\pi}}\frac{1}{\sqrt{2\pi}}\frac{1}{\sqrt{2\pi}}\frac{1}{\sqrt{2\pi}}$ 

 $\bar{z}$ 

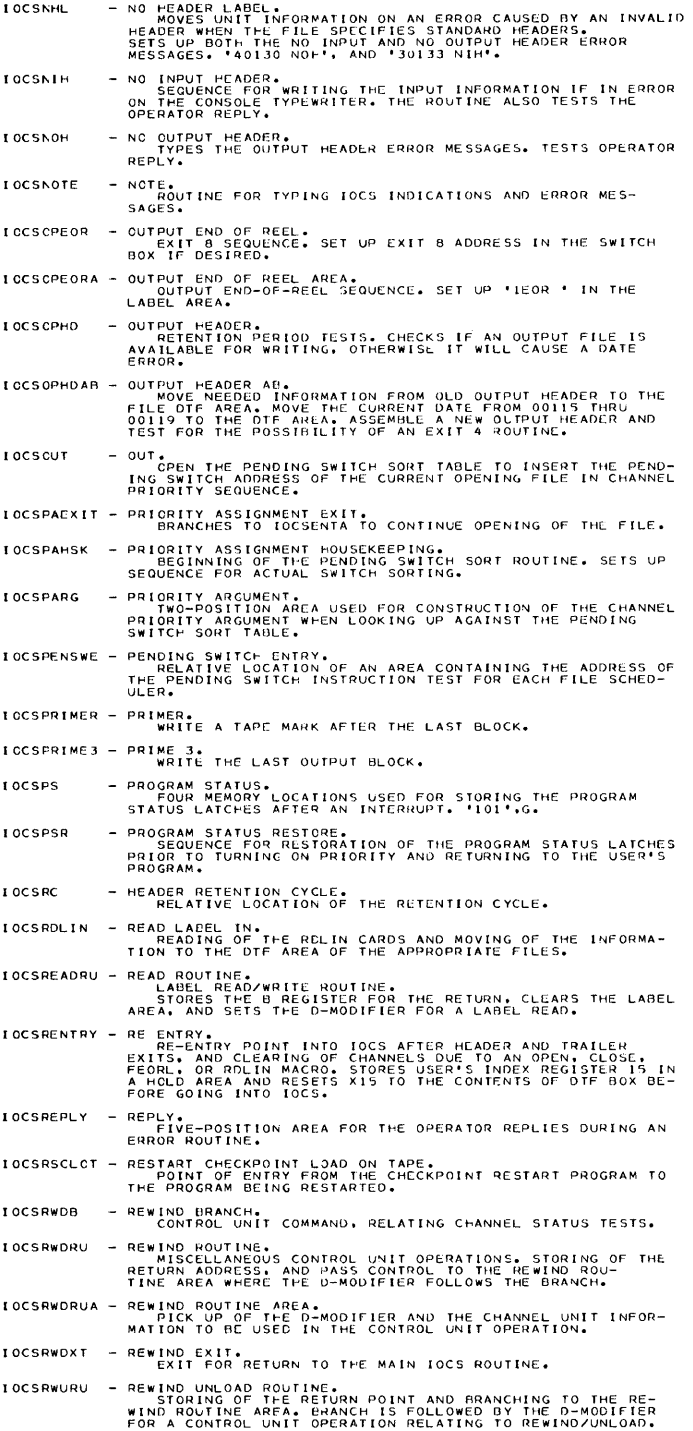

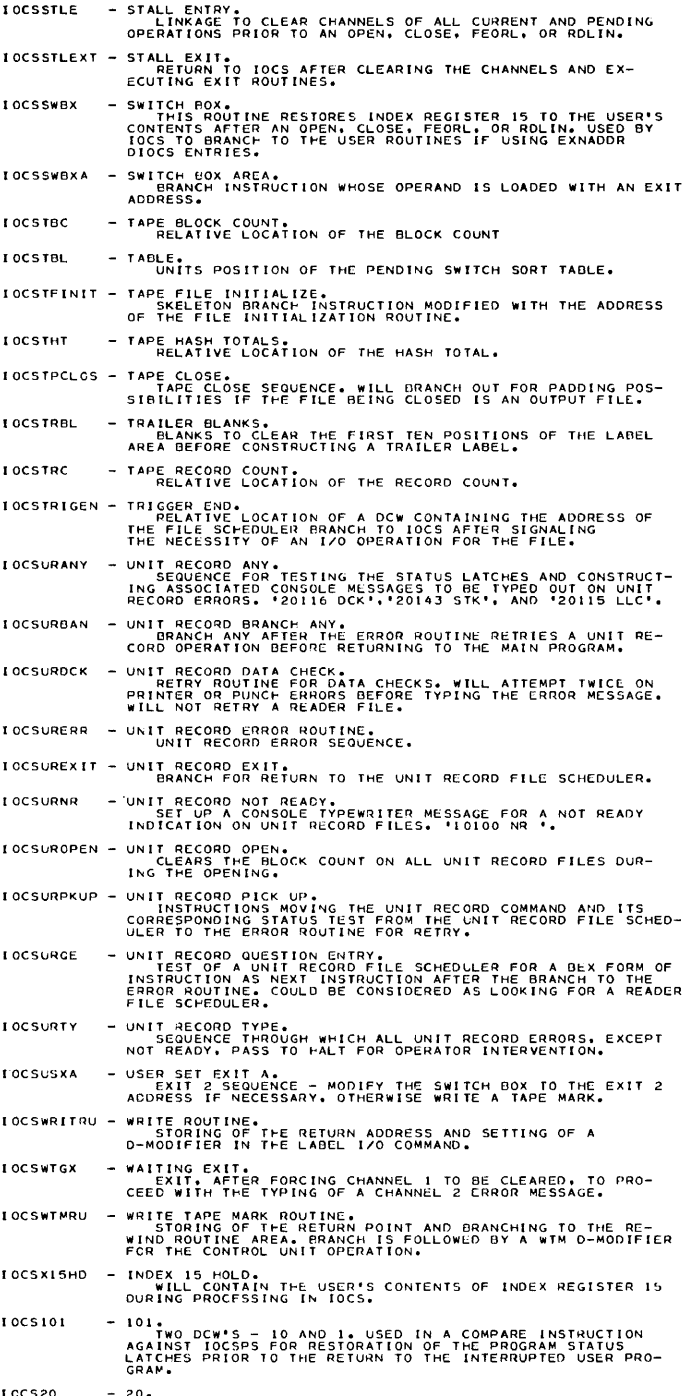

 $\mathcal{L}^{\text{max}}_{\text{max}}$  and  $\mathcal{L}^{\text{max}}_{\text{max}}$ 

IOCS20 - 20. END-OF-REEL MESSAGE. '20120 EOR'.

 $\mathcal{L}^{\text{max}}_{\text{max}}$  and  $\mathcal{L}^{\text{max}}_{\text{max}}$ 

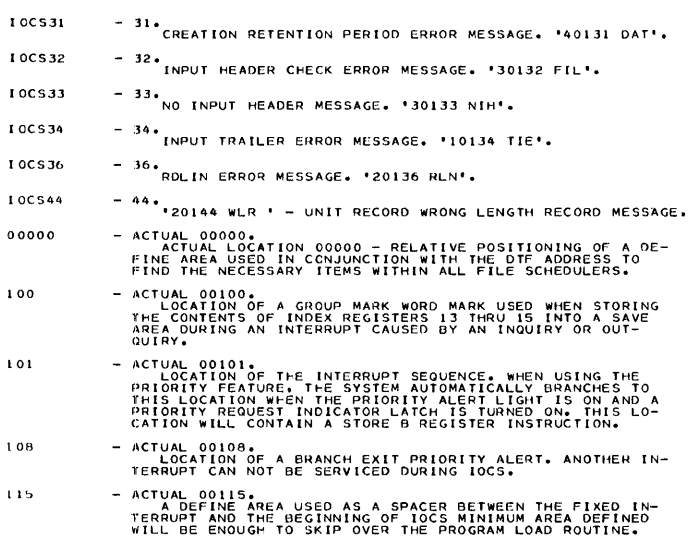

 $\sim 10^{11}$  km s  $^{-1}$ 

## **Appendix F - File-Dependent Label Definitions**

This section lists the labels that are generated, primarily because of DTF entries. These labels are for instructions and data areas in the file schedulers or file tables. With

the label is an explanation of the routine or data area the label addresses.

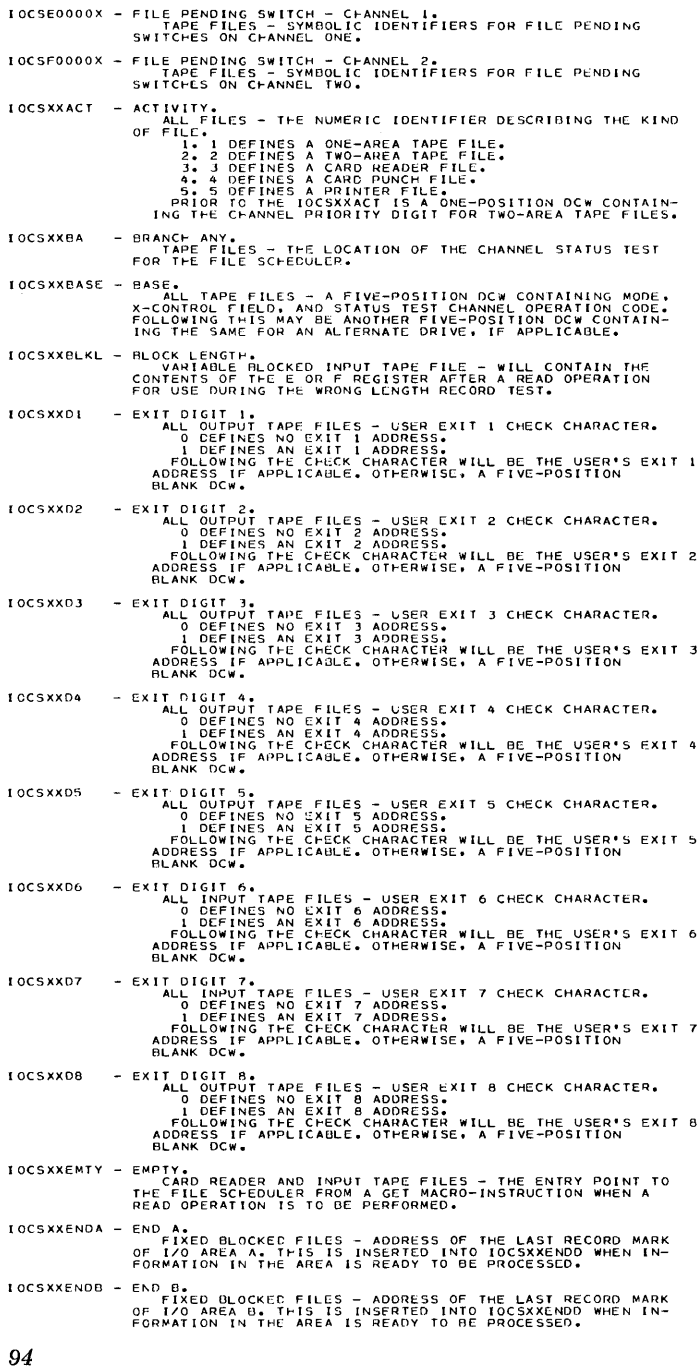

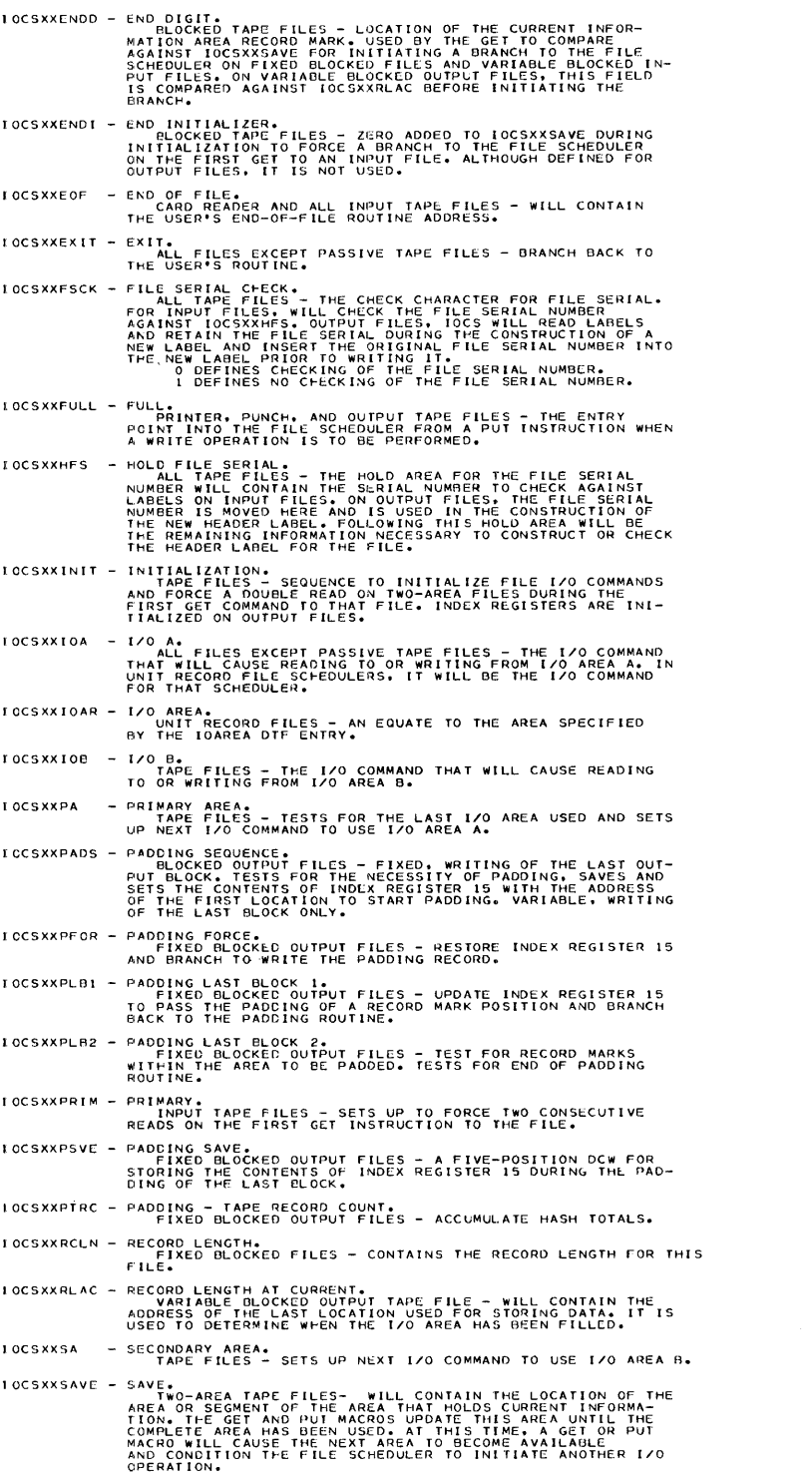

 $\overline{a}$ 

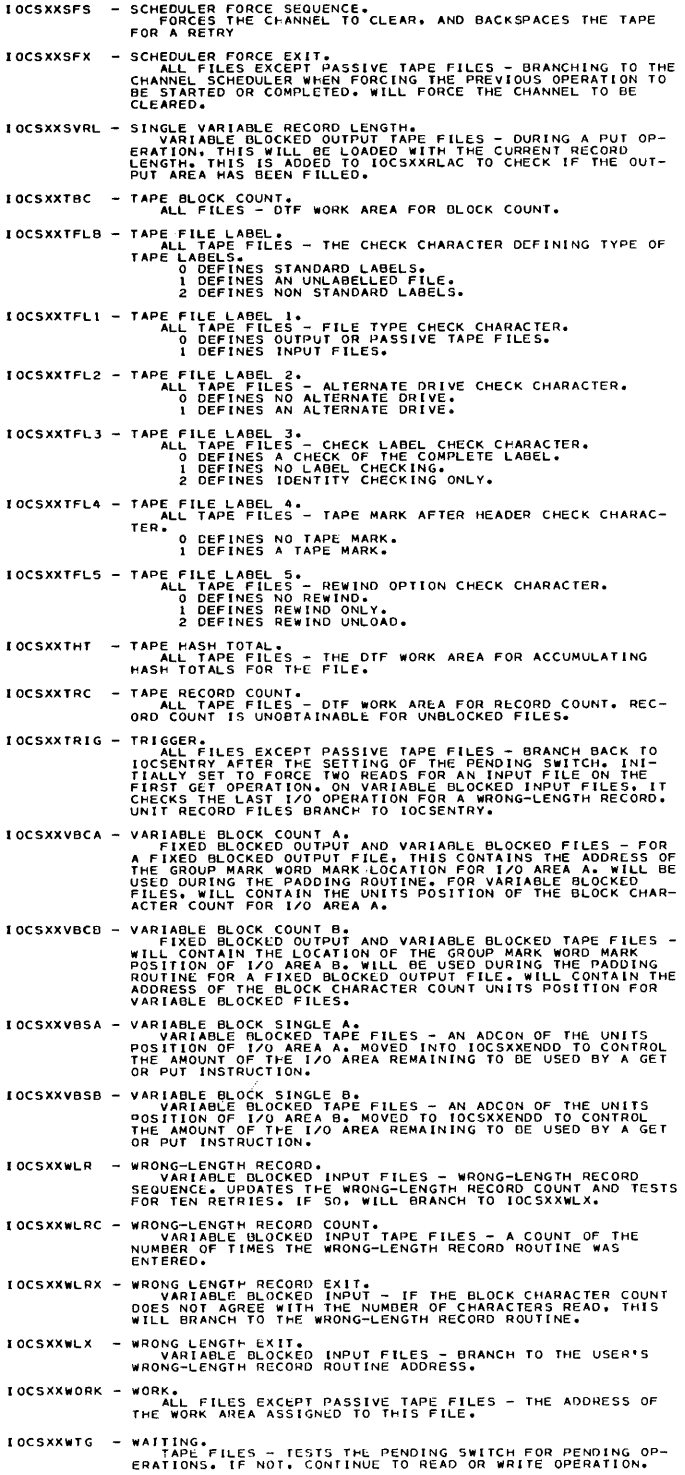

 $\overline{\phantom{a}}$ 

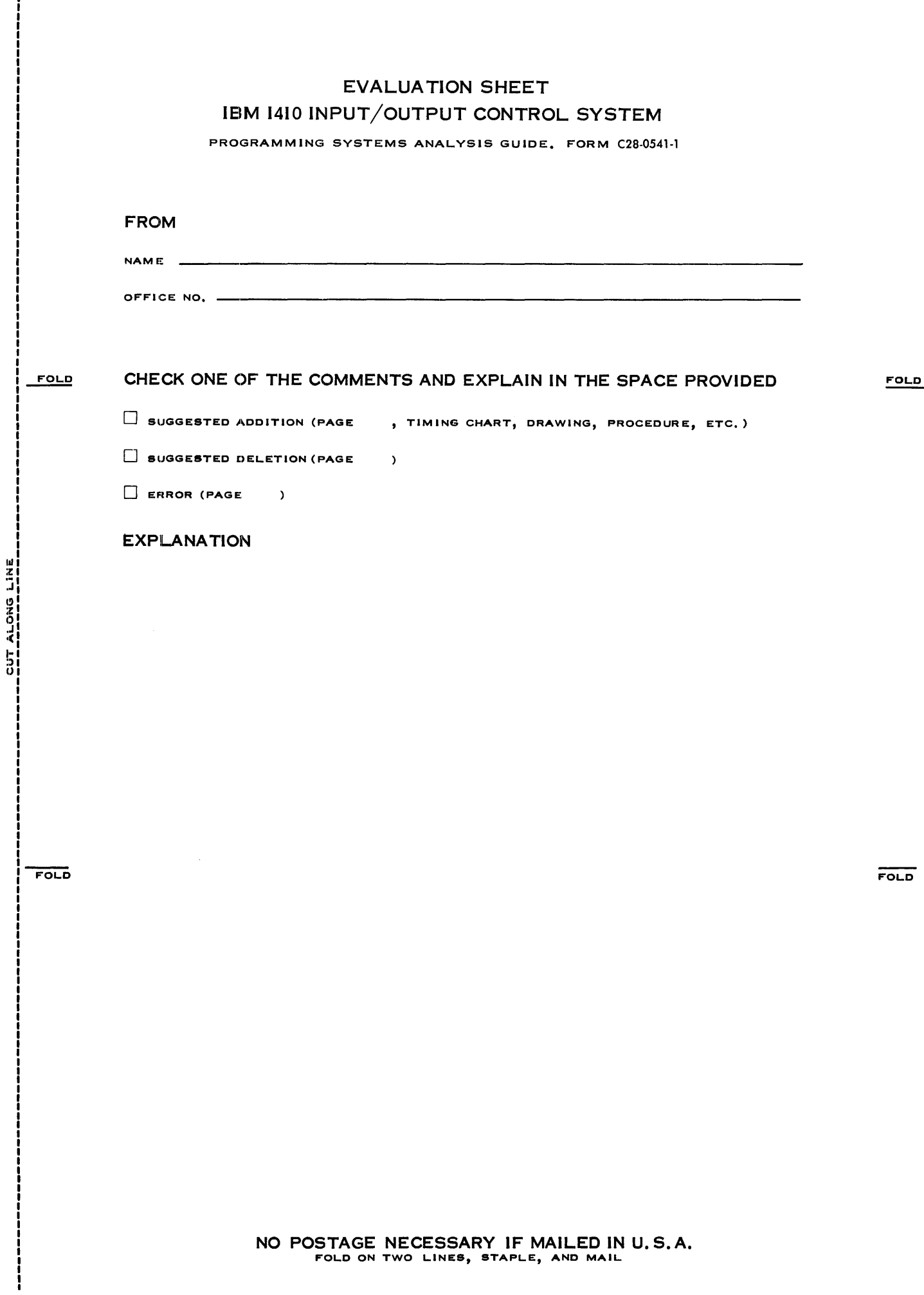

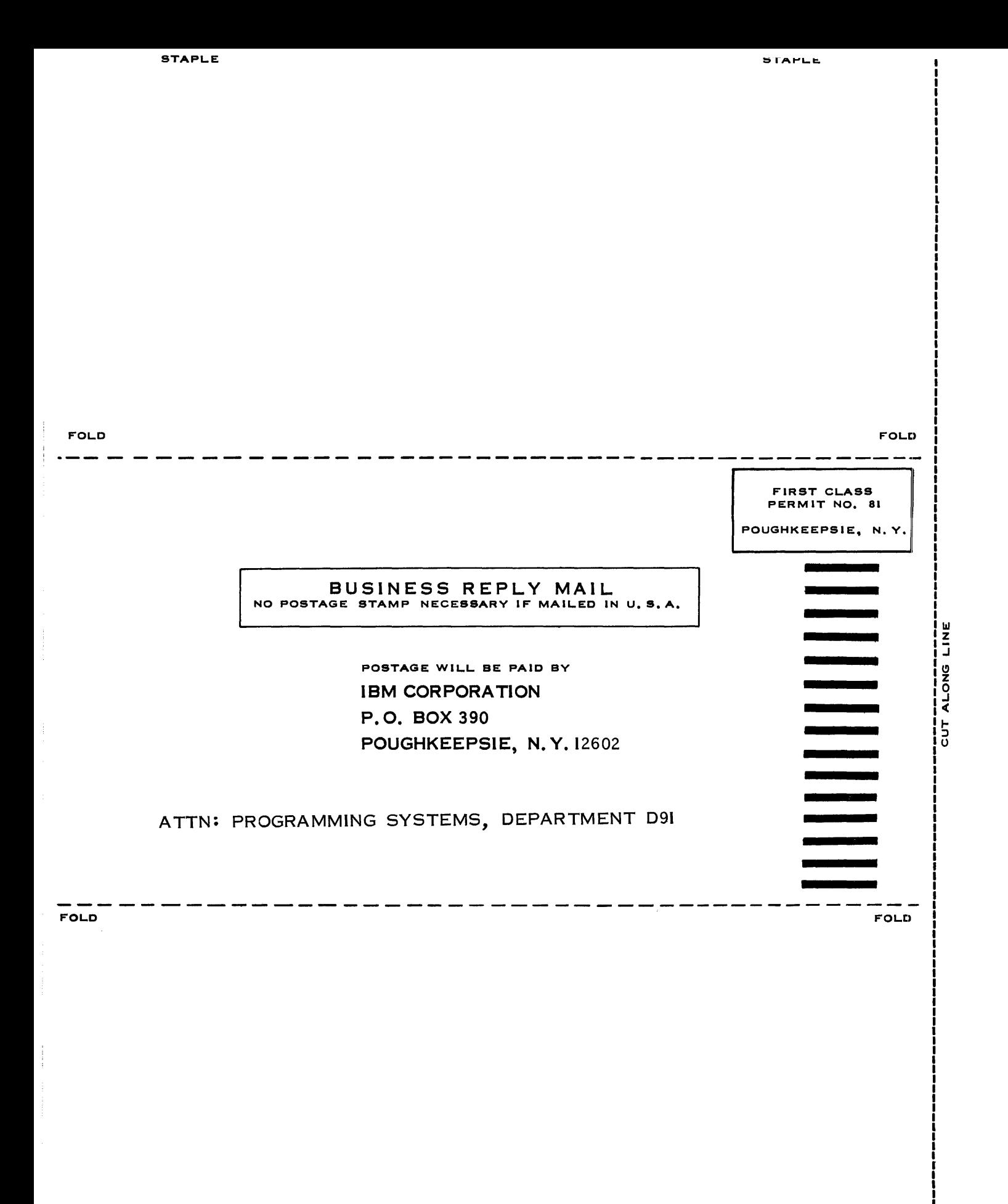

į

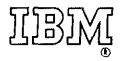

International Business Machines Corporation<br>Data Processing Division<br>112 East Post Road, White Plains, N.Y. 10601

 $\mathcal{L}^{\text{max}}_{\text{max}}$ 

 $\cdot$ 

 $\mathbb{Z}$